**جامعة النجاح الوطنية كلية الدراسات العليا**

# **أثر التدريس باستخدام جوجل إيرث في التحصيل في الجغرافيا لدى طلبة الصف السابع األساسي ودافعيتهم نحوها في فلسطين**

**إعداد بدور خالد عامر دويكات**

**إشراف أ.د. غسان حسين الحلو**

**قدمت هذه األطروحة استكماال لمتطلبات الحصول على درجة الماجستير في المناهج وأساليب التدريس بكلية الدراسات العليا في جامعة النجاح الوطنية في نابلس، فلسطين. 2018**

# أثر التدريس باستخدام جوجل إيرث في التحصيل في الجغرافيا لدى طلبة الصف السابع الأساسى ودافعيتهم نحوها في فلسطين

إعداد بدور خالد عامر دويكات

نوقشت هذه الأطروحة بتاريخ 2018/08/09م، وأجيزت.

أعضاء لجنة المناقشة

التواقيع

1. أ. د. غسان حسين الحلو/ مشرفاً ورنميساً

2. د. حسن عبد الكريم / ممتحناً خارجياً

3. د. سهيل صائحة / ممتحناً داخلياً

 $\frac{1}{\sqrt{2}}$ 

un

ب

# <span id="page-2-0"></span>**اإلهــداء**

إن رسالتي هذه هي حصاد سنين دأبا من التحصيل العلمي بنجاح وتميز والتزام دون انقطاع، وفرحتي بهذا التحصيل الذ*ي* هو باكورة حياتي التعليمية عجزت عن التعبير عنه، فتواضعا مني وتقديرا واحتراما لكل من أنار طريقي بالمعرفة وأرشدني سبل النجاح وساهم في الوصول بي إلى هذه المرحلة ونيل هذه المرتبة وآثر أن يأخذ بيدي ليقف بي على ساحل بحر العلم والمعرفة، وعلمني الغوص في أعماقه لاستخراج نفائسه الثقافية والعلمية منذ أن وطأت قدماي طفلة حائرةً في روضة الأطفال وحتى وقوفي الآن في حرم هذه الجامعة العريقة بتواضعِ أمام جهابذة العلم وقدوة العطاء،أُقدم باكورة عملي وتحصيلي العلمي قرباناً بين أياديهم البيضاء.

**الباحثة: بدور خالد عامر دويكات** 

## <span id="page-3-0"></span>**الشكر والتقدير**

**ولو أنــني أُوتيت كـل بـــالغ ٍة وأفنيت بحر النطق في النظم والنثر ً بالعجـز عن واجب الشكـر لما كنت بعد القول إال مقص ارً ومعترفــا**

لألستاذ الدكتور غسان الحلو الشكر والعرفان على تفضله باإلشراف على رسالتي واهتمامه بالخروج بها متكاملة غير منقوصة.

أمّا لجنة المناقشة المتمثلة بعناية الدكتور حسن عبد الكريم كمشرف خارجي وعناية الدكتور سهيل صالحة كمشرف داخلي , فأقدم لهم ما هو أكبر من كلمات الشكر وهي مقولة سيدنا عمر بن الخطاب رضـي الله عنه " رحم الله من أهدى إلـيّ عيوبي " كلمات قليلة تـحوي معنـى ومفهوم كبيرين<br>-في إبداء الخطأ في المرء قوالً وعمالً واإلرشاد الى التقويم السليم.

والشكر كل الشكر للسادة األفاضل عناية الدكتور فوزي المساعيد وعناية الدكتور سهيل صالحة وعناية الدكتور صـلاح ياسين ، وأمين مكتبة الجامعة السيد / عبدالله نصر ، المتفضلين بتقديم المشوره والتوجيه والإرشاد ومواكبة عملي بمنتهى الاهتمام ، ممّا بدت ملامح عطائهم على رسالتي في النص والتنسيق على مستوى أتمنى أن يليق بمسماهم ومستواهم العلمي وقدرهم اإلنساني. وأشكر الهيئة التعليمية واالدارية في مدرسة الحاجة رشدة المصري لما قدموه من مساعدة وإفساح المجال لتطبيق دراستي على قدر كبير من االهتمام وتقديم كل ما هو متاح من مختبر وأجهزة حاسوب.

شاء الله سبحانه وتعالى أن تكونوا لي عوناً فأعانني الله بكم ووُفقت بتوجيهاتكم وإذا نجحت فبإشرافكم، فالنجاح للطالب يجلب الفرح والسرور له ولإهله، لكنني وعائلتي سعداء فرحين فرحا عظيما بكم على وقفتكم المشرفة وجهودكم وبذلكم الالمحدود الذي قدمتموه لي في سيبل الوصول بي إلى هذه المر حلة في مسيرتي التعليمية، فألسنتنا تلهج بالدعاء لكم ولا تنفك عن شكركم سائلين الله سبحانه وتعالى أن يعيننا على مكافئتكم، ونسأله سبحانه وتعالى أن يكافئكم عنا في الدراين.

الباحثة: بدور خالد عامر دويكات

# <span id="page-4-0"></span>**اإلقرار**

**أنا الموقع أدناه مقدم الرسالة التي تحمل العنوان**

**أثر التدريس باستخدام جوجل إيرث في التحصيل في الجغرافيا لدى طلبة الصف السابع األساسي ودافعيتهم نحوها في فلسطين**

أقر بأن ما شملت عليهالرسالة هو نتاج جهدي الخاص، باستثناء ما تمت اإلشارة إليه حيثما ورد، وأن هذه الرسالة ككل أو أي جزء منها لم يقدم من قبل لنيل أي درجة أو لقب علمي أو بحثي لدى أي مؤسسة علمية أو بحثية.

## **Declaration**

is the ، unless otherwise referenced،The work provided in this thesis and has not been submitted elsewhere for any other ،researcher's own work degrees or qualifications.

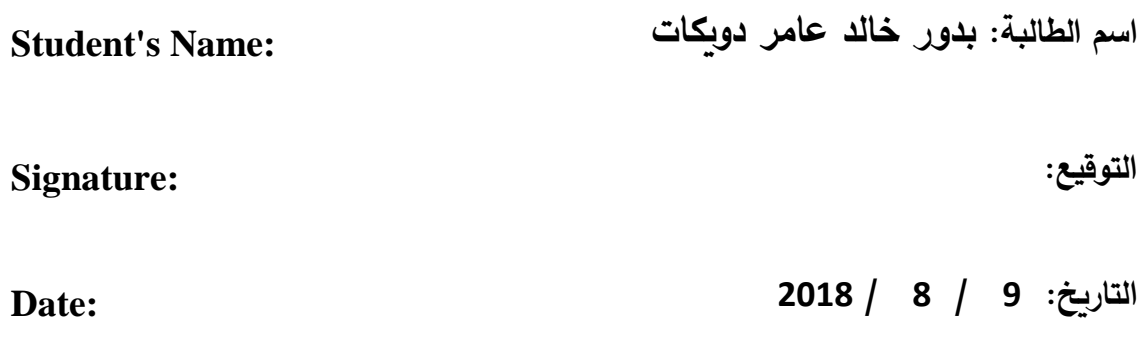

<span id="page-5-0"></span>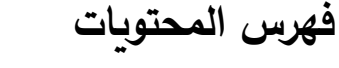

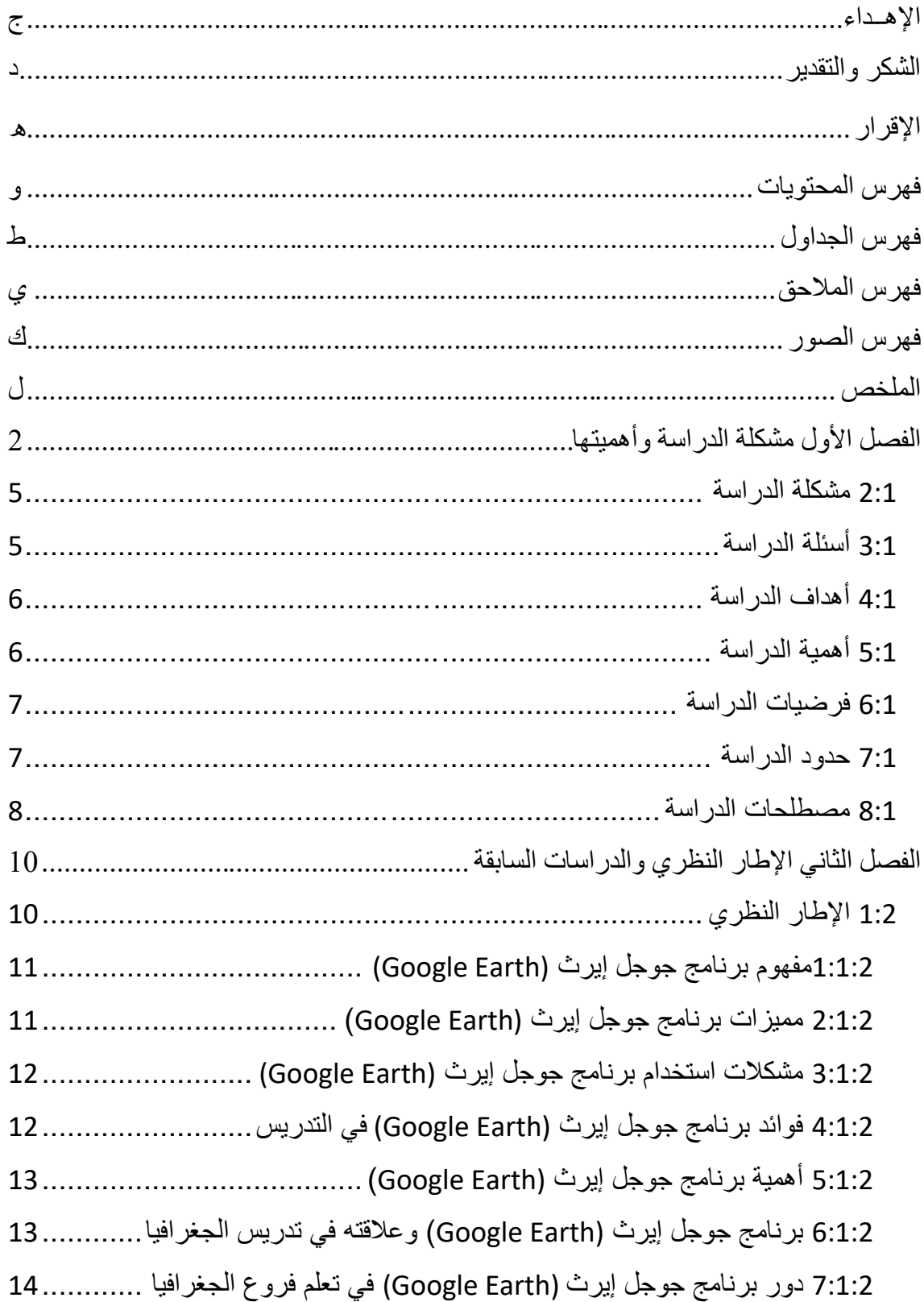

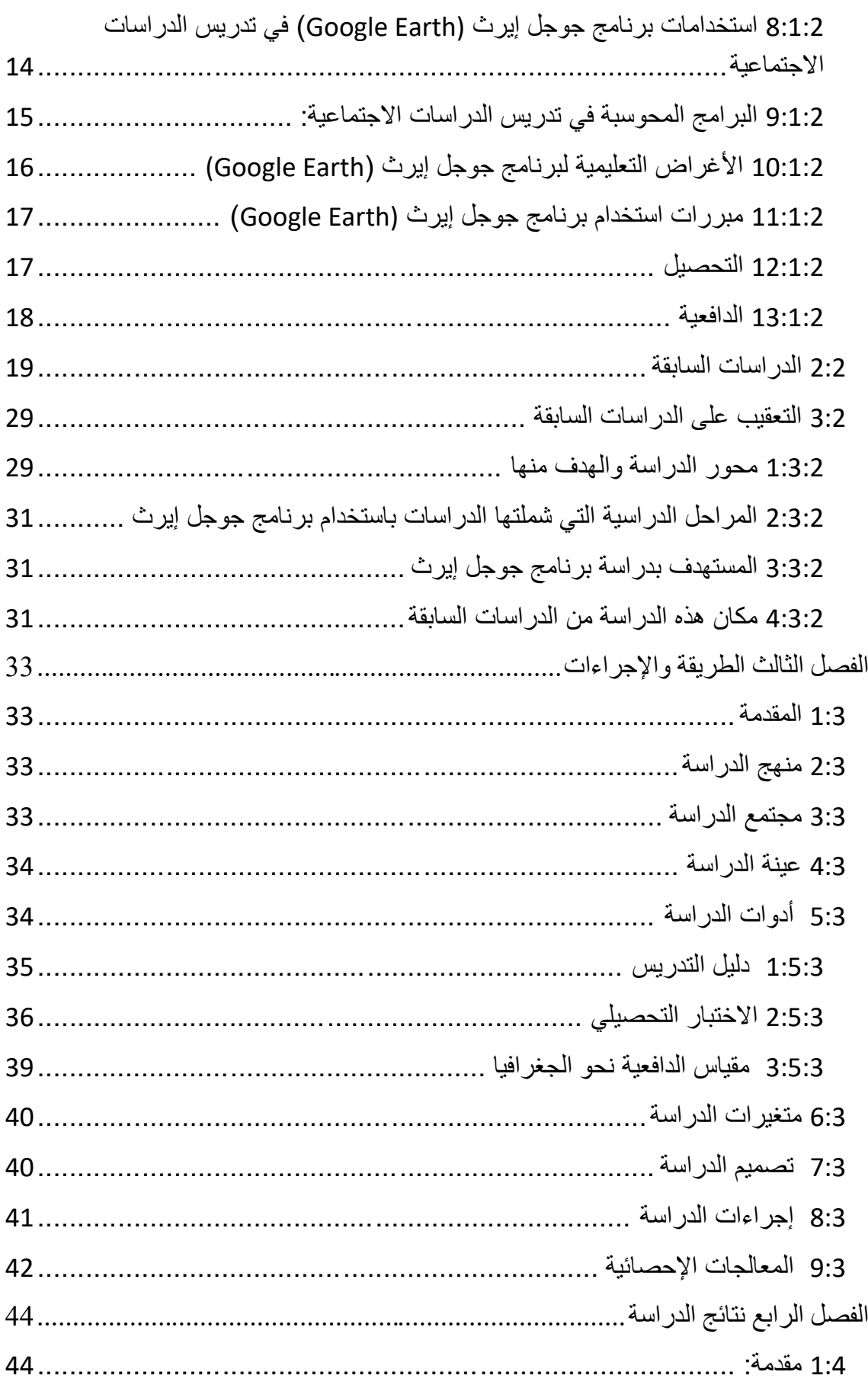

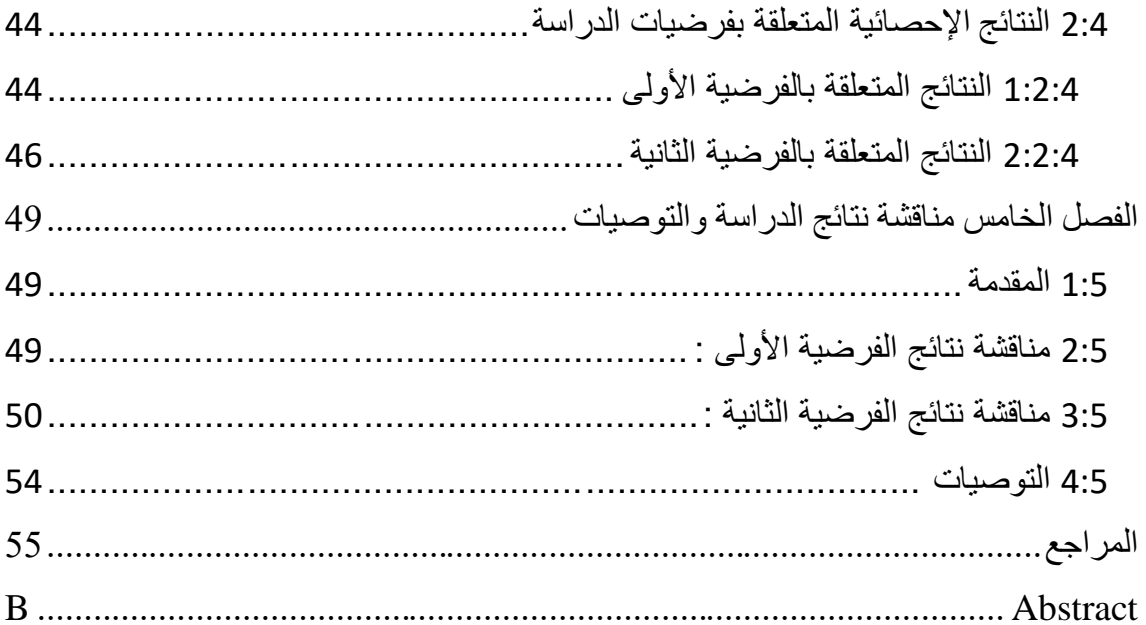

# <span id="page-8-0"></span>**فهرس الجداول**

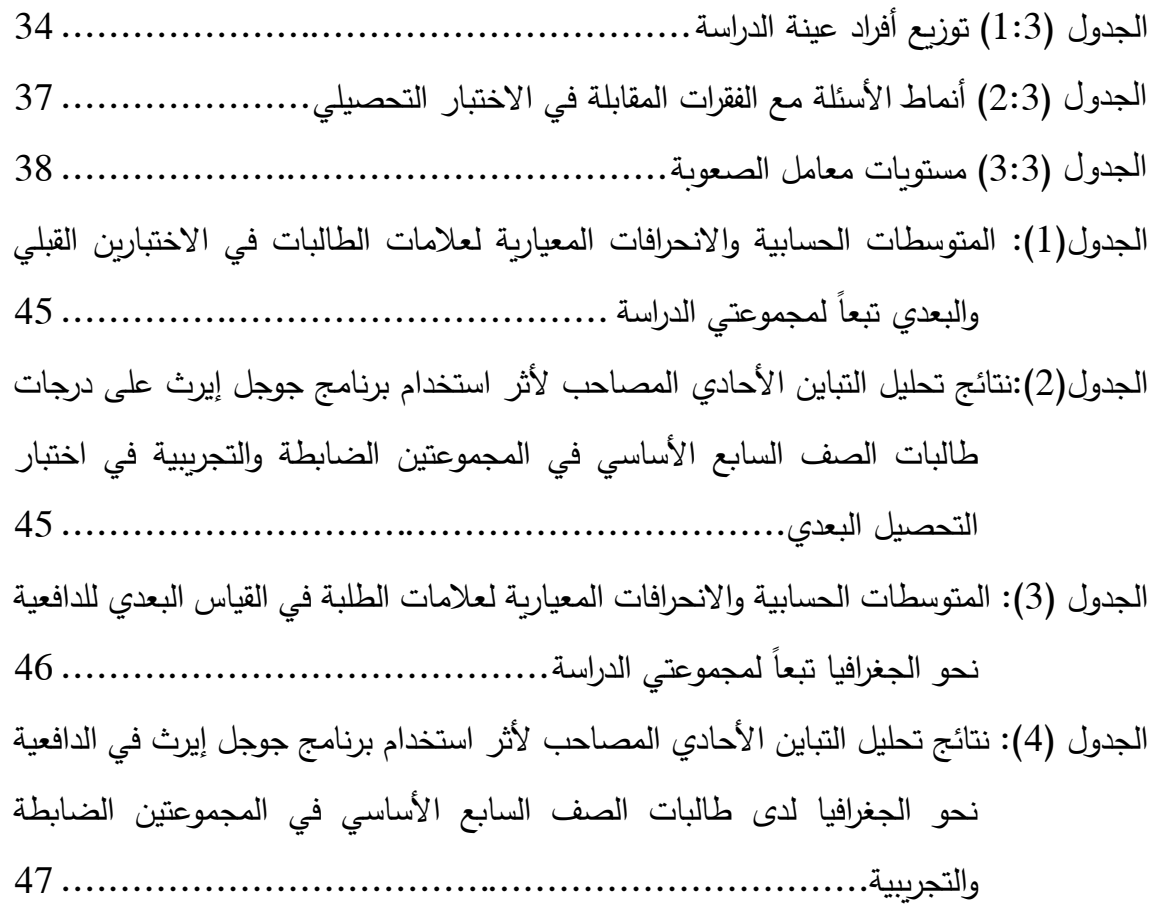

# <span id="page-9-0"></span>**فهرس المالحق**

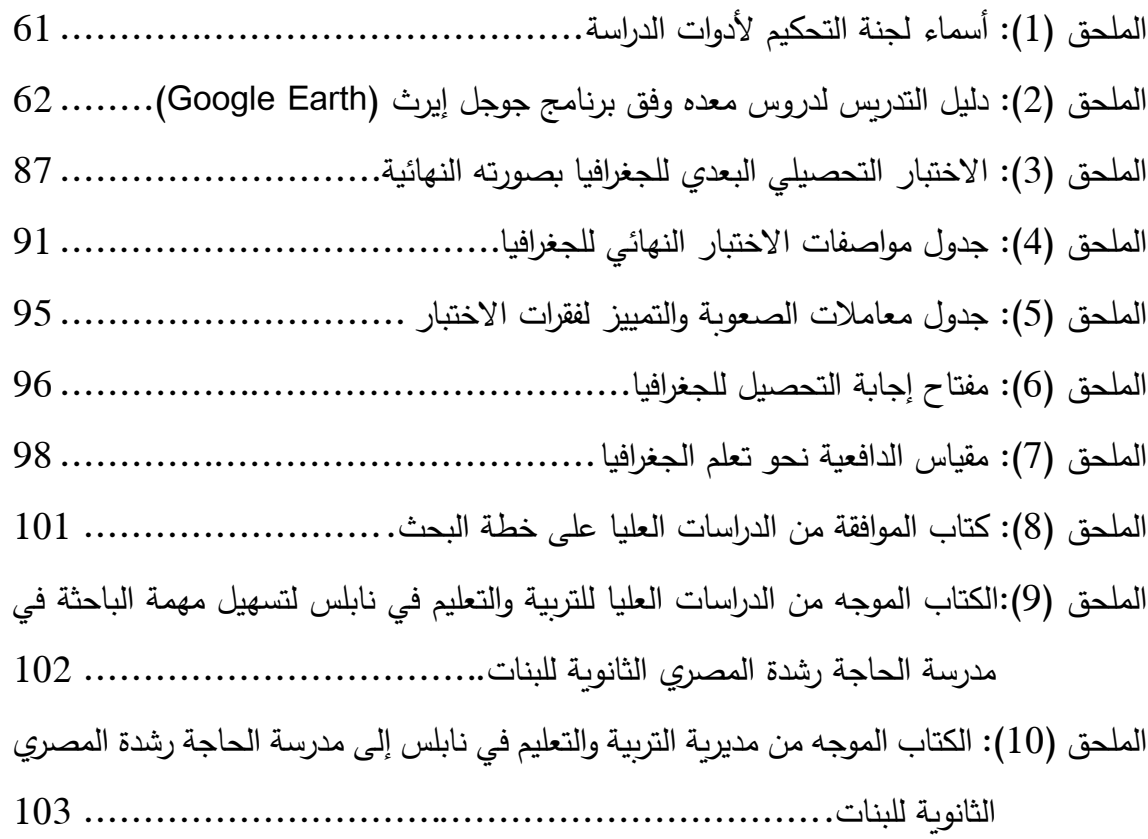

# <span id="page-10-0"></span>فهرس الصور

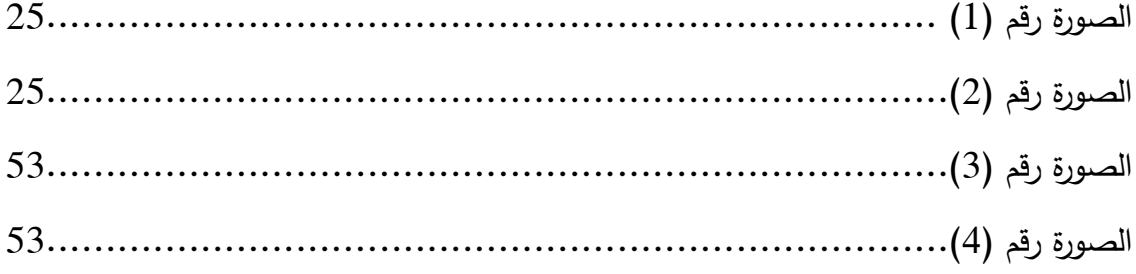

# **أثر التدريس باستخدام جوجل إيرث في التحصيل في الجغرافيا لدى طلبة الصف السابع األساسي ودافعيتهم نحوها في فلسطين إعداد بدور خالد عامر دويكات إشراف أ.د. غسان حسين الحلو**

#### <span id="page-11-0"></span>**الملخص**

هدفت هذه الدراسة إلى معرفة أثر التدريس باستخدام برنامج جوجل إيرث في التحصيل في الجغرافيا لدى طلبة الصف السابع األساسي ودافعيتهم نحوها في فلسطين، وحاولت هذه الدراسة اإلجابة عن سؤال رئيس مفاده:

ما أثر التدريس باستخدام برنامج جوجل إيرث في التحصيل لدى طلبة الصف السابع األساسي و دافعيتهم نحو تعلم الجغرافيافي مدينة نابلس؟

وقد تشعب من هذا السؤال، السؤاالن اآلتيان:

- ما أثر التدريس باستخدام برنامج جوجل إيرث في تحصيل طلبة الصف السابع األساسي في مادة الجغرافيا في مدينة نابلس؟
- ما أثر التدريس باستخدام برنامج جوجل إيرث في دافعية طلبة الصف السابع األساسي نحو تعلم الجغرافيا في مدينة نابلس؟

وللإجابة على هذه الأسئلة قامت الباحثة باستخدام برنامج جوجل إيرث (Google Earth)، ونُفذ هذا البرنامج على عينة قصدية تجريبية من طالبات الصف السابع الأساسي، فيما دُرست الأخرى بالطريقة الاعتيادية (دون استخدام برنامج جوجل إيرث). كما أعدت الباحثة اختباراَبعدياً، ومقياساً للدافعية لمعرفة أثر برنامج جوجل إيرث على التحصيل العلمي ودافعية الطالبات نحو الجغرافيا ، وتم التحقق من صدق الأدوات بعرضها على لجنة من المحكمين، واستخدمت الباحثة المنهج التجريبي بتصميم شبه تجريبي، إذ تم تطبيق هذه الدراسة في الفصل الدراسي الثاني من العام .2017-2016

ولتحليل النتائج تم استخدام تحليل التباين الأحادي المصاحب (One-Way ANCOVA) ؛ لفحص الفروق بين متوسطات تحصيل الطالبات في المجموعتين التجريبية والضابطة في مقياسي الدراسة، و قد توصلت الدراسة إلى النتائج التالية:

- .1 وجود فرق ذي دلالة إحصــــائية عند مســـتوى الدلالة (0.05 $\alpha$ ) بينمتوســـطي تحصـــيل . طالبات المجموعة التجرببية والمجموعة الضـابطة تعزى إلى طريقة التدريس. وذلك لصـالح المجموعة التجريبية التي درست الجغرافيا من كتاب الصـف السـابع الاسـاسـي باسـتخدام برنامج جوجل إيرث (Google Earth).
- . وجود فرق ذي دلالة إحصائية عند مستوى الدلالة (0.05 $\alpha$ ) بينمتوسطي الدافعية نحو . الجغرافيا لطالبات المجموعة التجرببية والمجموعة الضابطة تعزى إلى طربقة التدريس. وذلك لصالح المجموعة التجريبية التي درست الجغرافيا من كتاب الصف السابع االساسي باستخدام برنامج جوجل إيرث (Google Earth).

وفي ضوء هذه النتائج أوصت الباحثة في إعتماد برنامج جوجل إيرث (Google Earth)ضمن أحد الوسائل التكنولوجية الهامة التي يستعين بها المعلمون داخل الفصول الدراسية، كما وأوصت الباحثة باستخدام برنامج جوجل إيرث في المدارس والجامعات، وتوظيفه ليس فقط في تدريس الجغرافيا فحسب، وإنما يمكن أيضاً توظيفه في العلوم الأخرى، أيضاً توصي الباحثة بعقد دورات تدريبية للمعلمين لمساعدتهم على كيفية استخدام البرنامج وتوظيفه من خالل موادهم الدراسية وخاصة في مادة الجغرافيا.

# **الفصل األول مشكلة الدراسة وأهميتها**

- **1:1 المقدمة**
- **2:1 مشكلة الدراسة**
- **3:1 أسئلة الدراسة**
- **4:1 أهداف الدراسة**
- **5:1 أهمية الدراسة**
- **6:1 فرضيات الدراسة** 
	- **7:1 حدود الدراسة**
- **8:1 مصطلحات الدراسة**

# <span id="page-14-0"></span>**الفصل األول**

# **مشكلة الدراسة وأهميتها**

## **1:1 المقدمة**

أحدثت النهضة العلمية منذ القرن الثامن عشر تطوراًمتسارعاً في الأبحاث والتجارب لتشمل أفرع العلم التي تمخض عنها اكتشافات واختراعات ذات أهمية تسببت بقيام الثورة الصناعية خلال القرن التاسع عشر ، فقد أخذت الثورة الصناعية مكانا رياديا جعل من الزراعة وعلى سبيل المثال نمطا تقليديا آنذاك، إلا أنها سرعان ما تحولت من النمط التقليدي إلى الأكثر حداثة وأغزر إنتاجاً بعد أن احتلت الآلة الزراعية مكانة مركزية في ميدان العمل الزراعي والإنتاجي عالميا.

وفي مطلع القرن العشرين ساهمت الثورة العلمية بقيام الثورة التكنولوجية التي شملت الميادين الاقتصادية والإجتماعية والفكرية، فأحدثت تغييراً كبيراً في نظام التواصل الاجتماعي والعلاقات اإلقتصادية والغزارة الفكرية نحو الحداثة والتطور في مجاالت البحوث العامة، فكان االنفجار المعرفي في تلك المجاالت، وكأنما العصر الحالي في سباق مع نفسه للوصول إلى كل ما هو جديد يدفع بعجلة التطور إلى أبعد من حدودها وأسرع من طاقتها، فمن العوامل التي تجلت إلى تفسير إنطالقة الثورة التكنولوجية موازاة مع الثورة العلمية هو التمويل "السخي" الذي تقتطعه الدول من ناتجها الداخلي، لتشجيع الابتكاراتوالاختراعات التي فرضت نفسها كمنافس بين الدول المنتجة والراعية للبحوث العلمية والاختراعات وغير ذلك من القدرات الإنتاجية.

وظهر الحاسوب في مطلع القرن العشرين و االستخدام المدني لألقمار الصناعية , وما تبع ذلك من اإلنجازات التقنية في مجاالت عدة، حقق الكثير من الفضائل أهمها الثورة المعلوماتية التي جعلت من العالم الواسع عبارة عن قرية صغيرة، نُطِلُ على كافة تفاصيلها ومعالمها من خلال نافذة المعلومات الصغيرة وينطبق ذلك على الخريطة الجغرافية التي تطور مفهومها الفكري بظهور الحاسوب وتطوره، والذي جعل من الورقة الصماء وخطوطها المتعرجة ورموزها المبهمة إلى صفحة تنبض بالحياة وتتميز بالتجديد والحداثة، بفعل برنامج (Earth Googel (الذي جعل من المتصفح يتعمق بالبحث دون ملل كما لو أنه يدير لعبة مسلية.

فمنذ القدم اعتمد الإنسان على الخريطة الجغرافية كدليل على مسالك الطرق والمواقع التي يتردد عليها، وذلك بالرسم على جدران الكهوف وجلود الحيوانات، ألن الطبيعة كانت خالية معالمها من بصمات اإلنسان،ومع مرور السنين وتعاقب األزمنة والعصور أخذ اإلنسان بتطوير وسائله التي يستخدمها في حياته اليومية ويستعين بها في قضاء متطلباته، وكانت الخريطة من ضمن وسائله التي تطورت بعد معرفة اللغة واكتشاف الورق وصولاً إلى القرن السادس عشر الذي اكتشفت فيه الطباعة، والقرن التاسع عشر الذي ظهرت فيه الخريطة بحلتها الجديدة التي أتسمت بدقة معلوماتها وتحديد المعالم فيها ومزودة بإحداثيات جغرافية وثقت االكتشافات، فبعد أن سادت الصفحات الور قية عصور وأزمنة،انحدرت شيئاً فشيئاً مع حلول القرنين العشرين والحادي والعشرين الذين ظهرت فيهما الصفحات اإللكترونية مع ظهور الحاسوب بالتزامن مع إطالق األقمار الصناعية مع تطبيقاتها، ونظام تحديد المواقع العالمي )GPS )اختصار (System Positioning Global)، دون أدنى شك أن هذا التقدم في البحث العلمي قد مهد إلى اإلتاحة لتصوير الكرة األرضية من جميع جوانبها واإلنتاج المطلق من صور األقمار الصناعية، لكن التقدم العلمي في هذا المجال لم يتوقف عند هذا التطور في تحويل الصور الى خرائط رقمية، بل تطور إلى شكله الحالي عبر برنامج Google( (Earth، الذي أتاح للمتصفح أن يراقب محيطه بكل دقة بإضافة البعد الثالثي وبقدر عالي من الوضوح، واستخراج قياسات وبيانات جغرافية لمحيطه.

ويُمكّن برنامج جوجل إيرث مستخدميه من المشــاركة في المحتوى المعلوماتي للخرائط المعروضــة، سواء بإضـافة رابطٍ أو صـورة أو معلومة إلى منطقة ما باسـتنباط قياسـات وبيانات جغرافية محددة عن تلك المنطقة، وهي ميزات تســـاعد على الشـــعور بالذات وإثبات الوجود والإحســـاس بالإيجابية .(Schipper & Mattox , 2011)

ويتميز برنامج(Earth Google (بتحديث البيانات بشكل دائم، حتى يتمكن المتصفح باإلطالع على وضعية حركة السير على الطريق وخاصة في المدن الكبرى ومناطق اإلزدحام من خالل خدمة(Street View)، وكذلك الأحوال الجوية مما أعطى المتصفح الشعور بالإيجابية والإحساس

بالذات على أثر كل تلك الخدمات المحدثة باستمرار، ولم تقتصر برامج(Earth Google(على رصد دقائق المواقع على الأرض، بل تحول إلى الإبحار في عالم الفضاء الخارجي والحصول على صور للنجوم والمجرات الملتقطة بواسطة تلسكوب " هابل " العمالق، ليتمكن الهواة من الخوض في عالم الكواكب والمجرات من خلال خدمة " سكاي " و " مون " و " مارس " ذوي التخصصات بكوكب المريخ وجغرافية سطح القمر والتقاط الصور والخرائط الخاصة بهما.

إن (Earth Google (بذاته إنطالقة علمية متميزة لها إيجابياتها على أكثر من مستوى ومجال، وبمساهمتها في اتساع دائرة المعرفة والتفاعل اإليجابي عند الباحثين والدارسين من مستخدمي الشبكة،إال أنها وبقدر اإليجابيات الهائلة التي نتجت عن تسجيل عملية البحث والحصول على المعلومات، فقد أفرزت جانباً سلبياً وإشكالية قضّت مضاجع الساسة وأصحاب القرار ومستشاري الأمن القومي في بعض الدول، لأن حدود الدول أصبحت مكشوفة وكذلك المصانع الحيوبة والمواقع الأمنية والمنشئات الإستراتيجية، وغير ذلك من البنى التحتية وخصوصيات الأفراد أيضا صارت مكشوفة،فلو عدنا نتصفح بعض اإليجابيات لبرنامج (Earth Google )لوجدنا أنه يدعم العملية التعليمية في المدارس والجامعات باالستعانة بالصور والمعلومات المتعددة، وإثراء الثقافة العلمية والتاريخية والاجتماعية بأسلوب أصبح في متناول الجميع لسهولة التعامل والاستمتاع بأوقات طوبلة في البحث والتصفح دون ملل.

وتحدق بالجغرافيا أخطار كثيرة تتنامى في البلدان العربية وذلك بإهمال علم الجغرافيا إما بسبب قلة إقبال الطلبة عليها أو بسبب إلغاء تدريس المادة وتهميشها، وأيضاً قلة الوسائل التعليمية الحديثة وإفتقار المدرسين للخبرة بالتعامل مع الوسائط الحديثة ومهارات التعليم.

فدون أدنى شــك أن الحاســـوب ومحرك البحث الجغرافي له دور كبير في تطوبر العملية التعليمية وتســــهيل عملية تدريس الجغرافيا بطريقة مشــــوقة تجذب الطلاب إليها كون أن الطالب ومن على مقعده الدراسي يجوب األقطار بواسطة محرك (Earth Google (وكذلك عالم الفضاء الواسع، وقد أشارت عدةدراسات ،مثل الشمري (2007)، والفقير (2009) ،إلى ضرورة البحث عن طرق جديدة في تعليم الجغرافيا، تكون قادرة على رفع قدرات الطلبة، وتشـوقهم للدراسـة، وتجعل المفاهيم المكانية الجغرافية أكثر تمثيلاً وأســهل تعلماً وأقرب إلى إحســاس الطلبة من خلال تقليص التجريد فيها، مما

قد ينعكس إيجابا على فهم الطلبة لمادة الجغرافيا ويُحسّــــن من دافعية الطلبة نحو تعلمها،فالدافعية<br>-نحو تعلم الجغرافيا تَعد جانبا هاما لتكامل النمو والتعلم، إذ ان التعلم الانفعالي بالإضــافة إلى التعلم المعرفي يمنحان المتعلم صــوغ خبراته، وتطوير سـلوكياته، بحيث تلاقي قبولاً وبجعلها أكثر مسـايرة لمعايير الجماعة، كما أن تنمية الدافعية نحو الجغرافيا تُبشر بمستوى تحصـيل أفضـل، كما أنها تُعد متطلباً للوصول إلى الشخصية المتكاملة (جمعة، 2002).

ولعلّ التدريس وفق برنامج جوجل إيرث ، وبحث أثره في تحصــــيل الطلبة وفي دافعيتهم نحو تعلم الجغرافيا هو ما يُجدر القيام به، وبناء على ذلك، تأتي هذه الدراســة لتفحص أثر التدريس باسـتخدام برنامج جوجل إيرث في التحصيل لدى طالب الصف السابع األساسي في الجغرافيا ودافعيتهم نحو تعلمها في مدينة نابلس.

### <span id="page-17-0"></span>**2:1 مشكلة الدراسة**

تكمن المشـــــكلـة التي تواجـه الطلبـة في مـادة الجغرافيـا في مفـاهيم الموقع والمكـان ، إذ يُعتبرا من المفاهيم المجردة وبصــــعب على الطلبة اســترجاعها وفهمها بســهولة، ولذا فمن الممكن أن تســـاعد دراســـــة الجغرافيا من خلال برنامج جوجل إيرث في تجاوز هذه المشــــكلة وجعل الطالب أفضـــــل تحصــيلاً، وبالتالي ينعكس ذلك على دافعيته نحو مادة الجغرافيا وتعلمها، وخاصـــة إذا ما علمنا ما للدافعية نحو تعلم الجغرافيا من دور كبير في تشــــجيع المتعلم وتطوير قدراته، وتنمو هذه الدافعية لدى الطلبة عندما يتعلمون في بيئة تشجع التعلم الفردي وتمثل المفهوم المجرد (طلافحة ،2010). فمن هنا جاءت الدراسة لمعرفة أثر التدربس باستخدام برنامج جوجل إيرث في التحصيل لدى طلبة الصف السابع الأساسي ودافعيتهم نحو تعلم الجغرافيا في مدينة نابلس.

## <span id="page-17-1"></span>**3:1 أسئلة الدراسة**

وبناء على ما تقدم، حاولت هذه الدراسة اإلجابة عن سؤال رئيس مفاده: ما أثر التدريس باستخدام جوجل إيرث في التحصيل لدى طلبة الصف السابع األساسي ودافعيتهم نحو تعلم الجغرافيا في مدينة نابلس؟

وقد تشعب من هذا السؤال، السؤاالن اآلتيان:

- ما أثر التدريس باستخدام برنامج جوجل إيرث في تحصيل طلبة الصف السابع األساسي في مادة الجغرافيا في مدينة نابلس؟
- ما أثر التدريس باستخدام برنامج جوجل إيرث في دافعية طلبة الصف السابع األساسي نحو تعلم الجغرافيا في مدينة نابلس؟

## <span id="page-18-0"></span>**4:1 أهداف الدراسة**

هدفت هذه الدراسة إلى بيان أثر التدريس باستخدام برنامج جوجل إيرث في التحصيل في الجغرافيا لدى طلبة الصف السابع الأساسي ودافعيتهم نحوها، وبالتحديد سعت الدراسة إلى تحقيق الأهداف اآلتية:

- .1 التعرف إلى مستوى التحصيل في الجغ ارفيا للطالبات في المجموعتين التجريبية والضابطة (الإعتيادية ، استخدام برنامج جوجل إيرث).
- 2. التعرف إلى مستوى الدافعية نحو الجغرافيا للطالبات في المجموعتين التجرببية والضابطة )اإلعتيادية ، استخدام برنامج جوجل إيرث(.

## <span id="page-18-1"></span>**5:1 أهمية الدراسة**

تتمثل الأهمية التطبيقية للدراسة في محاولتها استخدام برنامج جوجل إيرث في تدريس الجغرافيا؛ مما جعل من مادة الجغرافيا مادة حية، يمكن دراستها بحيوية ونشاط،وتُقرّب للطلبة مفهومي الموقع<br>-والمكان، مما ينعكس ذلك إيجاباً على قدرة الطلبة على فهم مفاهيم المكان وتحصيلهم في الجغرافيا، وبالتالي يتكون لديهم دافعية نحو دراسة الجغرافيا وتعلمها.

كما تتمثل الأهمية النظرية لهذه الدراسة في أنها تأتي في ظل ندرة الدراسات المحلية والعربية التي تتخذ من برنامج جوجل إيرث وتطبيقاته مجالاً لها، كما أنها تقدم دليلاً تدربسياً في استخدام برنامج جوجل إيرث مما قد يفيد القائمين على تخطيط مناهج الجغرافيا وتطويرها، خاصة في ظل تحديث مناهج الجغرافيا في فلسطين. يضاف إلى ما ذكر ،يتوقع أن تستفيد دائرة المناهج في وزارة التربية والتعليم العالي من نتائج الدراسة في تطوير تدريس مادة الجغرافيا في المدارس من خلال استخدام برنامج جوجل إيرث في التدريس.

## <span id="page-19-0"></span>**6:1 فرضيات الدراسة**

اختبرت الدراسة الفرضيتين اآلتيتين:

- ال يوجد فرق ذو داللة إحصائية عند مستوى )0.05=α )بين متوسطي درجات طلبة المجموعة التجريبية (استخدام برنامج جوجل إيرث) ودرجات طلبة المجموعة الضابطة (الطريقة الاعتيادية) في اختبار التحصيل في مادة الجغرافيا.
- ال يوجد فرق ذو داللة إحصائية عند مستوى )0.05=α )بين متوسطي درجات طلبة المجموعة التجريبية (استخدام برنامج جوجل إيرث) ودرجات طلبة المجموعة الضابطة (الطريقة الاعتيادية) في مقياس الدافعية نحو تعلم الجغرافيا.

## <span id="page-19-1"></span>**7:1 حدود الدراسة**

لقد حُدّت نتائج هذه الدراسة بالحدود الأنية، وهي:

- 1. اقتصرت الدراسة على طلبة الصف السابع الأساسي في مدرسة الحاجة رشدة المصري الثانوية التابعة لمديرية التربية والتعليم في نابلس.
- 2. اعتمدت الدراســــة اختبارا تحصــــيليا ومقياســــا للدافعية نحو تعلم الجغرافيا، وهما من إعداد الباحثة،و تمفحص صدق األداتين وثباتهما.
- 3. اعتمدت الدراســــة على برنامج جوجل إيرث في تصــــميم دروس الجغرافيا للصـــف الســـابـع األساسي.
	- .4 نفّذت هذه الدراسة خالل الفصل الدراسي الثاني،للعام الدراسي .2017/2016

#### <span id="page-20-0"></span>**8:1 مصطلحات الدراسة**

اعتمدت الدراسة التعريفات اآلتية لمصطلحاتها، وهي:

- **برنامج جوجل إيرث:** إحادى تطبيقاات جوجال، وجوجال إيرث(Earth Google (من البرامج الشـــــيقة التي يمكن اســـــتخدامها في [تعليم](http://www.start-o.net/vb/showthread.php?t=21064) الجغرافيا وتعلمها، فهو برنامج خرائطي وجغرافي معلوماتي، يرســم خريطة للأرض عن طريق [تركيب](http://ar.wikipedia.org/w/index.php?title=%D8%AA%D8%B1%D8%A7%D9%83%D9%85&action=edit&redlink=1) الصـــور التي تم الحصـــول عليها من الأقمار الصـــناعية، والتصـــوبر الجوي ونظم المعلومات الجغرافية الثلاثية الأبعاد الخاصـــة بالكرة الأرضــــية، ويُعرّف إجرائياً في هذه الدراســــة بأنه مجموعة الأنشــــطة والإجراءات التي تُصـــــمم بــه دروس الجغرافيـا وفق جوجل إيرث وتُمكّن الطــالـب من التعـامـل مـع المفـاهيم الجغرافية المتعلقة بالموقع والمكان بطريقة أكثر تجسيداً.
- ا**لتحصــيل**: وبقصــد به اصــطلاحا العلامة التي يحصــل عليها الطالب في أي امتحان مقنن يقدم إليه، أو أي امتحان مدرســي في مادة معينة درســها الطالب (نصــر الله، 15:2004). ويُقاس التحصـيل في هذه الدراسـة إجرائيا بالدرجة التي تحصـل عليها طالبات الصـف السـابع األساسي في االختبار التحصيلي البعدي.
- **الدافعية**: يعرفها )إبراهيم:2004، 903( بأنها حالة شعورية تدفع الكائن الحي نحو هدف معين، وهو أحد المحددات الأساسية للسلوك. ودوافع الأفراد نحو الموضوعات أو الأنشطة في موقف ما، تكون مختارة حسب رغبتهم لما هو مفضل من هذه الموضوعات، أو الأنشطة لما هو إيجابي وبحاولون الوصول إليه، وما هو سلبي وبحاولون تجنبه والابتعاد عنه ,وبعرفها )الداهري و الكبيسي:2014، 95( بأنها حالة جسمية أو نفسية تثير السلوك في ظروف معينة وتواصله حتى ينتهي إلى غاية معينة.

# **الفصل الثاني اإلطار النظري والد ارسات السابقة**

- **1:2 اإلطار النظري**
- **2:2 الدراسات السابقة**
- **3:2 التعقيب على الدراسات السابقة**

# <span id="page-22-0"></span>**الفصل الثاني**

# **اإلطار النظري والد ارسات السابقة**

يتكون هذا الفصل من األدبيات المكتوبة في برنامج جوجل إيرث (Earth Google)، فتبدأ من مفهوم برنامج جوجل إيرث (Google Earth)، ومميزاته ومشكلاته وفوائده وأهميته، وعلاقته في تدريس الجغرافيا،ودوره في تعلم فروع الجغرافيا.ثم يتضمن استخدامات برنامج جوجل إيرث في تدريس الدراسات االجتماعية، والبرامج المحوسبة في تدريس الدراسات االجتماعية، واألغراض التعليمية للبرنامج، ومبررات استخدامه،وينتهي اإلطار النظري بتعريف ماهية الدافعية والتحصيل. وتأتي الدراسات السابقة لتؤكد أهمية برنامج جوجل إيرث (Google Earth) بشكل عام، وبنتهي هذا الفصل بالتعقيب على الدراسات السابقة، من حيث األهداف والموضوعات التي ناقشتها، و المرحلة العمرية، ومكان هذه الدراسة بين الدراسات السابقة.

## <span id="page-22-1"></span>**1:2 اإلطار النظري**

جوجل إيرث(Earth Google ) هو برنامج جغرافي وخرائطي ومعلوماتي يرسم خريطة األرض عن طريق تركيب الصور التي يتم الحصول عليها بواسطة الأقمار الصناعية والتصوبر الجوي، مما يسمح للمستخدمين أن يشاهدوا المدن والبيوت بطريقة عمودية إلى األسفل أو بزاوية منحرفة أشبه بالمشاهدة من خالل ركوب الطائرة، و اإلتاحة بتقريب الصورة، ولدى برنامج جوجل إيرث )Google Earth)

قدرة إظهار الصورة ثالثية األبعاد للمباني والجسور وسطح األرض بشكل عام، كما وأضاف (Earth Google )ميزة يتمكن المستخدم من خاللها مراقبة حركة المرور وتصوير أعماق البحار والمحيطات والكواكب وسطح القمر.

إن استخدام برنامج جوجل إيرث(Earth Google ) كوسيلة تعليمية في المدارس يعمل على تعزيز اإلبداع في التعليم واختبار مستوى االستيعاب والتميز في البحث عند الطلبة، فاالستعانة ببرنامج جوجل إيرث لتوضيح بعض المفاهيم التي يدرسها الطالب في المقرر تكون جسر معرفي بين الكتاب

والنص وبين المشاهدة البصرية، فتدريس بعض المفاهيم الجغرافية من خالل تطبيق البرامج التعليمية سوف يُظهر الإدراك والاستيعاب الجغرافي لدى الطلبة، إضافة لمهارات التحليل والاستقصاء والتفكير الناقد، كما أن استخدام برنامج جوجل إيرث عند المعلمين والطلبة في التعليم سيعمل على تسهيل الكثير من المعيقات في فهم المادة وتوضيح علوم الأرض والجيولوجيا، ويساهم في تسهيل استيعاب الظواهر الجغرافية وتعزيز مهارات التفكير الجغرافي فتتحسن بذلك جودة التعليم الجغرافي مع إضافة عنصر التشويق واإلثارة ، مما يساعد ذلك في تقوية النزعة المعرفية لدى الطلبة وإيجاد جيل جديد واع بالمنجزات التقنية من حوله، وهذا أساس للمساهمة في التطوير والتحديث في تلك المنجزات، فنقول بأن الاعتماد على أنظمة المعلومات من خلال الحاسوب وسائر الأجهزة الإلكترونية المتخصصة في التحصيل المعرفي العلمى والعملى ينشئ مجتمعاً بلا أوراق، وقد أُصبحت الموسوعات والمعاجم واألطالس والفهارس متاحة عبر خدمات الشبكة العالمية.

## <span id="page-23-0"></span>**1:1:2 مفهوم برنامج جوجل إيرث (Earth Google(**

جوجل إيرث (Google Earth) أو جوجل الأرض (GE) هو برنامج خرائطي وجغرافي معلوماتي كان يطلق عليه في الأصل (Earth Viewer 3D) أنشأته شركة كي هول (Key Hole) وهي شركة امتلكتها جوجل سنة (2004)، والبرنامج يرسم خربطة للأرض عن طربق تركيب الصور التي تم الحصول عليها من صور الأقمار الصناعية، والتصوير الجوي ونظم المعلومات الجغرافية الثلاثية الأبعاد الخاصة بالكرة الأرضية (الحميدان،2016: 131).

## <span id="page-23-1"></span>**2:1:2 مميزات برنامج جوجل إيرث (Earth Google)**

يرى إبراهيم وآخرون (643:2014-644) أن برنامج جوجل إيرث يتمتع بالعديد من الميزات التي تأخذ أشكالاً متنوعة مثل ميزة توفر المباني في صورة ثلاثية الأبعاد، وأيضا هناك بعض الأدوات التي يمكن استخدامها من خالل البرنامج مثل: أداة قياس المسافات، واالرتفاع ، والمساحة بدقة عالية، إذ أن هذه الصور تُعبر عن المسافات الحقيقية، وأثناء عرضه يمكن اختيار العديد من الطبقات الملحقة بواجهة البرنامج كأن تعرض كل الصور ، والأفلام، والموسوعات المعرفية، والطرق، وحركة

المرور، و الطقس، وغيرها. ومن أهم ميزات البرنامج أنه سمة من سمات العصر الحالي الرتباطه المتين بالتكنولوجيا والتي تستهوي اآلن شريحة كبيرة من المجتمع من الذين يعتمدون عليها في أوجه كثيرة من حياتهم.

يدعم برنامج جوجل إيرث (Earth Google (تعلم الطالب ألنه يمكن أيضا أن يكون بمثابة مكان ترفيهي، يساعد علىدمج المكونات العاطفية، أو الصور البصرية والعاطفية على التواصل والتحفيز،مما يجعل برنامج جوجل إيرث أداة قوية للفصول الدراسية هذا من جهة، ومن جهة أخرى يمكن تثبيت أي نسخة من برنامج جوجل إيرث مجاناً، مما يسمح للطلبة بالاستفادة من البرنامج خارج الجو التعليمي ولا يخضعون لمتطلبات الترخيص التي تفرضها العديد من تطبيقات نظم المعلومات الجغرافية التجارية الجاهزة )2007 , Patterson).

ويعرض شيبارد وسيزك (2009 , Cizek & Sheppard (بعض مزايا برنامج جوجل إيرث حيث يُمّكن المستخدم من سهولة الاستعمال والوصول السريع والمريح إلى كميات هائلة من المعلومات التي كانت مملوكة سابقاً،والقدرة على وضع المعلومات في المنظور (حرفيا)، وتحسين فهم الفرد للمعلومات المكانية أو العلمية من خالل سياقه في ظروف محلية حقيقية.

## <span id="page-24-0"></span>**3:1:2 مشكالت استخدام برنامج جوجل إيرث (Earth Google(**

برنامج جوجل إيرث على الرغم من أنه أداة مجانية، إلا أنه يتطلب الوصـول إلى الإنترنت باتصــال سربع وبشكل معقول، وكذلك لاستخدام برنامج جوجل إيرث ثلاثة متطلبات موضىوعية أسـاسـية مماثلة لاستخدام التكنولوجيات الأخرى في الفصــول الدراسـية: الفرصــة (الوقت)، الدافع (الرغبة )، والموارد )المهارات والقدرات ( )2007 , Patterson).

## <span id="page-24-1"></span>**4:1:2 فوائد برنامج جوجل إيرث (Earth Google (في التدريس**

يرى الحصري(219:2013( أن استخدام برنامج جوجل إيرث في التدريس يستطيع أن يقدم فوائد عديدة منها:

 خبرات تربوية بديلة لخبرات حقيقية يصعب اكتسابها مثل تسلق الجبال المرتفعة أو يستحيل االقتراب منها مثل البراكين.

- التفاعل مع الأماكن والمواقع بحيث يعطي للمستخدم الإحساس بالواقع الحقيقي.
	- تقديم موضوعات الجغرافيا بصورة جذابة وممتعة.
		- تنمية مهارات البحث لدى المستخدم.
- مساعدة المعلمين على إتقان مهارات التدريس بحيث يستطيع المعلم أن يسافر الى الكواكب أو إلى دول أخرى، وكذلك المتعلم يستطيع جمع المعلومات الجغرافية وتنظيمها وكذلك عرضها.

## <span id="page-25-0"></span>**5:1:2 أهمية برنامج جوجل إيرث (Earth Google)**

يتيح هذا البرنامج فرصة السفر االفتراضي حول العالم، إذ يعرض صور ثالثية األبعاد للكرة األرضية مأخوذة من الأقمار الصناعية. وبتيح اكتشاف الأماكن على سطح الأرض من زوايا عدة. كما يمكن التجول به عن طريق التحكم بلوحة المفاتيح أو الفأرة، واكتشاف الكرة األرضية، إذ تمكن الفرد من السفر إلى أماكن جديدة، والتعرف على تضاريسها، ومدنها، وأهم المعالم فيها. والكتشاف أعماق البحار والمحيطات ما عليك سوى الهبوط بالطائرة على المنطقة المراد استكشافها، والنز ول من هناك للتعرف على الحياة البحرية، والتشكيلات المرجانية، والتضاريس المتنوعة في الأعماق (حميدان  $. (2016 \cdot$ 

## <span id="page-25-1"></span>**6:1:2 برنامج جوجل إيرث (Earth Google )وعالقته في تدريس الجغرافيا**

يتيح برنامج جوجل إيرث في تدريس الجغرافيا تحقيق ما يلي:

- دراسة شكل األرض وأبعادها, وكيفية دورانها حول نفسها وحول الشمس، و موقعها بالنسبة للمجموعة الشمسية ، وعلاقتها بالأجسام الفضائية الأخرى.
	- دراسة موقع القارات والبلدان والمدن والطرق التي تربط بينها.
		- دراسة األراضي من حيث طبيعتها وأشكالها ومستوياتها.
	- دراسة أشكال سطح األرض وما تحتويه من تضاريس هامة.
		- دراسة مواقع الزالزل والبراكين على كوكب األرض .

 دراسة مواقع األقاليم المناخية والنباتية ومساحة الغابات وكيفية حمايتها )إبراهيم وآخرون، 632:2014(.

## <span id="page-26-0"></span>**7:1:2 دور برنامج جوجل إيرث (Earth Google (في تعلم فروع الجغرافيا**

يشير الشربيني )215-214:2012( إلى أن برنامج جوجل إيرث يضم سبع وثالثين خريطة متاحة لالستخدام داخل أقسام الجغرافيا في تعلم العديد من فروع الجغرافيا مثل:

- .1 جغرافيا السياحة: يمكن تعلمها من خالل رؤية المعالم السياحية في أي مكان وعرضها بعرض ثالثي األبعاد وتغيير شكل العرض، والتحرك قريبا أو بعيدا عنها وكأنه في الواقع يقوم بزيارتها.
- 2. جغرافيا التضاريس: حيث يمكن من خلال برنامج جوجل إيرث التعرف على الأقاليم الطبيعية ومعرفة خصائصها ومميزاتها سواء فوق الارض أو تحت الماء.
- 3. الجغرافيا المائية: يمكن استعراض المسطحات المائية من بحار ومحيطات، وقياس الأعماق وتحديد أسماء البحار والمحيطات ومعرفة أماكن سقوط األمطار، و كذلك التعرف إلى أماكن تجمع مياه الأمطار والأماكن التي يتعذر الوصول إليها.
- 4. الجغرافيا الفلكية: يمكن ركوب سـفينة فضــائية تخيلية واسـتكشــاف الكواكب، وزيارة الأجرام السماوية وسطح القمر والشمس والمجرات.
- 5. الجيولوجيا: يســهم البرنامج في تعلم الجيولوجيا ودراســة أعماق الأرض والتعرف على أنواع المعادن والصخور،باالضافة إلى التعرف على مستوى الماء الجوفي في باطن األرض.

## <span id="page-26-1"></span>**8:1:2 استخدامات برنامج جوجل إيرث (Earth Google )في تدريس الدراسات االجتماعية**

يري إبراهيم وآخرون (2014) أن هناك استخدامات كثيرة لبرنامج جوجل إيرث في تدريس الدراسات االجتماعية بصفة عامة، وفي تدريس الجغرافيا بصفة خاصة ، إذ يستخدم في ما يلي:

.1 يساعد البرنامج الطالب في البحث عن مواقع المدن والبلدان بسهولة مع إعطاء أدق النتائج المتوافرة.

- .2 يساعد البرنامج على دراسة أهم التضاريس ومظاهر السطح والمقارنة بين أشكاله والتعرف على أبرز مواقع البراكين والزلازل والهضاب والجبال والأودية ودراستها.
- 3. يمكن من خلال البرنامج المقارنة بين مساحات القارات والدول وموقعها بالنسبة للعالم وأوجه الشبه و االختالف بينها.
- .4 يساعد البرنامج في التعرف على البحار والبحيرات واألنهار والمحيطات وأعماقها ومساحتها.
- .5 يمكن من خالل البرنامج زيارة بعض المعالم واألماكن الهامة من خالل جولة افتراضية بواقع ثلاثي الأبعاد.
- 6. يتيح البرنامج رصد أهم الأخطار التي يتعرض لها كوكب الأرض وطرح حلول للتغلب عليها.

## <span id="page-27-0"></span>**9:1:2 البرامج المحوسبة في تدريس الدراسات االجتماعية:**

يوجد العديد من برامج الحاسوب في تدريس الدراسات االجتماعية، من الممكن أن تكون بمثابة أدوات حافزة لتعليم وتعلم الدراسات االجتماعية في المرحلة االساسية، ومن أهمها:

- برنامج )Explore Atlas): يعد هذا البرنامج بمثابة دليل واضح على االستخدام المستقبلي المباشــر لتعلم الجغرافيا بمصـــاحبة الكمبيوتر فإنه يعطي ميزة واضـــحة لاســتخدام قدرات الكمبيوتر الرسومية، حيث أنه بمجرد استدعاء خريطة العالم يتيح للطالب الضغط على أي مكان في الخريطة، كخط الاسـتواء، أو أي قارة، أو أي دولة لتكون بصـدد الدراســة، كذلك يمكن اســــتخدامه بواســــطة طالب واحد يجلس منفرداً أمام جهاز ِ الحاســــوب، وبقدم كذلك معلومات ديموغرافية أساسية عن السكان لكل موقع أو موضع في العالم.
- برنامج (PC GLOBE) وبرنامج (PC USA): وهما من البرامج المهمة في تدريس الجغرافيا، وكذلك موسـوعة الوســائط المتعددة تعرض هذه البرامج مميزات كثيرة في تدربس الجغرافيا، فالجزء الخاص بالأطلس في الموسـوعة الجغرافية يعطي المسـتخدم الفرصــة في مشاهدة عرض نموذج للكرة األرضية مع االستخدام الواضح للرسوم الجغرافية، فالطالب أو المعلم ربما يضــــيق المنطقة المختارة للدراســــة على خط الاســـتواء أو قارة محددة أو دولة

معينة أو مدينة واحدة ،ومع كل هذه الحالات المتعلم يمكن أن يشــاهد نصـــا مصـــاحبا أو صورة أو أي معلومات منتمية.

 برنامج )Earth Google): لتحديد أي موقع جغرافي على سطح الكرة األرضية، والتعرف إلى الأماكن المختلفة، مثل أشكال سطح الأرض وما يتضمنه من أنهار وجبال، والأماكن األثرية والسياحية، والمناطق السكنية، والمناطق الزراعية، والمؤسسات االجتماعية والحكومية )قطامي ، 2007(.

## <span id="page-28-0"></span>**10:1:2 األغراض التعليمية لبرنامج جوجل إيرث )Earth Google(**

أكد العديد من الباحثين ومســــتخدمي برنامج جوجل إيرث على وجود علاقة وثيقة بين البرنامج والتعليم، محددين العديد من الأغراض التعليمية التي يمكن توظيف برنامج جوجل إيرث من خلالها للمراحل الأسـاسـية والإعدادية والثانوية والجامعية، سـواء بالحصـول على معلومات أو رصـد عدة ظاهرات، وقد قدمت جوجل إيرث موقعا إلكترونيا بهذا المجال أطلقت عليه" مجتمع جوجل إيرث التعليمي " Community Education Earth Google " أو (GEEC)، وقااد ذكرت فيااه أهم العلوم المرتبطة بهذا البرنامج وعلى رأســـــها الجغرافيا والتاريخ والأدب والفن والجيولوجيا وغيرها من المواد الأخرى (إبراهيم وآخرون ، 2014).

أثبتت الدراسـات أن اسـتخدام الموارد على شـبكة الإنترنت سـاعد على تحسـين فهم الطلبة للمفاهيم والمهارات الرئيسية، وساعد أيضــا الطلبة على اكتسـاب الثقة في معرفتهم بالقضــايا الجغرافية، وقد أظهرت الدراســــات النفســــية أيضـــــا أن قابلية اســـترجاع المعلومات مع الصـــــور المرئية أكبر من .(Solem & Gersmehl,  $2005$ )

كما يمكن لبرنامج جوجل إيرث أن يساعد على تعزيز التفكير المكاني وتطوير مهارات التفكير، ويمكن وضع خطة الدرس لمساعدة الطلبة على النظر في بناء وسياق وجودة البيانات المكانية، ويمكن للطالب أيضاً العمل بشكل مستقل على أساس تفاعلي،في حين يتعاون الطلبة أيضاً مع الآخرين في مصالح مماثلة. ويمكن أيضاً دمج مختلف الموارد القائمة على الإنترنت في بيئة التعلم لتمكين الطلبة من اكتساب معرفة أكبر بالمجالات ذات الأهمية الخاصة لهم (Patterson , 2007).

## <span id="page-29-0"></span>**11:1:2 مبررات استخدام برنامج جوجل إيرث (Earth Google)**

يشير (حميدان , 131:2016) إلى الفائدة الكبيرة والمبررات المتعددة لاستخدام برنامج جوجل إيرث في التدريس ومن ذلك:

- .1 يتيح للطلبة الوصول بسهولة الى أي مكان في العالم، فهو يوفر لهم شاشة عبر الحاسوب لإلطالع على أجزاء متفرقة من العالم.
- 2. يوفر مناظر واضحة، وعالية الجودة عبر استخدام التقنية ثلاثية الأبعاد، وبوفر للطلبة محتوى متنوعاً مثل: الصور الجوية، وبرامج الصور ، والخرائط، والقنوات الفضائية.
- 3. يشجع التعلم الذاتي، إذ يبدأ الطالب العمل مع المعلم ثم ينتقل تدريجيا للاعتماد على النفس.
- .4 إمكانية استكشاف تفاصيل المواقع بدرجة عالية من الموضوع عبر إمكانية تعديل زاوية الرؤيا والقدرة على التحرك حول المنطقة المستهدفة.
- . توافر أجهزة الحاسوب والأجهزة الأخرى التي تحتوي على تطبيقات جوجل في المنزل، ساعد على تيسير عملية التعلم والبحث عبر برنامج جوجل إيرث.
	- .6 يتيح للطلبة تصميم والقيام بمغامرات افتراضية إلى أعماق البحر بطريقة ممتعة وآمنة.
- 7. انخفاض تكلفة الأجهزة والبرمجيات، وتوافر البيانات، وتوافر واجهات سهلة الاستخدام وانتشار اإلنترنت وتعزيز الترابط العالمي، يجعل من برنامج جوجل إيرث من الوسائل التكنولوجية الأكثر أهمية في حياتنا.

## <span id="page-29-1"></span>**12:1:2 التحصيل**

يقصد بمستوى التحصيل، العالمة التي يحصل عليها الطالب في أي امتحان مقنن يقدم اليه،أو أي امتحان مدرسي في مادة معينة درسها الطالب (نصر الله ،2004: 15). ويُعرف نصر الله (2004: 401) التحصيل الدراسي من وجهة نظره: بأنه النتيجة العامة التي يحصل عليها الطالب في نهاية العام الدراسي، والتي تضم جميع النتائج التي حصل عليها في كل موضوع، حيث يحدد التحصيل الدراسي للموضوع الواحد مستوى الطالب في هذا الموضوع نقاط الضعف والقوة

لديه، فيما يعرف التحصيل اإلجمالي الذي يصل اليه الفرد في جميع المواد عن طريق التقييم الشفهي أو الكتابي، سواء أكان يوميا أو شهريا، والذي يعتمد على إجراء االختبارات واالمتحانات الخاصة.

### <span id="page-30-0"></span>**13:1:2 الدافعية**

يشير مصطلح الدافعية إلى مجموعة الظروف الداخلية والخارجية التي تحرك الفرد من أجل إشباع وتحقيق حاجة أو هدف معين، وللدوافع ثالث وظائف أساسية في السلوك، هي: تحريك السلوك، وتنشيطه وتوجيهه، والمحافظة على استدامته إلى حين اشباع الحاجة، وينظر عادة الى الدوافع على أنها المحركات التي تقف وراء سلوك اإلنسان والحيوان على حد سواء، والدافع هنا يشير الى نزعة الو صول إلى هدف معين يسعى الفرد من أجل تحقيقه، وهذا الهدف قد يكون إلرضاء حاجات داخلية أو رغبات خارجية )محمد ، 2015(.

ويعرفها غباري وأبو شعيرة (2008: 17) بأنها مثير داخلي يحرك سلوك الفرد ويوجهه من أجل الوصول الى هدف معين, و يرى بيتري وجوفرن )2016 ,Govern & Petri )أن الدافعية هي المفهوم الذي نستخدمه عندما نصف القوى الفاعلة المؤثرة على الفرد حين يبدأ في سلوك ما،أو تلك التي تُوجه سلوكه، لذلك عندما تكون الدافعية الكافية موجوده يتم أداء السلوك، وعندما تكون الدافعية منخفضة بشكل كبير ال يظهر السلوك.

إن الدافعية للتعلم حالة متميزة من الدافعية العامة، وتشير إلى حالة داخلية عند المتعلم تدفعه إلى االنتباه للموقف التعليمي واإلقبال عليه بنشاط موجه، واالستمرار فيه حتى يتحقق التعلم، وعلى الرغم من ذلك فإن مهمة توفير الدافعية نحو التعلم وزيادة تحقيق اإلنجاز ال تلقى على عاتق المدرسة فقط، وإنما هي مهمة يشترك فيها كل من المدرسة والبيت معاً،فنجد أن الأفراد الذين يوجد لديهم دافع مرتفع للتحصيل يعملون بجدية أكبر من غيرهم، ويحققون نجاحات أكثر في حياتهم، وفي مواقف متعددة من الحياة (محمد 2015*)*.

#### <span id="page-31-0"></span>**2:2 الدراسات السابقة**

اطِّلعت الباحثة على عدد من الدراسات العربية والأجنبية ذات الصلة باستخدام التكنولوجيا في تعليم الدراسات الإجتماعية بشكل عام والجغرافيا بشكل خاص، وخاصة برنامج جوجل إيرث ( Google Earth )، وتأثيرها على الفهم المكاني وتنمية القدرة المكانية والتفكير الجغرافي المكاني والدافعية نحو الجغرافيا والتحصيل فيها،وقامت الباحثة بترتيبها وتصنيفها حسب التسلسل الزمني لها من الأحدث إلى الأقدم وهي كالتالي:

**دراسة الحميدان )2016(:**

هدفت الدراسة التعرف على أثر توظيف برنامج جوجل إيرث (Google Earth) في تدريس الدراسات االجتماعية والوطنية على تطوير مهارتي قراءة وتحليل الخرائط، وكذلك على تنمية التفكير التأملي لدى طلاب الصف الأول ثانوي، حيث تضمن تحقيق الهدف ثلاثة أسئلة رئيسية، الأول والثاني تضمنا تحقيق الكشف عن أثر توظيف برنامج جوجل إيرث (Google Earth) في تدريس الدراسات االجتماعية والوطنية، على تطوير مهارتي: قراءة وتحليل الخرائط لدى طلبة الصف األول ثانوي بمدينة الرياض، أما السؤال الثالث فقصد محاولة قياس أثر توظيف برنامج جوجل إيرث ) Google Earth )في تدريس الدراسات االجتماعية والوطنية على تنمية التفكير التأملي لدى طالب الصف األول ثانوي في مدينة الرياض، وقد استخدم الباحث لتحقيق هدف وأسئلة الدراسة المنهج التجريبي ، وقام الباحث باختيار العينة بالطريقة العشوائية البسيطة ،حيث اختار الفصول داخل المدرسة بشكل عشوائي ليمثل أحدهما المجموعة التجريبية والثاني المجموعة الضابطة، وقد بلغ عدد الطالب الذين تم تطبيق الدراسة عليهم (40( طالبا، منهم (20( طالبا مجموعة تجريبية، و(20) طالبا مجموعة ضابطة. وفي النهاية توصلت الدراسة إلى مجموعة نتائج مفادها وجود فروق دالة إحصائيا بين المجموعتين التجريبية التي درست باستخدام برنامج جوجل إيرث، والضابطة التي درست بالطريقة العادية و لصالح المجموعة التجريبية.

**دراسة إسماعيلي وراستيجرابور (2016 ,Rastegarpour & Esmaeili):** هدفت الدراسة التعرف على تأثير استخدام برنامج جوجل إيرث في التعلم واالحتفاظ بالجغرافيا لدى طالب الصف الرابع االبتدائي، وتم تطبيق الدراسة على عينة عشوائية من )60( طالبا وطالبة، وتم تقسيمهم إلى مجموعتين،(30( طالبا وطالبة في المجموعة التجريبية و(30( طالبا وطالبة في المجموعة الضابطة. واستخدمت الدراسة اختبار لجمع البيانات الالزمة، وكانت تدرس للطالب من خلال برنامج جوجل إيرث في (8) دورات لمدة (1.5) ساعة، وهذه الطريقة المستخدمة في الدراسة مناسبة لهذا الموضوع وأهدافه التجريبية، حيث تم استخدام تحليل التباين المصاحب )ANCOVA ) لتحليل البيانات، وأشارت النتائج أن تدريس الجغرافيا من خالل استخدام برنامج جوجل إيرث أوجد اختالفا بين المجموعتين التجريبية والضابطة ولصالح المجموعة التجريبية.

**دراسة ليزا و هيذر وجين وجيف (2016 , Jeff & Jen ,Heather & Lisa(:** بحثت الدراسة المعنونة بـ (العوامل المؤثرة على نجاح الطلاب في مناهج علوم الأرض المعتمدة على جوجل إيرث ) , إلى أي مدى أدى تنفيذ منهج علوم الأرض المستند إلى (Google Earth) في زيادة فهم الطالب للبراكين والزالزل والصفائح التكتونية وقدرات االستدالل العلمي وهوية العلم، وشارك في هذه الدراسة تسع فصول دراسية في مجال العلوم. حيث أنجزت ثمانية من الفصول الدراسية تقييمات لمحتوى علوم الأرض والاستدلال العلمي وهوية العلم قبل الدراسة وبعدها. وفي فصل دراسي واحد تم االنتهاء من تنفيذ المنهج الدراسي بشكل متدرج للتحكم في متغيرات الطالب والمعلمين. وفي جميع الفصول الدراسية التسعة ، أدى تطبيق برنامج جوجل إيرث إلى تقدم الهوية العلمية للطلبة ، وفهم علوم األرض ، والتفكير العلمي ، ولكن المنهج الدراسي كان أكثر تحوال من حيث المنطق العلمي. وأظهرت نتائج الدراسة أن الطلبة الذين لديهم هويات علمية قوية وكفاءات عالية في القراءة كانوا ذوي نتائج تعلم علمية أكبر ، ولم تؤثر مهارة الرياضيات ونوع الجنس على نتائج التعلم.

## **دراسة شيانغ )2016 , Xiang):**

هدفت الدراسة وهي بعنوان "فهم التغيير من خالل التفكير المكاني باستخدام برنامج جوجل إيرث في الجغرافيا لدى طلبة المرحلة الثانوية "،إلى معرفة فيما إذا ما كان يمكن تعزيز التفكير لدى الطالب

حول التغيرات المكانية و الزمانية باستخدام التكنولوجيات الجغرافية المكانية في الفصل الدراسي الثاني ثانوي، وتكونت عينة الدراسة من (80) طالباً من المرحلة الثانوية للصف التاسع في مدرسة ثانوية واحدة في سنغافورة، إذ وزعت العينة على (33) طالباً من الذكور ، و(47) أنثى ، تم تقسيمهم إلى مجموعتين تجريبية وضابطة،حيث استخدمت المجموعة التجريبية حزمة تعلم مصممة مسبقا،عمل كل طالب على سلسلة من أوراق العمل أمام اجهرة الكمبيوتر الخاصة بهم في المختبر، أما المجموعة الضابطة درست بالطريقة االعتيادية، فقد استخدمت الكتب الجغرافية وتلقت التعليمات من مدرس الجغرافيا وأكملت أوراق عمل مماثلة، و أتبع الباحث في دراسته تصميم شبه تجريبي لدراسة العالقة بين التكنولوجيا الجغرافية المكانية والتفكير المكاني للطالب. أشارت النتائج أن الطالب في المجموعة التجريبية تمكنوا من التعرف على التغيرات المكانية والزمانية أكثر من المجموعة الضابطة، كما أفادت النتائج أن استخدام برنامج جوجل إيرث زاد بشكل ملحوظ من قدرة الطالب على تطبيق المفاهيم المكانية.

**دراسة ابراهيم وعالم وشبلي )2014(:** هدفت الدراسة التعرف على فاعلية برنامج مقترح في الدراسات االجتماعية قائم على برنامج جوجل إيرث (Earth Google )في تنمية القدرة المكانية لدى تالميذ المرحلة اإلعدادية، وتكونت عينة البحث من (30) تلميذاً من الصف الأول الإعدادي بمدرسة الخلفاء الراشدين الإعدادية بنين، وقد استخدم الباحث األدوات التالية: برنامج مقترح في الدراسات االجتماعية قائم على جوجل إيرث – دليل المعلم للبرنامج المقترح ، و دليل المعلم / المتعلم لكيفية استخدام برنامج جوجل إيرث – استطالع الرأي عن طرق ووسائل التدريس المقدمة في الدراسات الاجتماعية ومدى تفعيلها في تنمية القدرة المكانية لدى التالميذ ،و اختبار القدرة المكانية، وقد أسفر البحث عن النتائج التالية:

● وجود فرق دال إحصـائياً بين متوسطى درجات تلاميذ المجموعة التجريبية في التطبيق القبلي والبعدي (للدرجة الكلية لاختبار القدرة المكانية) لصالح التطبيق البعدي.

 بلغ حجم تأثير المتغير المستقل )برنامج مقترح قائم على برنامج جوجل إيرث ( على المتغير التابع (القدرة المكانية) درجة كبيرة ، وهذا يعني فاعلية البرنامج المقترح القائم على برنامج جوجل إيرث في تنمية القدرة المكانية ككل لدى التالميذ.

## **دراسة فافير و ششي (2014 , Schee & Favier(:**

جاءت الدراسة وهي بعنوان:" آثار الدروس الجغرافية مع التكنولوجيات الجغرافية المكانية في تطوير التفكير العالئقي لطالب المدارس الثانوية " لإلجابة عن هذا السؤال فيما إذا كانت الدروس الجغرافية المتعلقة بالتكنولوجيات الجغرافية المكانية تسهم حقاً في تطوير التفكير الجغرافي المكاني للطلبة ، ولا سيما التفكير المرتبط بالعالقات الجغرافية المكانية، حيث توفر التكنولوجيات الجغرافية المكانية الوصول إلى المعلومات الجغرافية المكانية عن طريق التمثيل الرقمي مثل الخرائط الرقمية، وأدوات التفاعل مع تلك البيانات، وتكونت عينة الدراسة من (42) طالباً ،وتقدم هذه الدراسة تقريراً عن نتائج مشروع بحث شبه تجرببي، تقارن فيه سلسلة الدروس الجغرافية بالتكنولوجيات الجغرافية المكانية بسلسلة دروس الجغرافيا التقليدية التي لها نفس المضمون. على الرغم من أن سلسلة الدروس المستفادة غطت ثالثة دروس فقط، واستخدمت الدراسة اختبار، وقد أظهرت النتائج أن سلسلة الدروس المستخلصة من التكنولوجيات الجغرافية المكانية ساهمت بقدر أكبر بكثير في تطوير التفكير العالئقي الجغرافي للطالب من سلسلة الدروس التقليدية وكان حجم التأثير كبير.

### **د ارسة الحصري )2013(:**

هدفت الدراسة التعرف على فاعلية برنامج تدريبي لتنمية بعض المهارات التكنولوجية لبرنامج جوجل إيرث لدى معلمي الدراسات اإلجتماعية واتجاهاتهم نحو استخدام التكنولوجيا في التدريس، وتكونت عينة الدراسة من (22) معلماً ومعلمة للجغرافيا بالدبلوم العام بكلية التربية جامعة المنوفية في الفصل الدراسي الثاني )2013-2012(، إذ استخدم الباحث المنهج الوصفي في إعداد البرنامج التدريبي وبناء أدوات البحث، وتحديد المهارات التكنولوجية الالزمة لمعلمي الجغرافيا، والمنهج التجريبي ذو المجموعة الواحدة والقياس القبلي البعدي لأدوات البحث، وأشارت النتائج التي توصل إليها الباحث

إلى أن استخدام البرنامج التدرببي كان له أثراً كبيراً في اكتساب المهارات الالكترونية لدى معلمي الدراسات االجتماعية.

## **د ارسة الش ارري )2013(:**

هدفت الدراسة إلى معرفة أثر برنامج تعليمي قائم على استخدام برنامج جوجل إيرث في تنمية القدرات المكانية والتحصيل في الجغرافيا لدى طلاب الأول الثانوي واتجاهاتهم نحوها،وتألفت عينة الدراسة من (53) طالباً من طلاب الصف الأول الثانوي من مدرسة الملك فيصل الثانوية في محافظة القربات، تم اختيارهم بالطريقة القصدية ؛ وتم تقسيمهم إلى شعبتين؛ الأولى كمجموعة ضابطة درست بالطريقة االعتيادية، والثانية كمجموعة تجريبية درست وفق البرنامج التعليمي القائم على استخدام برنامج جوجل إيرث، واستخدم الباحث تحليل التباين الأحادي المصاحب المتعدد (MANCOVA)، لفحص وجود فروق بين متوسطات المجموعتين التجريبية والضابطة في مقياس القدرة المكانية، ومقياس الاتجاهات نحو الجغرافيا، والاختبار التحصيلي في التطبيق البعدي، وأظهرت نتائج الدراسة وجود فروق ذات دلالة إحصائية تعزى لأثر إستراتيجية التدريس في مقياس القدرات المكانية، وكانت الفروق لصالح المجموعة التجرببية، ووجود فروق ذات دلالة إحصائية تعزى لأثر إستراتيجية التدربس في مقياس االتجاهات نحو الجغرافيا، وكانت الفروق لصالح المجموعة التجريبية، وأحتل المجال األول "مجال االتجاهات نحو الجغرافيا " المرتبة األولى، يليه "مجال االتجاهات نحو معلم الجغرافيا " في المرتبة الثانية، كما أظهرت نتائج الد ارسة وجود فروق ذات داللة إحصائية تعزى ألثر استراتيجية التدريس على االختبار التحصيلي في الجغرافيا، وكانت الفروق لصالح المجموعة التجريبية.

## **دراسة ثانكشان و فرانكلين )2013 , Franklin & Thankachan ):**

جاءت الدراسة لمعرفة تأثير برنامج جوجل إيرث على تعلم الطالب ،حيث توفر الكرات االفتراضية فرصـاً متعددة للمعلمين لبناء الفهم المكاني عند الطلاب، وسد الفجوة بين الطـلاب والمعلمين والخريطة الورقية الأقل تفاعلاً،وكان الغرض من هذه الدراسة هو تحديد تأثير برنامج جوجل إيرث على تعلم الطالب، والسؤال الرئيسي الذي تناولته الدراسة هو: هل يؤثر دمج برنامج جوجل إيرث في محتوى الفصل الدراسي للدراسات االجتماعية في تعلم الطالب ؟، و تم تطبيق الدراسة على عينة تكونت من
(102) طالباً في الصف السادس والصف العاشر من ثلاث مدارس مختلفة في جنوب شرق ولاية أوهايو في الولايات المتحدة الأمربكية، مقسمة عشوائياً إلى مجموعتين, المجموعة الضابطة والمجموعة التجريبية، تلقت كلتا المجموعتين درساً عن الهند ، ولكن المجموعة التجريبية استخدمت برنامج جوجل ً ايرث بينما المجموعة الضابطة تلقت المعلومات من خالل الخريطة المطبوعة، واتبع الباحث منهجا تجريبياً باستخدام اختبار بعدي فقط , وأشارت النتائج إلى أن متوسط الدرجات في تدريس الدراسات االجتماعية باستخدام برنامج جوجل إيرث كانت أعلى من تلك ,التي تستخدم خريطة مطبوعة حيث أظهر برنامج جوجل إيرث دعمأ لتعلم الطلاب وزبادة مستوبات التفاعل وتجربة المستخدم.

## **دراسة بودز ين (2013 ,Bodzin (:**

جاءت الدراسة وهي بعنوان " أثر منهج الطاقة المدعومة من التكنولوجيا الجغرافية المكانية على التحصيل العلمي لطالب المدرسة المتوسطة " , للبحث فيما إذا ما كانت مناهج البحث العلمي المعززة على شبكة اإلنترنت التي تدعمها التكنولوجيات الجغرافية المكانية تعزز فهم طالب مدارس المرحلة المتوسطة لمفاهيم الطاقة. وكان من بين المشاركين مدرس علوم واحد، و )108( طالب من الصف الثامن مصنفين إلى ثلاثة مسارات بناءً على مستوى القدرات. وجمعت البيانات من خلال االختبار القبلي والبعدي لتقييم المعرفة لدى الطالب ، والمالحظات اليومية في الفصول الدراسية ، والاجتماعات اليومية مع المعلم. وأشارت النتائج إلى حدوث زبادة كبيرة في المعارف المتعلقة بمحتوى الطاقة لجميع الطالب. وكانت حجم التأثير كبير لجميع المسارات الثالثة، خاصة مع الطبقات المتوسطة والمنخفضة المسار كان حجم التأثير أكبر من فئة المسار العلوي، وكان المتعلمون في جميع المسارات الثالثة منخرطين بشكل كبير مع المنهاج الدراسي.

**دراسة بودزين و أناستاسيو و كولو )2013 , Kulu & Anastasio ,Bodzin (:** تظهر الدراسة , وهي بعنوان " تصميم أنشطة برنامج جوجل إيرث للتعلم عن األرض والعلوم البيئية"، أن األدوات الجغرافية المكانية المستندة إلى الويب مثل برنامج جوجل إيرث والموارد التعليمية المدمجة مع مواد تعليمية مصممة بشكل مناسب، كان لها دور كبيرة في تعزيز التفكير المكاني مع المتعلمين المتنوعين، ويصف هذا الفصل وحدتين تعليميتين في المدارس للصفوف األساسية ، وهما "القضايا

البيئية: تغيير استخدامات األراضي والطاقة " التي تستخدم برنامج جوجل إيرث كتكنولوجيا تعليمية لتعزيز فهم المفاهيم المتعلقة بعلوم الأرض والبيئة. ويرافق برنامج جوجل إيرث مواد تعليمية مصممة بشكل مناسب ، ويتم استخدامه كأداة فعالة للتعلم عن األرض والبيئة، ويمكن استخدام برنامج جوجل إيرث لتعزيز مهارات التفكير المكاني مع المتعلمين المتنوعين، وبرنامج جوجل إيرث أداة متاحة وقوية وسهلة الاستخدام يمكن استخدامها لفحص الخصائص الطبيعية والصناعية على سطح الأرض والتحقيق فيها، مما يساعد المتعلمين على تصور وفهم العمليات التي تحدث على كوكب الأرض،ومن خالل العمل معا، و يمكن لمعلمي العلوم والعلماء والمصممين والممارسين في الفصول الدراسية تصميم وتطوير مواد تعليمية تقدم المحتوى والمفاهيم الأرضية والبيئية بطرق ملائمة وجذابة للمتعلمين، و تم تقديم توصيات لمطوري المناهج المهتمين باستخدام برنامج جوجل إيرث كأداة تعليمية لتعزيز مهارات التفكير المكاني، ومناقشة دور استخدام مواد المناهج التعليمية كشكل من أشكال التطوير المهني مع جوجل إيرث.

**دراسة سلمان )2012(:**

هدفت الدراسة الموسومة بـ "أثر استعمال برنامج جوجل إيرث على الإنترنت في تحصيل طلبة كلية التربية األساسية في مادة الخرائط "،إلى معرفة أثر استعمال برنامج جوجل إيرث على اإلنترنت في التحصيل في مادة الخرائط لدى طلبة المرحلة الأولى في قسم الجغرافيا في كلية التربية الأساسية بالجامعة المستنصرية للعام الدراسي )2012-2011(، وتم تطبيق الدراسة على عينة عشوائية مكونة من )71( طالبا وطالبة، وتم تقسيمهم إلى مجموعتين،)36( طالبا وطالبة في المجموعة التجريبية، و (35) طالبا وطالبة في المجموعة الضابطة، واتبعت الباحثة تصميما تجريبيا يقع في حقل التصاميم ذات الضبط الجزئي الذي يتناسب مع ظرف البحث،حيث تم استخدام اختبار (t–test) لعينتين مستقلتين لتحليل البيانات، وأشارت النتائج التي توصلت اليها الباحثة أن استعمال برنامج جوجل إيرث (Google Earth) في تدريس مادة الخرائط كان له أثر ايجابي في زبادة التحصيل الدراسي لدى طلبة المجموعة التجريبية التي درست باستعمال برنامج (Google Earth) بالإنترنت،على طلبة المجموعة الضابطة التي درست بالطريقة االعتيادية،مما يدل على أهميته في رفع المستوى العلمي والمعرفي.

## **دراسة تيسار )2011 , Tesar):**

هدفت الدراسة المعنونة بـ " أثر نظم المعلومات الجغرافية على المعرفة الجغرافية والتقمص التاريخي"، إلى تعرف أثر برنامج جوجل إيرث كأداة فعالة لتحسين المعرفة الجغرافية والتقمص التاريخي لثالثة شعب للصف السابع الأساسي في أوهايو ، كما قاست الدراسة آراء المعلمين واتجاهات الطلبة نحو استخدام برنامج جوجل إيرث ، وبلغ عدد أفراد الدراسة (143) طالباً مع معلميهم ، واتبع الباحث منهجا تجريبيا بقياسين قبلي وبعدي ، وأتت نتائج التجربة لتشير ۖ إلى ارتفاع في تحصيل الطلبة في مادة الجغرافيا ، وتحسناً ملحوظاً في اتجاهاتهم نحوها ، كما أفادت النتائج بأن المعلمين يرون أن برنامج جوجل إيرث مفيد في تعليم الجغرافيا للطلبة.

## **دراسة أونج وهو وتيو ),2011Tewo, Ho& Ong):**

هدفت الدراسة وهي بعنوان "أثر برنامج جوجل إيرث على اهتمام الطلبة بتعلم موضوع الجغرافيا واتجاهاتهم نحوها"، إلى تقصي دور برنامج جوجل إيرث في اهتمام الطلبة بمادة الجغرافيا وتحسين اتجاهاتهم نحوها في المرحلة الثانوية في كوااللمبور بماليزيا، ولتحقيق أهداف الدراسة،استخدم الباحثون البحثين الكمي والنوعي معاً، واتبع الباحثون المنهج التجريبي بقياسين قبلي وبعدي،فيما خُصص البحث النوعي ليعرف جوانب القوة والضعف في برنامج جوجل إيرث لتحسين نوعية تعلم وتعليم الجغرافيا. وقد أشارت النتائج إلى تحسن اهتمامات الطلبة واتجاهاتهم بعد دراستهم الجغرافيا باستخدام برنامج جوجل إيرث.

#### **دراسة ويستجارد (2010 , Westgard(:**

وهي دراسة بعنوان "برنامج جوجل إيرث في جغرافيا المدرسة المتوسطة: أثرها على المعرفة الفراغية وفهم الطلبة للموقع الجغرافي"، وهدفت الدراسة إلى معرفة تحصيل طلبة الصف الثامن الأساسي في مادة الجغرافيا ومدى فهم الطلبة للحس المكاني، وذلك من خالل تطبيق منهج تجريبي على مجموعتين إحداهما تجرببية عدد أفرادها (40) درست وحدة الموقع الجغرافي بثلاثية الأبعاد بالاستعانة ببرنامج

جوجل إيرث، ودرست المجموعة الأخرى الضابطة وعدد أفرادها (44) الوحدة نفسها بثنائية الأبعاد من خالل عروض بوربوينت )PowerPoint). وقد أشارت النتائج إلى أن الطلبة في المجموعة التجريبية قد تفوقوا على نظرائهم في المجموعة الضابطة ، مما يعني أن دراسة الجغرافيا ببرنامج جوجل إيرث زود الطلبة بفهم أعمق للمفاهيم الجغرافية المتعلقة بالمكان.

# **دراسة بودزين وسيروتشي ) 2009 , [Cirucci](https://www.learntechlib.org/author/Lori+Cirucci) & [Bodzin\(](https://www.learntechlib.org/author/Alec+M+Bodzin):**

أجرى الباحثان دراسة نوعية بعنوان:" محاكاة استخدام الأراضي باستخدام برنامج جوجل إيرث "، حيث وضعا خطة درس لمدة أربعة أسابيع لاستخدام الأراضي تسمى خطة استخدام الأراضي في منهج العلوم للصف الثامن األساسي، في هذه الخطة استخدم الطالب أداة تكنولوجيا المعلومات الجغرافية المكانية (Googel Earth)، لتحليل استخدام الأراضي في الوقت الحاضر وكيفية تغيرها على مدى فترة من الزمن، وقد ساعد هذا العمل الجماعي في تخطيط المحاكاة باستخدام برنامج جوجل إيرث على زبادة فهم الطلاب للمتغيرات البيئية التي تؤثر على استخدام الأراضي بشكل أفضل.

## **بريت والفونتين )2009 , LaFontaine & Britt(:**

شاركت تجربتهم في دمج برنامج جوجل إيرث في تدريس الجغرافيا في المدارس االبتدائية،حيث طبقت التجربة على وحدة جغرافية تسمى (التعلم عن التضاريس باستخدام برنامج جوجل إيرث ) وكانت مدتها أربعة أيام ،وبعد الانتهاء من تطبيق التجربة قاموا بتقييم المعرفة الطلابية للأشكال الأرضية الرئيسية من خالل اختبار أسئلة االختيارمن متعدد،وهذه الدراسة نوعية تمت على أنشطة وفعاليات تتضمن توظيف برنامج جوجل إيرث ،وأظهرت نتائج الدراسة أن الطالب فهموا بسهولة األسئلة وعرضوا الثقة في اإلجابات.

#### **د ارسة باتيرسون )2007 , Patterson):**

هدفت الدراسة إلى استخدام برنامج جوجل إيرث في تدريس وحدة الجغرافيا لدى طالب الصف السابع الأساسي، حيث تكونت عينة الدراسة من (53) طالباً ،إذ استخدم الباحث المنهج التجريبي ، وتكونت أدوات الدراسة من اختبار وبطاقة مالحظة ،وكانت الوحدة تتناول والية كالورينا بالواليات المتحدة

األمريكية،حيث أكدت الدراسة على أن برنامج جوجل إيرث يعد أحدث أداة موجودة على شبكة الإنترنت، وأنه يلعب دورا مهما في تدريس الجغرافيا، وفي تنمية العديد من المهارات لدى الطلاب، وأظهرت النتائج فعالية برنامج جوجل إيرث في تدريس الجغرافيا، ودور البرنامج في زيادة الوعي الجغرافي لدى الطالب ،وكذلك في التفكير النقدي والتخيل والمهارات االستقصائية على نحو يساعد التالميذ من تحقيق العديد من المعايير التعليمية ،وأكدت الدراسة على أن التعلم الموجه نحو المكان قد تمت ترقيته بواسطة برنامج جوجل إيرث،وخلقت تجارب الحياة الحقيقية مع برنامج جوجل إيرث الدافع والحماس لدى الطالب.

## **دراسة كامل )2003(:**

هدفت الدراسة التعرف على فاعلية برنامج مقترح في الدراسات االجتماعية في تنمية مهارات الخر ائط والقدرة المكانية لدى تلاميذ المرحلة الاعدادية، وتم تطبيق الدراسة على تلاميذ الصف الثامن الإعدادي في محافظة أسيوط، و استخدمت الدراسة اختبار مهارات الخرائط، وأختبار القدرة المكانية لجمع البيانات اللازمة، حيث اتبع الباحث منهجاً وصفياًفي الإطار النظري وإعداد أدوات الدراسة و تحليل النتائج وتفسيرها، وأتبع أيضا منهجا تجريبيا في تطبيق أدوات الدراسة، وقد أكدت الدراسة على ضرورة تنمية مهارة القدرة المكانية لدى تالميذ المرحلة اإلعدادية لما لها من أهمية قصوى في هذه المرحلة، كماتوصلت الدراسة إلى أن ما يُقدم من وسائل وطرق تدريس في الدراسات الإجتماعية ينبغي إعادة النظر فيها وتقييمها حيث أنهاتساعد على تنمية تلك القدرة وتطويرها.

#### **دراسة الفار و عدنانة )2001(:**

هدفت الدراسة المعنونة بـ " أثر تعليم الجغرافيا المعزز بالحاسوب على تحصيل واتجاهات طالبات الصف الأول الثانوي"إلى معرفة أثر تعليم الجغرافيا المعزز بالحاسوب على تحصيل واتجاهات طالبات الصف الأول الثانوي من خلال تدريس محتوى مادة الجغرافيا المقرر على طالبات الصف الأول الثانوي بدولة قطر معززاً بالحاسوب، باستخدام برمجية تربوية حاسوبية خاصىة من نوع الوسائط المتعددة (Multimedia(، واعتمدت الدراسة في جميع بياناتها على اختبار تحصيلي فيوحدة الجغرافيا الطبيعية لطالبات الصف األول من المرحلة الثانوية، ومقياس لالتجاهات نحو مادة الجغرافيا، وبرمجة

تربوية حاسوبية من نوع الوسائط المتعددة في وحدة الجغرافيا الطبيعية المقررة على طالبات الصف األول الثانوي، وتم تطبيق أدوات الدراسة على عينة تكونت من )126( طالبة وزعت بطريقة عشوائية إلى مجموعتين ضابطة وتجريبية ، وأسفرت نتائج التحليل اإلحصائي عن أن هناك فروق دالة إحصائيا بين أفراد العينة التجريبية والضابطة في التحصيل لصالح المجموعة التجريبية، كما أن هناك فروقا دالة إحصائيا بين أفراد العينة التجريبية والضابطة في االتجاهات المكتسبة لصالح المجموعة التجريبية، وقد عزا الباحثان هذه النتائج إلى طبيعة البرمجة المعتمدة على استخدام الحاسوب.

#### **3:2 التعقيب على الدراسات السابقة**

أثبتت كل الدراسات السابقة، العربية منها واألجنبية دور برنامج جوجل إيرث في زيادة فهم وتنمية وإدراك الطلبة نحو الأهداف المرجو تحقيقها من كل دراسة، وبشكل عام يمكن إجمال النقاط المحوربة في الدراسات السابقة كاآلتي:

## **1:3:2 محور الدراسة والهدف منها**

بُلاحظ من خلال استعراض الدراسات السابقة أنها أشارت إلى وجود أثر لاستخدام برنامج جوجل إيرث في فهم الطلبة وإدراكهم للمفاهيم المكانية الجغرافية ودافعيتهم نحو الجغرافيا، وزيادة تحصيلهم فيها، مثل دراسة تيسار ),2011Tesar)التي أظهرت تحسن المعرفة الجغرافية خالل استخدامهم لبرنامج جوجل إيرث، وأما دراسة أونج وهو وتيو **)**,2011Tewo, Ho & Ong )فقد أظهرت أن اتجاهات الطلبة تصبح أكثر إيجابية عندما يتعلمون الجغرافيا باستخدام برنامج جوجل إيرث، ووجدت دراسة ويستجارد ),2010Westgard )أن الفهم المكاني لدى الطلبة يتحسن عندما يستخدمون برنامج جوجل إيرث لثالثية أبعاده، وأما دراسة الفار و عدنانة )2001( فقد رأت أن تحصيل الطالبات في الجغرافيا واتجاهاتهن نحو تعلمها قد ازداد عندما أُستخدمت برامج معززة بالحاسوب. فيما بحثت دراسة شيانغ (Xiang,2016 )، و فافير وآخرون (Favier etal.,2014)،وابراهيم وآخرون (2014)،والشراري (2013)، وبودزين وآخرون (Bodzin etal.,2013)، وويستجارد (Westgard,2010)، و كامل (2003) أثر استخدام برنامج جوجل إيرث في تنمية التفكير الجغرافي المكاني والقدرات المكانية، حيث أشارت هذه الدراسات إلى أن استخدام برنامج جوجل إيرث زاد بشكل ملحوظ في زيادة قدرة

الطلبة على تطبيق المفاهيم المكانية كما في دراسة شيانغ ),2016Xiang) ، وساهم بشكل كبير في تطوير التفكير العلائقي المرتبط بالعلاقات الجغرافية المكانية كما في دراسة فافير وآخرون (Favier etal.,2014)، وتتمية القدرة المكانية كما في دراسة ابراهيم وآخرون (2014)، وزيادة تعمق الطلبة للمفاهيم الجغرافية المتعلقة بالمكان كما في دراسة وبستجارد (Westgard,2010). كما أظهرت دراسة الحميدان (2016) أن توظيف برنامج جوجل إيرث (Google Earth) في تدريس الدراسات االجتماعية كان له أثر كبير في تطوير مهارتي قراءة وتحليل الخرائط، وكذلك تنمية التفكير التأملي لدى الطلبة. إضافة إلى قدرة برنامج جوجل إيرث في تنمية بعض المهارات التكنولوجية لدى معلمي الدراسات الإجتماعية والرفع من مستوى اتجاهاتهم نحو استخدام التكنولوجيا في التدريس، كما في دراسة الحصري (2013).وساهم برنامج جوجلإيرث في زيادة التحصيل الدراسي، وأهميته في رفع المستوى العلمي والمعرفي لدى الطلبة كما في دراسة إسماعيلي وراستيجرابور ,Esmaeili (Rastegarpour & 2016)، ودراسة ليزا وآخرون (Lisa M etal.,2016) و دراسة بودزين (,Bodzin A,2013 )، ودراسة بريت ولافونتين (Britt & LaFontaine,2009)، ودراسة الشراري ( 2013)، ودراسة الفار وعدنانة (2001)، ودراسة سلمان ( 2012 )، في حين وجد تحسن في اهتمامات الطلبة دافعيتهم واتجاهاتهم وتفاعلهم بعد دراستهم الجغرافيا باستخدام بنامج جوجل إيرث كما في دراسة ثانكشان و فرانكلين ),2013Franklin & Thankachan)، و دراسة أونج وهو وتيو**)**,2011Tewo, Ho & Ong)، و د ارسة باتيرسون ),2007Patterson)، ود ارسةالش ارري )2013(، ودراسة الفار وعدنانة )2001(. ولعبت المحاكاة باستخدام برنامج جوجل إيرث دور كبير في زيادة فهم الطلبة للمتغيرات البيئية كما فيدراسة بودزين وسيروتشي (Bodzin& Cirucci[,](https://www.learntechlib.org/author/Lori+Cirucci)2009)، وفهم العمليات التي تحدث على سطح الأرض، وتعزيز فهم المفاهيم المتعلقة بعلوم الأرض والبيئة من خالل تصميم أنشطة جوجل إيرث كما في دراسة دراسة بودزين وآخرون ) Bodzin .) etal.,2013

فيما بحثت هذه الدراسة في محوري التحصيل والدافعية والعلاقة بينهما أثر استخدام برنامج جوجل إيرث. **2:3:2 المراحل الدراسية التي شملتها الدراسات باستخدام برنامج جوجل إيرث**

تبين من خلال الدراسـات الســابقة أن برنامج جوجل إيرث كان أكثر اسـتخداماً في المرحلتين الإعدادية والثانوية، فيما قلت الدراسات المهتمة في برنامج جوجل إيرث في المرحلة الابتدائية، وتندر في المرحلة الجامعية. فنجد أن دراســة حميدان (2016)، والشــراري (2013)، والفار وعدنانة (2001)، وشــيانـغ (2016) )، وفافير وآخرون (Favieretal.,2014) درســـت أثر جوجل ايرث في المرحلة الثانوية، فيما بحثت دراســة بودزين (Bodzin A,2013)،وويسـتجارد (Westgard,2010)، وكامل (2003)، وبودزين وسـيروتشــي ( Bodzin& Cirucci[,](https://www.learntechlib.org/author/Lori+Cirucci)2009 )، أثر برنامج جوجل إيرث عن طلبة الصف الثامن، و ابراهيم وآخرون )2014(، وباتيرسون ),2007Patterson )عن الصف السابع. وجاءت دراسة ثانكشان و فرانكلين ),2013Franklin & Thankachan )لتقارن بين أكثر من مستوى صـفي، فقارنت الدراســة بين الصــف الســادس والصــف الـعاشـر ، فيما جاءت دراســة سـلمان (2012) الوحيدة – حسب علم الباحثة – التي درست المرحلة الجامعية. و بحثت هذه الدراسة في الصف السابع األساسي.

## **3:3:2 المستهدف بدراسة برنامج جوجل إيرث**

استهدفت كل الدراسات السابقة الواردة في هذا البحث أثر استخدام برنامج جوجل إيرث على تحصيل الطلبة، فيما استهدفت دراسة الحصري (2013) معلمي ومعلمات الجغرافيا.

## **4:3:2 مكان هذه الدراسة من الدراسات السابقة**

وقد أفادت الدراسة الحالية من الدراسات ذات الصلة في أكثر من جانب، فقد ركزت هذه الدراسة على البحث في وحدة من كتاب الجغرافيا للصف السابع وفق المنهاج الفلسطيني، و على أهمية برنامج جو جل إيرث في تعلم الجغرافيا لدى طلبة الصف السابع ودافعيتهم نحو الجغرافيا وتحصيلهم فيها، مما ساعد الباحثة على وضع إطار للبرنامج التعليمي القائم على استخدام برنامج جوجل إيرث، كما تلمّست الباحثة محاور الإطار النظري والمنهجية التي يجب إتباعها وتصميم الدراسة، والمتغيرات الأكثر حساسية وتجاوباً في ظل التدريس وفق برنامج جوجل إيرث.

# **الفصل الثالث الطريقة واإلجراءات**

- **1:3 المقدمة**
- **2:3 منهج الدراسة**
- **3:3 مجتمع الدراسة**
	- **4:3 عينة الدراسة**
- **5:3 أدوات الدراسة**
- **6:3 متغيرات الدراسة**
- **7:3 تصميم الدراسة**
- **8:3 إجراءات الدراسة**
- **9:3 المعالجات اإلحصائية**

#### **الفصل الثالث**

## **الطريقة واإلجراءات**

#### **1:3 المقدمة**

سعت هذه الدراسة التعرف على أثر برنامج جوجل إيرث في تحصيل طالبات الصف السابع الأساسي، ودافعيتهن نحو الجغرافيا، و يتضمن هذا الفصل منهجية الدراسة الحالية ومجتمعها، وعينتها وتصميمها، باإلضافة إلى أداة الدراسة وكيفية بنائها، والتحقق من صدقها وثباتها، واإلجراءات التي نُفذت فيها الدراسة، وينتهي الفصل بالأساليب الإحصائية المناسبة لاختبار الفرضيات.

#### **2:3 منهج الدراسة**

اعتمدت الباحثة في هذه الدراسة المنهج التجريبي بتصميم شبه تجريبي) Experimental Quasi Design)، وهو ذلك المنهج الذي يقوم على استخدام التجربة العملية واستقصاء العالقات السببية بين المتغيرات والتي يكون لها أثر في تشكيل الدراسة. ونظراً للأهداف التي سعت الباحثة لتحقيقها في تطبيق الدراسة على عينة طالبات الصف السابع األساسي في محافظة نابلس ؛ قامت بتقسيمها إلى مجموعتين كاآلتي:

- المجموعة الضابطة: وهي تلك المجموعة التي درست طالباتها دروس من الجغرافيا وفقاً للطريقة االعتيادية.
- المجموعة التجريبية: وهي تلك المجموعة التي درست طالباتها دروس من الجغرافيا وفقاً الستخدام برنامج جوجل إيرث.

#### **3:3 مجتمع الدراسة**

تكون مجتمع الدراسة من جميع طالبات الصف السابع الأساسي في المدارس الحكومية التابعة لوزارة التربية والتعليم في محافظة نابلس ، والبالغ عددهنّ (2415) طالبة، في الفصل الدراسي الثاني، للعام الدراسي (2016–2017)، بناءً على إحصائيات مديرية التربية والتعليم في محافظة نابلس.

#### **4:3 عينة الدراسة**

تكونت العينة القصدية من طالبات الصف السابع الأساسي في مدرسة بنات الحاجة رشدة المصري الثانوية في محافظة نابلس في العام الدراسي (2016–2017)، حيث اختارت الباحثة الشعبتين المتوفرتين في المدرسة والبالغ عددهنّ (76) طالبة في شعبتين صفيتين توزّعنَ على مجموعتين:  $\frac{1}{\sqrt{2}}$ تجريبية بلغ عددها (38) طالبة، وضابطة بلغ عددها (38) طالبة، والجدول الآتي يوضح توزيع أفراد العينة.

**الجدول )1:3(: توزيع أفراد عينة الدراسة**

| العدد | اسم المجموعة                        | نوع المجموعة       |
|-------|-------------------------------------|--------------------|
| 38    | طالبات الصف السابع الأساسي شعبة (أ) | المجموعة الضابطة   |
| 38    | طالبات الصف السابع الأساسي شعبة (ب) | المجموعة التجريبية |
| 76    | عدد أفراد العينة                    |                    |

ويعود السبب في اختيار الباحثة مدرسة بنات الحاجة رشدة الثانوية رغم بعد المسافة عن مكان سكنها علما أنه يوجد مدارس قريبة جدا من مكان سكناها، إلا أن مدرسة الحاجة رشدة الثانوية تمتاز بعدة عوامل تجذب الطالبات للالتحاق بها وميول الباحثات بتطبيق التخصصات فيها، لتَميز الطالبات فيها بمستوى علمي وثقافي يدفع المعلمات ببذل جهود كبيرة ومتقدمة لمواكبة المستوى التعليمي للطالبات، وتعاون اإلدارة مع الكادر التعليمي في جعل المسيرة التعليمية على أعلى مستوى، ووجود مختبر للحاسوب يتميز بقاعة عرض وعدة أجهزة للتطبيق العملي، وموقع المدرسة الجغرافي له دور جذاب إذ تأخذ المدرسة مكانة على سفح مرتفع تطل كل نافذة فيها على معالم المدينة الكبيرة ومحيطها الشاسع الجميل.

#### **5:3 أدوات الدراسة**

تبعاً لمنهجية الدراسة قامت الباحثة باستخدام الأدوات الآتية لجمع البيانات:

#### **1:5:3 دليل التدريس**

استخدمت الباحثةبرنامج جوجل إيرث (Earth Google )إلعداد دليل التدريس الخاص بوحدة الجغرافياالمكونة من ثالثة دروس، وطبقت دليل التدريس على طالبات المجموعة التجريبية.

#### **1:1:5:3 وصف دليل التدريس**

يمثل دليل التدريس بدروس الجغرافيا من كتاب الجغرافيا للصف السابع األساسي الجزء الثاني والمقرر تدريسه في المدارس الحكومية للعام الدراسي (2016–2017) م ، وقد اختارت الباحثة هذه الدروس ألهميتها وتوافقها مع أهداف الدراسة ومنهجيتها.

- الموضوعات التي تناولتها وحدة الجغرافيا:
	- الدرس األول: التجارة في فلسطين.
- الدرس الثاني: النقل والمواصالت في فلسطين.
	- الدرس الثالث: مدن فلسطينية.

## **2:1:5:3 دليل التدريس الخاص بالجغرافيا وفق برنامج جوجل إيرث )Earth Google)**

قامت الباحثة بإعداد دليل التدريس الخاص بدروس الجغرافيا وفق برنامج جوجل إيرث ) Google Earth )بعد االطالع على األدب التربوي والد ارسات السابقة ذات الصلة ببرنامج جوجل إيرث، واستعانت الباحثة بدليل المعلمة في تحليل محتوى الدروس ضمن تصنيف

.المعرفية التعليمية لألهداف( National Assement of Educational Progress( )NAEP) قسمت الباحثة دليل التدريس إلى ثلاثة أقسام رئيسية (التمهيد، خطوات التنفيذ، والتقويم)،حيث احتوى دليل التدريس على مجموعة من الأنشطة؛ لذلك حددت الباحثة الأنشطة المناسبة لكل موقف تعليمي في كل درس من دروس الجغرافيا،واشتمل الدليل أيضاً على مجموعة من الأسئلة الإثرائية، والأمثلة التطبيقية ، والتي أعدتها الباحثة بأسلوب تربوي لتحقيق الأهداف المرجوة .

**3:1:5:3 صدق دليل التدريس الخاص بالجغرافيا وفق برنامج جوجل إيرث )Earth Google)** بعد انتهاء الباحثة من إعداد دليل التدريس و فق برنامج جوجل إيرث )Earth Google)**،** قامت بعرضه على مجموعة من المحكمين المتخصصين في مجال أساليب االجتماعيات والجغرافيا، وكذلك ممن لديهم الخبرة في التدريس. وبلغ عدد المحكمين (7) محكمين من أساتذة جامعات النجاح )دكتوراة(، ومعلمات في محافظة نابلس، وتم تقديم نسخة لكل محكم من دليل التدريس الخاص لدروس الجغرافيا وفق برنامج جوجل إيرث ؛ لتحكيمها وإسداء المالحظات والنصائح وأخذها بعين االعتبار. وتم التحكيم بناءً على صياغة الأهداف التعليمية، وعرض المادة التعليمية ومدى مطابقتها لعدد<br>-الحصص المدرسية والأنشطة الصفية، وكذلك السلامة اللغوية من حيث الإملاء . والملحق(1) يوضح أسماء المحكمين ومجاالت تخصصاتهم وأماكن عملهم. كذلك قامت الباحثة بتعديل دليل التدريس بناءً على أراء المحكمين، وبذلك أصبح دليل التدريس جاهزاً للتطبيق بصورته النهائية، كما هومبين في الملحق  $(2)$ .

## **2:5:3 االختبار التحصيلي**

سعت الباحثة إلى إعداد أداة االختبار التحصيلي البعدي لقياس أثر استخدام برنامج جوجل إيرث )Earth Google )في الجغرافيا في تحصيل طالبات الصف السابع األساسي، و صاغت الباحثة فقرات الاختبار بالإعتماد على كتاب الجغرافيا للفصل الدراسي الثاني، ودليل المعلمة، ودليل التدربس وفق برنامج جوجل إيرث. إذ تكّون الاختبار من (30) فقرة موضوعية ومقالية وتطبيقية، وعلامته الكلية من )12( وتم تحويلها إلى )30( للمقارنة مع العالمة المدرسية في الجغرافيا.

## **1:2:5:3 وصف االختبار التحصيلي**

قامت الباحثة بإعداد اختبار تحصيلي بعدي، للتحقق من أثر استخدام برنامج جوجل إيرث (Earth Google )على تحصيل طالبات الصف السابع األساسي في الجغرافيا، وتكون االختبار من (15) فقرة إختيار من متعدد، و (10) فقرات شبه مقالية، و $(10)$  فقرات تطبيق، وعلامته

الكلية من )30) وتم تحويلها إلى )12( للمقارنة مع العالمة المدرسية في الجغرافيا، وتم بناء اإلختبار باالعتماد على أهداف دروس الجغرافيا ومفاهيمها.

**الجدول )2:3(: أنماط األسئلة مع الفقرات المقابلة في االختبار التحصيلي**

| فقرة الاختبار                                                          | نمط السؤال |
|------------------------------------------------------------------------|------------|
| فقرة (14،13،14،15)1،0،17،8،9،10،11،12،13،14) من السؤال الأول.          | موضوعی     |
| فقرة (1،2،3،4،5) من السؤال الثاني، وفقرة (1،2،3،4،5) من السؤال الثالث. | شبه مقالی  |
| فقرة (10،2،3،4،5،6،7،8،9،10) من السؤال الرابع.                         | تطبيقى     |

## **2:2:5:3 صدق االختبار التحصيلي**

قامت الباحثة بعرض االختبار التحصيلي على مجموعة من المحكمين من ذوي الخبرة واالختصاص في كل من مجال أساليب اإلجتماعيات ، والجغرافيا. لتحكيم وتقديم المالحظات حول االختبار، من حيث صحة صياغة الفقرات، وقابليتها للقياس، ومدى مطابقة جدول المواصفات لفقرات االختبار وشموليتها. والملحق (1) يوضح أسماء المحكمين وتخصصاتهم، بحيث تم تزويد كل محكم منهم بنسخة من االختبار، وقد طلب منهم التحكيم وفق ما يلي:

- مالئمة جدول المواصفات لدروس الجغرافيا في كتاب الجغرافيا للصف السابع األساسي.
	- شمولية فقرات الاختبار لمحتوى الوحدة.
	- مراعاة السهولة والصعوبة في فقرات االختبار.

سعت الباحثة إلى تعديل بعض فقرات الاختبار التحصيلي بناءً على ملحوظات المحكمين وأرائهم، حيث تكون الاختبار في صورته الأولية من (49) فقرة، وزع على ثلاثة أنواع من الأسئلة، الأول )25( فقرة اختيار من متعدد بأربعة بدائل، والثاني والثالث اسئلة شبة المقالية وعدد فقراته )14( فقرة، والرابع سؤال تطبيق وعدد فقراته (10). وتم إثر ملاحظات المحكمين تعديل الاختبار لتصبح عدد فقرات الاختبار في صورته النهائية (35) فقرة، لتتخفض عدد فقرات السؤال الأول إلى (15) فقرة اختيار من متعدد بأربعة بدائل، وتم أيضاً تعديل صياغة جميع فقرات السؤال الأول، فيما حذف أربعة

من الأسئلة شبه المقالية لتصبح عدد فقراتها $(10)$  فقرات، أما السؤال الرابع تم إجراء بعض التعديلات عليه. والملحق (5) يوضح صورة الاختبار النهائية بعد التعديل.

## **3:2:5:3 ثبات االختبار التحصيلي**

قامت الباحثة بحساب معامل الثبات باستخدام معادلة كرونباخ ألفا، بعد تطبيق االختبار التحصيلي على طالبات الصف السابع الأساسي، حيث بلغت قيمة معامل الثبات (0.74)، وهذه القيمة مقبولة تربوباً وتصلح لأهداف الدراسة(علام ،2010).

## **4:2:5:3 تحليل فقرات االختبار التحصيلي**

قامت الباحثة بإيجاد معامالت الصعوبة ومعامالت التمييز لجميع فقرات االختبار التحصيلي )الموضوعية و شبه المقالية والتطبيق ( باستخدام برنامج (SPSS(، بعد تطبيق االختبار التحصيلي على طالبات الصف السابع، فكانت كاآلتي:

## **1:4:2:5:3 معامالت الصعوبة لفقرات االختبار**

قامت الباحثة بإيجاد معامالت الصعوبة لجميع فقرات االختبار ، وقد تراوحت معامالت الصعوبة بين(0.344-0.743)، ونسبة هذه المعاملات متفقة مع معيار الصعوبة المقبول تربوياً، وببين الجدول (3:3) مستويات معامل الصعوبة المعمول بها تربوياً (علام،2010). ويبين الملحق (7) معامالت الصعوبة لكل فقرة من فقرات االختبار.

**الجدول )3:3(:مستويات معامل الصعوبة**

| معاملات الصعوبة | تقييم الفقرة |
|-----------------|--------------|
| $0.10$ أقل من   | صعب جداً     |
| $0.25 - 0.11$   | صىعد         |
| $0.75 - 0.26$   | الأمثل       |
| $0.90 - 0.76$   | سهل          |
| أعلى من 0.91    | سهل حدا      |

#### **2:4:2:5:3 معامالت التمييز لفقرات االختبار**

قامت الباحثة بإيجاد معامالت التمييز لجميع فقرات االختبار، وقد تراوحت معامالت التمييز بين (0.772–0.415)، ونسبة هذه المعاملات متفقة مع معيار التمييز المقبول تربوياً. ويبين الملحق )5( معامالت التمييز لكل فقرة من فقرات االختبار.

## **5:2:5:3 مفتاح إجابة االختبار التحصيلي**

وضعت الباحثة مفتاح اإلجابة النهائية لالختبار التحصيلي، بعد أن تم تحكميه وتعديله للوصول إلى صورته النهائية كما يشير إليه الملحق )6(.

#### **3:5:3 مقياس الدافعية نحو الجغرافيا**

أعدت الباحثة أداة مقياس الدافعية نحو الجغرافيا؛ لقياس أثر استخدام برنامج جوجل إيرث ) Google Earth )في دافعية الطالبات نحو الجغرافيا في دروس الجغرافيا. وقد صاغت الباحثة فقرات مقياس الدافعية للكشف عن بعض السلوكيات التي تبديها الطالبات نحو معلمتهَّن ونحو الجغ ارفيا.

#### **1:3:5:3 وصف مقياس الدافعية نحو تعلم الجغرافيا**

صممت الباحثة أداة مقياس الدافعية نحو الجغرافيا على شكل استبانة،وفق تدريج ليكرت في سلم التقدير الرباعي للاستجابات (دائما،غالبا،أحيانا،ابداً). وتكوّن المقياس من (32) فقرة، حيث ركزت فقرات المقياس على دافعية الطالبات نحو الجغرافيا وواجباتها وأنشطتها واختباراتها، وعلى الشعور الذي ينتابهنّ سواء أكان (رغبة، أو ملل، أو سعادة، أو قلق، أو تذمر ) أثناء الحصـة الصفية. وحرصت الباحثة على أن تكون الفقرات واضحة ومفهومة وفي مستوى الطالبات، وألا تُصاغ بشكل متحيز بوحي بإجابات معينة، وألا تُثير الفقرات انفعالات تدفع بالطالبات إلى إعطاء معلومات غير صحيحة.

**6:3 متغيرات الدراسة**

المتغير المسـتقل: طريقة التدريس ولهما مسـتويان (الطريقة الاعتيادية ، واسـتخدام برنامج جوجل إيرث).

المتغيران التابعان:

- .1 التحصيل في مادة الجغرافيا.
- .2 الدافعية نحو تعلم الجغرافيا.

#### **7:3 تصميم الدراسة**

اتبعت الباحثة المنهج التجريبي بتصميم شبه تجريبي؛ بما يتناسب مع غرض الدراسة، حيث يشير المرفق اآلتي آلية التصميم.

> EG:  $O_2$  X  $O_1$   $O_2$ CG:  $O_2$   $O_1$   $O_2$ EG: المجموعة التجريبية. CG: المجموعة الضابطة. . اختبار التحصيل في الجغرافيا $\cdot {\rm O}_1$ . مقياس الدافعية نحو تعلم الجغرافيا.  $\mathrm{O}_2$ X: استخدام برنامج جوجل إيرث. \_:الطريقة االعتيادية في التدريس. كما تم ضبط المتغيرات اآلتية:

- الصف الدراسي: طالبات الصف السابع األساسي في مدرسة الحاجة رشدة المصري الثانوية للبنات في محافظة نابلس للعام الدراسي )2017/2016( م.
- المعلمة: تم تدريس المجموعة )الضابط( من قبل معلمة الجغرافيا،والمجموعة )التجريبية( من قبل الباحثة.

عدد الحصص: تم التدريس للمجموعتين بواقع )12( حصة دراسية.

#### **8:3 إجراءات الدراسة**

تسلسلت الباحثة في الخطوات اآلتية إلنجاز الدراسة الحالية:

- تحديد اإلطار النظري واألدب التربوي واالطالع على الد ارسات السابقة المتعلقة ببرنامج جوجل إيرث (Google Earth).
- اختيار الدروس الثلاثة الأخيرة من كتاب الجغرافياللصف السابع الأساسي للفصل الثاني، وتخطيط محتوى الدروس باستخدام برنامج جوجل إيرث (Google Earth).
- تحليل محتوى دروس الجغ ارفيا ، وإعداد جدول المواصفات، واالختبار التحصيلي، وكذلك مقياس الدافعية نحو الجغرافيا.
- إعداد دليل التدريس الخاص بدروس الجغرافيا وفق برنامج جوجل إيرث )Earth Google). الملحق (2).
- عرض دليل التدريس واالختبار التحصيلي ومقياس الدافعية نحو الجغرافيا على مجموعة من المحكمين لتقييمها ، وتعديلها بناء على مالحظاتهم.
	- كتاب موافقة الدراسات العليا على خطة البحث بتاريخ )2017/3/26(. الملحق )8(.
- مراجعة عمادة كلية الدراسات العليا في جامعة النجاح الوطنية / نابلس- فلسطين، بتاريخ )2017/4/5( م، من أجل الحصول على كتاب تسهيل مهمة تطبيق الدراسة في مدرسة الحاجة رشدة المصري الثانوية للبنات. الملحق )9(.
- ً بتاريخ )2017/4/18( م، إلى مديرة مدرسة أرسلت مديرية التربية والتعليم/ نابلس كتابا الحاجة رشدة المصري الثانوية للبنات ، لتطبيق الدراسة وأداوتها المعدة على طالبات الصف السابع الأساسي. الملحق (10).
	- وزعت الباحثة عينة طالبات الصف السابع األساسي إلى مجموعتين: تجريبية وضابطة.
- وزعت الباحثة مقياس الدافعية نحو الجغرافيا لكال المجموعتين التجريبية والضابطة بتاريخ )2017/4/19( م.الملحق )7(.
- زودت الباحثة المعلمة بدليل التدريس الخاص بدروس الجغرافيا وفق برنامججوجل إيرث؛ لتطبيقه على المجموعة التجريبية بتاريخ )2017/4/26( م.الملحق )2(.
- شاركت الباحثة في حضور غالبية حصص المجموعة الضابطة وجميع حصص المجموعة التجريبية،للتأكد من سير تطبيق الدراسة وفقاً لبرنامج جوجل إيرث ، ولتقصى سلوك الطالبات وردود أفعالهنّ خلال التدريس.
- طبقت الباحثة االختبار التحصيلي البعدي على المجموعتين الضابطة والتجريبية بتاريخ )2017/5/10( م، ثم جمعت أوراق االختبار للتصليح ورصد العالمات.
- جمعت الباحثة نتائج االختبارات ، واستبانات مقياس الدافعية لتحليلها، واستخدام النتائج ومناقشتها ومقارنتها بالدراسات السابقة، ووضع التوصيات.

## **9:3 المعالجات اإلحصائية**

 تم استخدام برنامج الرزمة اإلحصائية للعلوم اإلجتماعية (SPSS)، لتحليل نتائج الدراسة، وتحليل التباين الأحادي المصاحب (One–Way ANCOVA) لفحص دلالة الفرق بين متوسطي التحصيل للمجموعتين التجريبية والضابطة ، و دافعيتهما نحو الجغرافيا.

# **الفصل الرابع نتائج الدراسة**

**1:4 المقدمة** 

**2:4 النتائج اإلحصائية المتعلقة بفرضيات الدراسة** 

# **الفصل الرابع**

**نتائج الدراسة**

#### **1:4 مقدمة:**

هدفت الدراسة الحالية إلى معرفة أثر استخدام برنامج جوجل إيرث في التحصيل في الجغرافيا لدى طلبة الصف السابع األساسي ودافعيتهم نحوها في فلسطين، ولتحقيق ذلك قامت الباحثة بإعداد دليل التدريس الذي هو عبارة عن دروس مصاغة باستخدام برنامج جوجل إيرث، إذ تم تدريس مجموعتين من الطالبات إحداهما درست بالطربقة الاعتيادية والأخرى درست باستخدام برنامج جوجل إيرث. وقامت الباحثة بإعداد اختبار في التحصيل ومقياس للدافعية، وتم التأكد من الصدق والثبات لهم، وبعد تجميع البيانات وترميزها تمت معالجتها إحصائيا باستخدام برنامج الرزم اإلحصائية(spss (. ويتضمن هذا الفصل عرضاً لتحليل البيانات واختبار فرضيات الدراسة، وفيما يلي عرض لنتائج الدراسة بالتسلسل.

## **2:4 النتائج اإلحصائية المتعلقة بفرضيات الدراسة**

## **1:2:4 النتائج المتعلقة بالفرضية األولى**

ال يوجد فرق ذو داللة إحصائية على مستوى الداللة )0.05=α )بين متوسطي التحصيل في الجغرافيا لطالبات المجموعة التجريبية والمجموعة الضابطة، يعزى إلى طريقة التدريس )االعتيادية، استخدام برنامج جوجل إيرث).

وإلختبار هذه الفرضية تم استخراج المتوسطات الحسابية واالنحرافات المعيارية لتحصيل طلبة المجموعة الضابطة (التي درست بالطريقة الاعتيادية)، والمجموعة التجريبية (استخدام برنامج جوجل إيرث)، في الاختبارين القبلي (العلامة المدرسية في الجغرافيا)، والبعدي (اختبار التحصيل)، وكانت النتائج كما هو مبين في الجدول رقم )1(:

**الجدول)1(: المتوسطات الحسابية واالنحرافات المعيارية لعالمات الطالبات في االختبارين القبلي ً لمجموعتي الد ارسة والبعدي تبعا**

| البعدى   |         |                   | القبلي (العلامة المدرسية في<br>الجغرافيا) |       |           |
|----------|---------|-------------------|-------------------------------------------|-------|-----------|
| الانحراف | الوسط   | الوسط<br>الانحراف |                                           | العدد | المجموعة  |
| المعياري | الحسابى | المعياري          | الحسابى                                   |       |           |
| 5.41     | 19.61   | 4.55              | 20.99                                     | 38    | الضابطة   |
| 2.31     | 23.18   | 4.00              | 21.52                                     | 38    | التجريبية |

يبين الجدول رقم (1) فرقا ظاهريا في المتوسطات الحسابية لتحصـيل الطلبة في الجغرافيا، فقد بلغ المتوسط الحسابي للمجموعة الضابطة (19.61)، بينما بلغ المتوسط الحسابي للمجموعة التجريبية (23.18)، ولبيان دلالة الفروق الإحصــائية بين المتوسـطات الحســابية تم اســتخدام تحليل التباين األحادي المصاحب )ANCOVA (وكانت النتائج كما في الجدول رقم )2(.

**الجدول)2(: نتائج تحليل التباين األحادي المصاحب ألثر استخدام برنامج جوجل إيرث على درجات طالبات الصف السابع األساسي في المجموعتين الضابطة والتجريبية في اختبار التحصيل البعدي**

| $N_{\lambda}$ |        |          |        |          | مصدر التباين                                |
|---------------|--------|----------|--------|----------|---------------------------------------------|
| الإحصائية     |        | المربعات | الحربة | المربعات |                                             |
| $*0.0001$     | 31.273 | 383.529  |        | 383.529  | الاختبار القبلى                             |
| $*0.0001$     | 16.761 | 205.559  |        | 205.559  | طريقة التدريس (استخدام<br>برنامج جوجل إيرث) |
|               |        | 12.264   | 73     | 895.261  | الخطأ                                       |
|               |        |          | 75     | 1522.157 | المجموع                                     |

\*دال إحصائيا α=0.05). ً عند مستوى الداللة )

يتبين من الجدول رقم (2) رفض الفرضـية الصــفرية، وبالتالي وجود فرق ذي دلالة إحصــائية عند مستوى الدلالة (0.05 $\alpha$ ) بين متوسطي تحصيل طالبات المجموعة التجريبية والمجموعة الضابطة تعزى إلى طريقة التدريس (الاعتيادية، استخدام برنامج جوجل إيرث) في التحصـيل. وذلك لصـالح المجموعة التجريبية التي درست وحدة القياس باستخدام برنامج جوجل إيرث.

## **2:2:4 النتائج المتعلقة بالفرضية الثانية**

لا يوجد فرق ذو دلالة إحصـــــائية على مســـتوى الدلالة (α=0.05) بين متوســــطى الدافعية نحو الجغرافيا لدى طالبات المجموعة التجريبية والمجموعة الضـــــــابطـة، يُعزى إلى طريقة التدريس (الاعتيادية، استخدام برنامج جوجل إيرث). ولإختبار فرضـية الدراســة تم اســتخراج المتوســطات الحســابية والانحرافات المعيارية للدافعية نحو الجغرافيا لدى المجموعتين الضــابطة (التي درسـت بالطريقة الاعتيادية) والمجموعة التجريبية (التي درست باستخدام برنامج جوجل إيرث) في القياسين القبلي (العلامة المدرسية في الجغرافيا) والبعدي

(الدافعية نحو الجغرافيا) فكانت النتائج كما يلي:

**الجدول)3(: المتوسطات الحسابية واالنحرافات المعيارية لعالمات الطلبة في القياس البعدي**  للدافعية نحو الجغرافيا تبعا لمجموعت*ي* الدراسة

| البعدي (الدافعية نحو |         |                   | القبلي (العلامة المدرسية في |       |           |
|----------------------|---------|-------------------|-----------------------------|-------|-----------|
| الجغرافيا)           |         | الجغرافيا)        |                             | العدد |           |
| الانحراف             | الوسط   | الوسط<br>الانحراف |                             |       | المجموعة  |
| المعياري             | الحسابى | المعياري          | الحسابي                     |       |           |
| 0.40                 | 2.99    | 4.55              | 20.99                       | 38    | الضابطة   |
| 0.30                 | 3.22    | 4.00              | 21.52                       | 38    | التجريبية |

يبين الجدول رقم (3) فرقا ظاهريا في المتوسطات الحسابية للدافعية نحو الجغرافيا، حيث بلغ المتوسط الحسابي لدافعية المجموعة الضابطة (2.99)، والمتوسط الحسابي للمجموعة التجريبية (3.22) ولبيان داللة الفروق اإلحصائية بين المتوسطات الحسابية تم استخدام تحليل التباين األحادي المصاحب )ANCOVA(. **الجدول )4(: نتائج تحليل التباين األحادي المصاحب ألثر استخدام برنامج جوجل إيرث في الدافعية نحو الجغرافيا لدى طالبات الصف السابع األساسي في المجموعتين الضابطة والتجريبية**

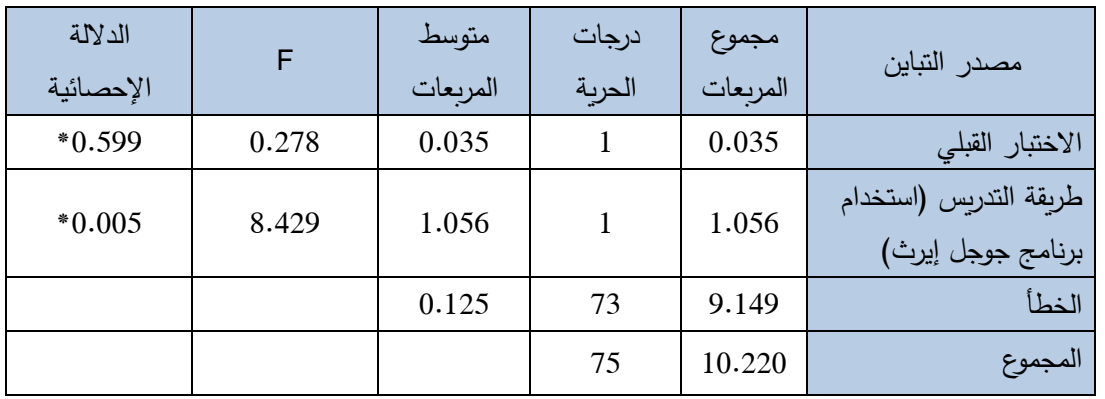

 $(0.05 = \alpha)$  أدال إحصائياً عند مستوى الدلالة  $^*$ 

يتبين من جدول رقم (4) رفض الفرضية الصفرية، وبالتالي وجود فرق ذي دلالة إحصائية عند مستوى الدلالة (0.05) $\alpha$  بين متوسطي الدافعية نحو الجغرافيا لدى طالبات المجموعة التجريبية والمجموعة الضابطة تعزى إلى طريقة التدريس (اعتيادية، واستخدام برنامج جوجل إيرث) وذلك لصالح المجموعة التجريبية التي درست الجغرافيا باستخدام برنامج جوجل إيرث.

# **الفصل الخامس مناقشة نتائج الدراسة**

- **1:5 المقدمة**
- **2:5 مناقشة نتائج الفرضية األولى**
- **3:5 مناقشة نتائج الفرضية الثانية** 
	- **4:5 التوصيات**

## **الفصل الخامس**

## **مناقشة نتائج الدراسة والتوصيات**

#### **1:5 المقدمة**

هدفت هذه الدراسة إلى بيان أثرالتدربس باستخدام برنامج جوجل إيرث (Google Earth) في التحصيل في الجغرافيا لدى طلبة الصف السابع األساسي ودافعيتهم نحوهافي فلسطين. ويتضمن هذا الفصل مناقشة النتائج التي تم التوصل اليها بعد إجراء المعالجات اإلحصائية المناسبة، وكذلك التوصيات التي خرجت بها الباحثة لهذه الدراسة.

## **2:5 مناقشة نتائج الفرضية األولى:**

 $\alpha$ ال يوجد فرق ذو دلالة إحصـــائية عند مســتوى (α=0.05) بين متوســطي درجات طلبة المجموعة التجريبية (اسـتخدام برنامج جوجل إيرث) ودرجات طلبة المجموعة الضـــابطة (الطريقة الاعتيادية) في االختبار البعدي للتحصيل في مادة الجغرافيا.

وأشــارت النتائج إلى وجود فرق ذو دلالة إحصــائية عند مسـتوى الدلالة (0.05=α) بين متوسـطي تحصــيل طالبات المجموعة التجريبية والمجموعة الضـــابطة تعزى إلى طريقة التدريس (الاعتيادية، استخدام برنامج جوجل إيرث)، وذلك لصـالح المجموعة التجرببية التي درست الجغرافيا من كتاب الصف السابع الاساسي باستخدام برنامج جوجل إيرث (Google Earth). وترى الباحثة أن تفوق اســــتخدام برنامج جوجل إيرث (Google Earth) على التدريس بالطريقة الاعتيادية في زيادة تحصـيل طالبات الصـف السـابع الأسـاسـي في الجغرافيا، لأنه برنامج تعليمي مشـوق وســهل الاسـتخدام، وما إقبال طالبات الصــف الســابـع على اسـتخدام برنامج جوجل إيرث بســـهولة خلال أول حصـــــة إرشــــادية على كيفية اســـتخدامه، إلا لذَليلٌ على ســـهولة التعامل معه Ì وتفاعلهم مع درس الجغرافيا الذي خرج عن إطاره التقليدي المرهق، والذي لا يتجاوز أكثر من معلومات محصـــــورة في طي صــــــفحات الكتاب ، وما وَجدنه في برنامج جوجل إيرث بأنه برنامج ʻ

تعليمي ينقل الباحث إلى عالم واســــع واضـــــح المعالم والتضـــــاريس، يتجاوز به الحدود الطبيعية والبشــرية، ويدخل به في تفاصــيل المدن والأحياء وبشــاهد أدق تفاصــيلها، مما يعطي المســتخدم الإحســـاس بالواقع الحقيقي، لذا فقد جعل من مادة الجغرافيا مادة مرنة وممتعة بثت روح المشـــاركة بين الطالبات وتداول المعلومات في ما بينهن، ولمســت روح المنافســة في البحث والاســتكشـــاف وتنمية مهارات البحث لدى الطالبات، األمر الذي جعل من دور الباحثة ليس أكثر من مراقب على سير تطبيق الطالبات العملي في استخدام برنامج جوجل إيرث.

وترى الباحثة أن استخدام برنامج جوجل إيرث (Googel Earth) جعل من الطالبة محوراً رئيساً في العملية التعليمية وعنصرا مشاركا فعالا فيها، مما يؤدي الى تحقيق نتائج أفضل في التحصيل. تتفق نتائج هذه الدراسة مع العديد من الدراسات السابقة،مثل دراسة إسماعيلي وراستيجرابور

ودراسة (Esmaeili & Rastegarpour, 2016)، ودراسة ليزا وآخرون (Lisa metal.,2016)، ودراسة بودزين (,Bodzin,2013 )، ودراسة بريت ولإفونتين (Britt & LaFontaine,2009)، ودراسة الشراري ( 2013 )، ودراسة سلمان ( 2012 )، ودراسة الفار وعدنانة(2001)، التي توصلت إلى أن استخدام برنامج جوجل إيرث (Googel Earth) يزيد من قدرات التحصيل الدراسي لدى الطلبة.

#### **3:5 مناقشة نتائج الفرضية الثانية :**

ال يوجد فرق ذو داللة إحصائية عند مستوى )0.05=α )بين متوسطي درجات طلبة المجموعة التجريبية (استخدام برنامج جوجل إيرث) ودرجات طلبة المجموعة الضابطة (الطريقة الاعتيادية) في مقياس الدافعية نحو تعلم الجغرافيا.

أشارت النتائج إلى وجود فرق ذو داللة إحصائية عند مستوى الداللة )0.05=α )بين متوسطي الدافعية نحو الجغرافيا لدى طالبات المجموعة التجرببية والمجموعة الضابطة تعزى إلى طريقة التدريس (اعتيادية، واستخدام برنامج جوجل إيرث) وذلك لصالح المجموعة التجريبية التي درست الجغرافيا باستخدام برنامج جوجل إيرث.

في سياق الحديث عن التحصيل تطرقت الباحثة الى الدافعية لدى طالبات الصف السابع األساسي نحو تعلم الجغرافيا من خالل استخدام برنامج جوجل إيرث، حيث اتضح أن البرنامج من المثيرات

التي أثرت في إقبال الطالبات على مادة الجغرافيا، إذ وجدن به أسلوبا جديدا مشوقا يسهل التعامل معه في البحث واستكشاف المواقع مما أصبحت الطالبة كمتعلمة ذاتية، اكتسبت بواسطته خبرات تعليمية جديدة.

وقد تميزت طالبات المجموعة التجريبية عن المجموعة الضابطة بأنهن مُنِحْنَ الفرصة للمشاركة في  $\overline{a}$ التعلم، وكُنّ محور العملية التعليمية، كما تميزت حصصهن بالإثارة والمتعة والنشاط مما أثار لديهن الدافع للبحث واإلستكشاف والمشاركة الفعالة في حصة الجغرافيا، وهذا بدوره أدى إلى جعل دافعيتهن نحو تعلم الجغرافيا أكثر إيجابية من طالبات المجموعة الضابطة،وهذا التأثير يُعزى الى استخدام<br>. برنامج جوجل إيرث (Googel Earth) الذي عمل على إثارة دافعية الطالبات نحو تعلم الجغرافيا. تتفق هذه الدراسة مع دراسة ثانكشان و فرانكلين ),2013Franklin & Thankachan)، و دراسة أونج وهو وتيو ),2011Tewo, Ho & Ong )، و د ارسة باتيرسون ),2007Patterson)، ودراسة الشراري ( 2013)، ودراسة الفار وعدنانة (2001)،التي توصلت إلى أن استخدام برنامج جوجل إيرث (Googel Earth) يزيد من دافعية الطلبة نحو مادة الجغرافيا،خاصة أن البرنامج يُستخدم ألول مرة في حصة الجغرافيا،وهذا كان له دور كبير في إقبال الطالبات على استخدامه بشغف وأكتشافه واإلبحار في تفاصيله،حيث يتيح للطلبة الوصول بسهولة الى أي مكان في العالم ورؤية المواقع بصورتها الثلاثية الأبعاد، والتفاعل مع الأماكن بحيث يعطي للطلبة الإحساس بالواقع الحقيقي وكأنهم يتجولون في الشوارع وبين المدن ويعبرون البحار والمحيطات ويسافرون من دولة ألخرى في بضع ثوانٍ، حيث ساهم البرنامج في تقريب البعيد واكتشاف المجهول لدى الطلبة،وجعل المفاهيم المكانية الجغرافية أكثر تمثيلا وأسهل تعلما وأقرب إلى إحساس الطلبة من خلال تقليص التجريد فيها , وتظهر بعض الصور استخدام الطالبات لجهاز الحاسوب كدليل تطبيقي وحبّذا لو أمكن تصوير دافعية الطالبات على استخدام برنامج جوجل إيرث (Googel Earth) بواسطة الفيديو لنقل تلك الدافعية لدى الطالبات بالبث الحي .

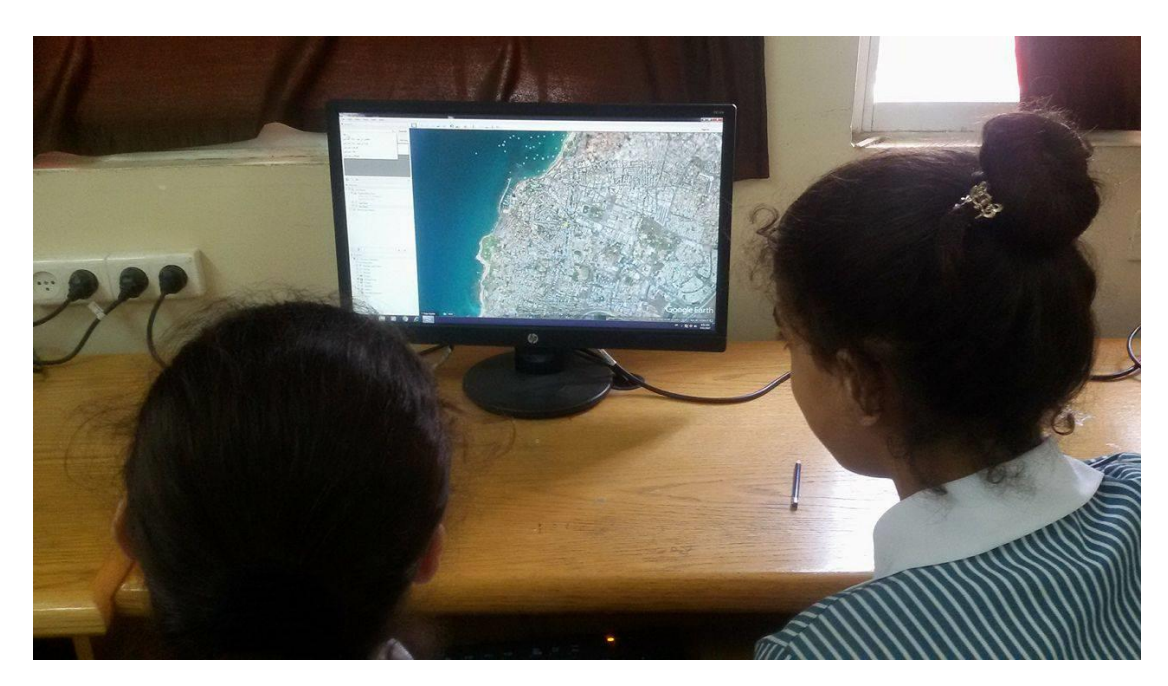

صورة رقم (1)

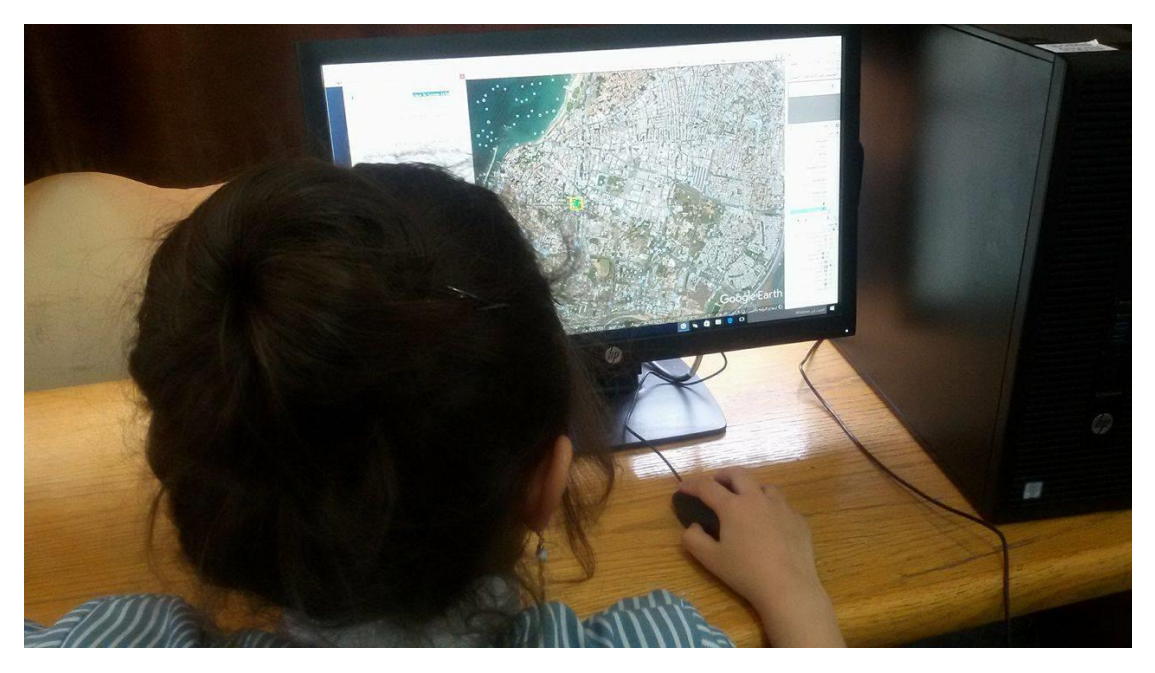

صورة رقم )2(

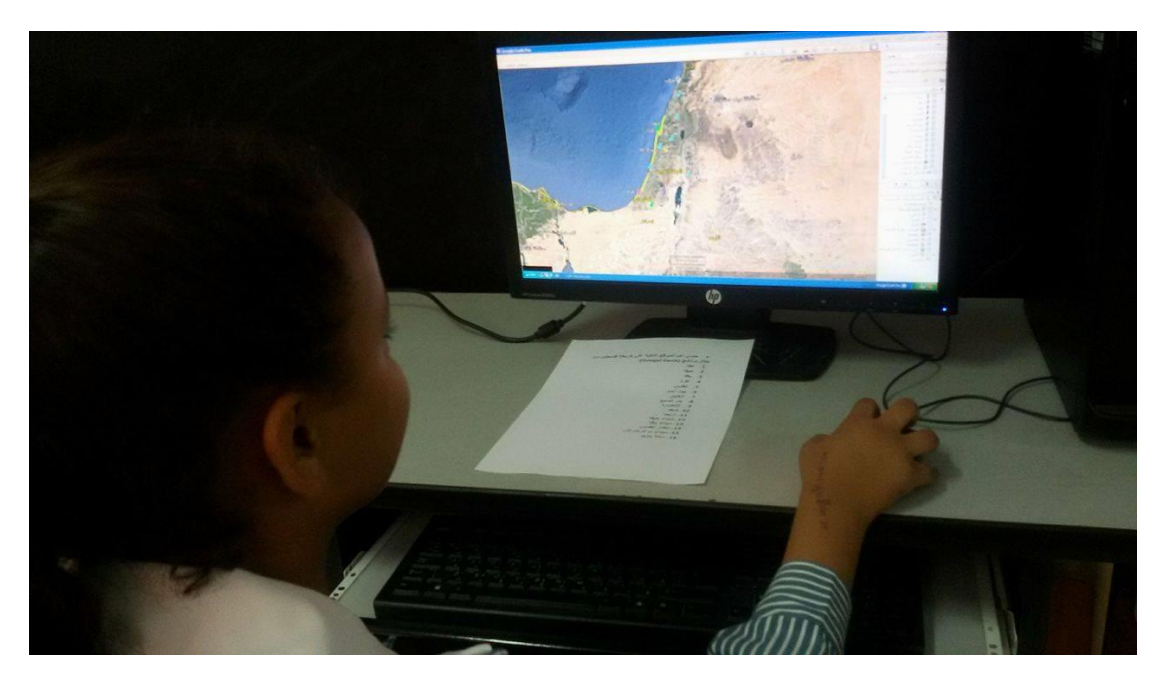

صورة رقم (3)

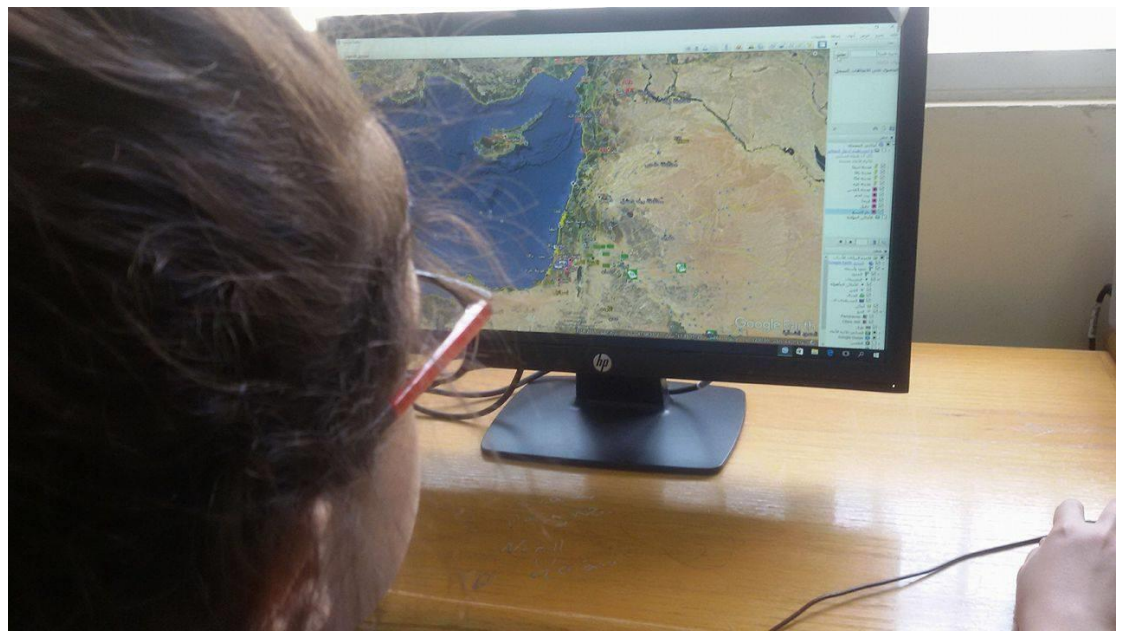

صورة رقم (4)

#### **4:5 التوصيات**

في ضوء ما أتت به الدراسة من نتائج، فإن الباحثة توصي بما يأتي:

- .1 إ عتماد برنامج جوجل إيرث ضمن احد الوسائل التكنولوجية الهامة التي يستعين بها المعلمون داخل الفصول الدراسية، لما يتمتع به البرنامج من مميزات تجعله وسيلة تعليمية هامة بل وفي مقدمة الوسائل التي تساير عصر التكنولوجيا والعولمة.
- 2. استخدام برنامج جوجل إيرث في المدارس والجامعات لأنه يبسط مفهوم مادة الجغرافيا لدى الطلبة لما يبديه من نقل الصورة الواقعية للمعالم والتضاريس للدول.
- .3 عقد دورات تدريبية للمعلمين لمساعدتهم على كيفية استخدام برنامج جوجل إيرث وتوظيفه من خالل موادهم الدراسية، وخاصة مادة الجغرافيا، وتقديم دليل يساعدهم على تطبيق البرنامج بسهولة.
- 4. توظيف برنامج جوجل إيرث ليس فقط في تدريس الجغرافيا فحسب، وإنما أيضا استخدامه في العلوم الأخرى .
- 5. وضع دليل التدريس وفق استخدام برنامج جوجل إيرث بين يدي ذوي الإختصاص في وزارة التربية والتعليم لإلطالع على مدى مرونة البرنامج وسهولة استخدامه في تعليم مادة الجغرافيا وتوزيعه على المعلمين في المدارس .

## **المصادر و المراجع**

**المراجع العربية:**

- إبراهيم، محمد، وعالم، عباس راغب، وشبلي، أحمد إبراهيم)2014(. **فاعلية برنامج مقترح في الدراسات االجتماعية قائم على جوجل إيرث Earth Google في تنمية القدرة المكانية لدى**
- **طالب الصف األول اإلعدادي**.**مجلة كلية التربية بور سعيد – مصر**، )15(-632، .644 إبراهيم، مجدي )2004(. **موسوعة التدريس**. ط،1 دار المسيرة للنشر والتوزيع، عمان، األردن.
- جمعة، عبلة )2002(. **مهارات في التربية النفسية.**ط،1 دار المعرفة العلمية، بيروت ، لبنان.
- الحصري، كامل )2013(. **فاعلية برنامج تدريبي لتنمية بعض المهارات التكنولوجية لجوجل ايرث لدى معلمي الدراسات االجتماعية واتجاهاتهم نحو استخدام التكنولوجيا في التدر يس**.**مجلة الجمعية التربوية للدراسات االجتماعية –مصر**،51**،** .219-218
- الحميدان، إبراهيم )2016(. **أثر توظيف برنامج جوجل إيرث )Earth Google )في تدريس الدراسات االجتماعية والوطنية على تطوير مهارتي قراءة وتحليل الخرائط وتنمية التفكير التأملي لدى طالب المرحلة الثانوية. المجلة الدولية التربوية المتخصصة**، 5)2(، .131-129
- الداهري، صالح و الكبيسي )2014(. **علم النفس العام**.مؤسسة حمادة للدراسات الجامعية والنشر والتوزيع، عمان، االردن.
- سلمان، رؤى رياض )2012(. **أثر استعمال برنامج )earth Google )على اإلنترنت في تحصيل طلبة كلية التربية االساسية في مادة الخرائط**. **مجلة كلية اآلداب جامعة بغداد – العراق**،  $.704 - 664(102)$
- الش ارري، سالمة )2013(. **أثر برنامج تعليمي قائم على استخدام جوجل ايرث في تنمية القدرات المكانية والتحصيل في الجغ ارفيا لدى طالب االول الثانوي واتجاهاتهم نحوها في المملكة العربية السعودية.** أطروحة دكتوراه ، كلية التربية، الجامعة األردنية.
- الشربيني، فوزي )2012(. **تصوير مقترح لبرنامج في تكنولوجيا الواقع اإلفتراضي ألقسام الجغرافيا بالجامعات العربية ومشروع البحث المقترح لجامعة الملك عبد العزيز**.**الجمعية التربوية للدراسات االجتماعية، القاهرة**، )43(، .215-214
- الشمري، محمد )2007(. **أثر استخدام التعليم المدمج في تدريس مادة الجغرافيا على تحصيل طالب الصف الثالث متوسط في محافظة حفر الباطن واتجاهاتهم نحوه**. أطروحة دكتوراه ، الجامعة الأردنية، عمان، الاردن.
- طالفحة، حامد )2010(. **مناهج الدراسات االجتماعية وطرائق تدريسها**. الناشر )المؤلف(، عمان، االردن.
- عالم ،صالح )2010(. **القياس والتقويم التربوي في العملية التدريسية**.ط،3دار الميسرة للنشر والتوزيع ،عمان ، الأردن.
- غباري،ثائر و أبو شعيرة ، خالد )2008(. **علم النفس التربوي وتطبيقاته الصفية**. ط،1 مكتبة المجتمع العربي، عمان، األردن.
- الفار، إبراهيم وعدنانة، سعيد )2001(**. أثر تعليم الجغرافيا المعزز بالحاسوب على تحصيل واتجاهات طلبة الصف األول الثانوي**. **مجلة دراسات الخليج والجزيرة العربية، 9)26( -82، .84**
- الفقير، شاكر )2009( . **أثر التدريس في تنمية قدرة طلبة الصف الثامن األساسي في األردن على قراءة التوضيحات البصرية في الجغرافيا**. أطروحة دكتوراه ، الجامعة األردنية، عمان، األردن.
- قطامي، محمد )2007(. **طرق تدريس الد ارسات االجتماعية**، ط،1دار الفكر، عمان، األردن.
- كامل، مجدي )2003( . **فاعلية برنامج مقترح في الدراسات االجتماعية في تنمية مهارات الخرائط والقدرة المكانية لدى تالميذ المرحلة االعدادية**. أطروحة دكتوراه ، كلية التر بية، جامعة أسيوط ، مصر.
	- محمد، كريم )2015(. **اإلنجاز**. دار طيبة للطباعة، الجيزة ، مصر.
- نصر هللا، عمر )2004(. **تدني مستوى التحصيل واإلنجاز المدرسي – أسبابه وعالجه** .**-** دار وائل للنشر، عمان، األردن.

 **والبحوث النظرية الدافعية** .) 2016(، John M.Govern،Herbert L-Petri **والتطبيقات**. ترجمة المشاعلة، مجدي سليمان، سليط،محمد صبري. دار الفكر للنشر والتوزيع، عمان، الأردن.

**المراجع األجنبية:**

- Blank, L. ; *Almquist,Heather; Estrada, Jen; Crews, Jeff (2016). Factors Affecting Student Success with a Google Earth-Based Earth Science Curriculum.* **Science Education and Technology**, 25 (1), 77 – 90.
- Bodzin A., Anastasio D., Kulo V. (2013). Designing Google Earth activities for learning earth and environmental science. In: Makinster J, Trautmann N, Barnett M (eds) Teaching science and investigating environmental issues with geospatial technology: designing effective professional development for teachers. *Springer, Dordrecht,* 213–232.
- Bodzin, A. M.,& Cirucci, L. (2009). A Land Use- Planning Simulation Using Google Earth. *Science Scope*,*32*(7), 30-38.
- Briju Thankachan &Teresa Franklin.(2013).**Impact of Google Earth on Student Learning**, Ph.D Dissertation. Ohio University. USA.
- Britt, J.,& LaFontaine, G. (2009). Google Earth: A Virtual Globe for Elementary Geography. *Social Studies and the Young Learner*,*21*(4), 20- 23.
- Esmaeili,E. & Rastegarpour,H. (2016). The Effect of Using Google Earth Application on Learning and Retention of Geography. **The Social Sciences,**11(9), 2073-2079.
- Favier, T. T.,& Schee, J. A. (2014). The effects of geography lessons with

geospatial technologies on the development of high school students' relational thinking. *Computers and Education***,** *76*,225-236.

- Kulo V, Bodzin A. (2013). The impact of a geospatial technologysupported energy curriculum on middle school students' science achievement. *JournalSciences* **Education Technology**,22(1):25–36.
- Ong, Lee-Loon; Ho, Grace Yen-Fen; Teow, Marn-Li; (2011). **Influence of Google Earth on students' interest and learning attitude toward Geography Subject.** Electrical and Control Engineering (ICECE), 2011 International Conference.
- Parker, J. (2011). Using Google Earth to Teach the Magnitude of Deep Time. **Journal of College Science Teaching**,40 (5), 23-27.
- Patterson, T.(2007). GoogleEarthasa(NotJust)GeographyEducation Tool.*Journal of Geography*, 106(4), 145-152.
- Sheppard, S. R. J.,&Cizek, P. (2009). The ethics of Google Earth: Crossing thresholds from spatial data to landscape visualisation. *Journal of environmental management*,*90*(6), 2102–2117.
- Solem, M., and P.Gersmehl(2005). Online Global Geography Modules Enhance Undergraduate Learning.**AAG Newsletter**,40(8):11.
- Stacia, S. & Mattox, S. (2011). Using Google Earth to Study the Basic Characteristics of Volcanoes. **Science Scope**, 28-37.
- Tesar, J. (2011). **The Impact of a Geographic Information System on Middle School Students' Geographic Literacy and Historical Empathy**. Ph.D Dissertation. University of Ohio. USA.
- Westgard, K. (2010). **Google Earth in the middle school geography**

**classroom: Its impact on spatial literacy and place geography understanding of students,** Ph.D Dissertation. University of North Dakota. USA.

 Xiang, X.(2016)**.Understanding 'change' through spatial thinking using Google Earth in secondary geography.** Journal of Computer Assisted Learning**,** China, 33(1), 65–78.
## **المالحق**

الملحق (1) أسماء لجنة التحكيم لأدوات الدراسة.

- الملحق )2( وصف دليل التدريس وفق برنامج جوجل إيرث(Earth Google (.
	- الملحق (3) الاختبار التحصيلي البعدي للجغرافيا في صورته النهائية.
		- الملحق )4( جدول مواصفات االختبار النهائي للجغرافيا.
		- الملحق (5) جدول معاملات الصعوبة والتمييز لفقرات الاختبار .
			- الملحق )6( مفتاح إجابات االختبار التحصيلي
				- الملحق )7( مقياس الدافعية نحو الجغرافيا.
		- الملحق )8(كتاب الموافقة من الدراسات العليا على خطة البحث.
- الملحق (9) الكتاب الموجه من الدراسات العليا للتربية والتعليم في نابلس لتسهيل مهمة

الباحثة في مدرسة الحاجة رشدة المصري الثانوية للبنات.

الملحق )10( الكتاب الموجه من مديرية التربية والتعليم في نابلس إلى مدرسة الحاجة

رشدة المصري الثانوية للبنات.

**الملحق )1(: أسماء لجنة التحكيم ألدوات الدراسة**

| مكان العمل            | العمل  | التخصص      | الدرجة    | الأسم         | لرقم           |
|-----------------------|--------|-------------|-----------|---------------|----------------|
|                       |        |             | العلمية   |               |                |
| جامعة النجاح          | دكتور  | المناهج     | دكتوراة   | سهيل صالحة    | 1              |
| الوطنية إنابلس        | جامعي  | والتدريس    |           |               |                |
| جامعة النجاح          | دكتور  | المناهج     | دكتوراة   | فوزي المساعيد | $\overline{2}$ |
| الوطنية إنابلس        | جامعي  | والتدريس    |           |               |                |
| جامعة النجاح          | دكتور  | تعليم       | دكتوراة   | صلاح ياسين    | 3              |
| الوطنية إنابلس        | جامعي  | الرباضيات   |           |               |                |
| جامعة النجاح          | دكتورة | تعليم       | دكتوراة   | هبه سليم      | $\overline{4}$ |
| الوطنية إنابلس        | جامعية | الاجتماعيات |           |               |                |
| جامعة النجاح          | دكتور  |             | دكتوراة   | ماهر أبو صالح | 5              |
| الوطنية إنابلس        | جامعي  | جغرافيا     |           |               |                |
| مدرسة سمير سعد        | معلمة  |             | بكالوريوس | منی بخاري     | 6              |
| الدين الثانوية للبنات | مدرسة  | جغرافيا     |           |               |                |
| مدرسة الحاجة رشدة     | معلمة  |             | بكالوريوس | مهي مخيمر     | 7              |
| الثانوية للبنات       | مدرسة  | جغرافيا     |           |               |                |

## **الملحق )2(:دليل التدريس لدروس معده وفق برنامج جوجل إيرث (Earth Google)**

جامعة النجاح الوطنية كلية الدراسات العليا قسم المناهج وطرق التدريس

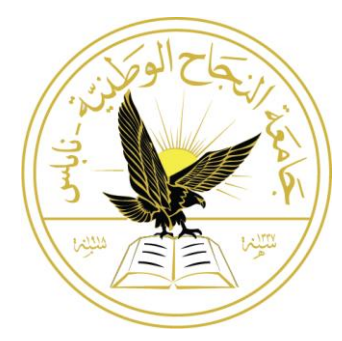

**دليل التدريس وفق استخدام برنامج جوجل إيرث (Earth Google )في تدريس دروس )التجارة في فلسطين, والمواصالت في فلسطين, ومدن فلسطينية( في كتاب جغرافية فلسطين –الصف**  السابع الأساس*ي* 

> إعداد: بدور خالد عامر دويكات إشراف: أ. د. غسان حسين الحلو

الفصل الدراسي الثاني 2017-2016

**مقدمة:**

في ظل تطور العلم والمعرفة واالهتمام المتزايد بإجراء الدراسات في مجال التعلم والتعليم والسعي وراء النهوض بالعملية التعليمية وانطلاقا من مبادئ النظرية البنائية التي تدعوا إلى أن يبني المتعلم معرفته بنفسه من خالل تفاعله المباشر مع الموقف التعليمي ومع المعرفة الجديدة وربطها بما لديه من معارف سابقة في ضوء توجيهات المعلم, وما أسفرت عنه نتائج الدراسات التربوية بضرورة استخدام اساليب تدريس جديدة واالبتعاد عن التلقين.

يعتبر برنامج جوجل إيرث من البرامج الحديثة والممتعة والتي يمكن استخدامها في الحياة اليومية من جهة,وفي العملية التعليمية والتعلمية من جهة اخرى, ونظرا ألهمية هذا البرنامج جاءت فكرة تو ظيفه في تدريس الجغرافيا بشكل عام وفي تدريس جغرافية فلسطين للصف السابع االساسي بشكل خاص بناء على ما تهدف إليه الدراسة, خاصة أنه برنامج خرائطي وجغرافي معلوماتي ويرتبط إرتباطاً وثيقاً بالموضوعات التي تطرحها مساقات الجغرافيا.

ويأتي دور المعلمة هنا في أن تعرف الطالبات على برنامج جوجل إيرث من حيث أهميته والهدف من استخدامه في العملية التعليمية التعلمية كأسلوب جديد في تدربس محتوى الجغرافيا, حيث أن األسلوب التقليدي المتعارف عليه في تدريس الجغرافيا هو استخدام الخرائط الصماء, وبعد ذلك تقوم المعلمة بمساعدة الطالبات في كيفية استخدامه من خالل البحث عن المواقع والمدن والمعالم الموجودة والبنية التحتية وغيرها ومشاهدة المباني بصورة ثلاثية الابعاد وعمل رحلات افتراضية حول العالم خالل دقائق معدودة, وفي النهاية تتيح المعلمة الفرصة للطالبات بالتطبيق من خالل القيام بعمليات البحث واستكشاف مواقع ومعالم جديدة, وهذا ينمي قدرة الطالبات في البحث واالستكشاف وتعزز عملية التعلم الذاتي عند الفرد ويجعل التعلم اكثر متعة وتشويق ودافعية نحو الطلبة.

**نبذة عن برنامج جوجل إيرث** (Earth Google**):**

جوجل إيرث(Earth Google(من البرامج الشيقة التي يمكن استخدامها ف[يتعليما](http://www.start-o.net/vb/showthread.php?t=21064)لجغرافيا وتعلمها, فهو برنامج [خرائطي](http://ar.wikipedia.org/wiki/%D8%AE%D8%B1%D9%8A%D8%B7%D8%A9)[وجغرافيمعلوماتي,](http://ar.wikipedia.org/wiki/%D8%A7%D9%84%D8%AC%D8%BA%D8%B1%D8%A7%D9%81%D9%8A%D8%A9) يرسم خريطة [لألرض](http://ar.wikipedia.org/wiki/%D9%83%D9%88%D9%83%D8%A8_%D8%A7%D9%84%D8%A3%D8%B1%D8%B6) عن طريق [تركيب](http://ar.wikipedia.org/w/index.php?title=%D8%AA%D8%B1%D8%A7%D9%83%D9%85&action=edit&redlink=1) الصور التي تم الحصول عليها من صور الأقمار الصناعية, والتصوبر الجوي ونظم المعلومات الجغرافية الثلاثية الأبعاد الخاصة بالكرة الأرضية, ويُعرّف إجرائيا في هذه الدراسة بأنه مجموعة الأنشطة والإجراءات التي

تُصمم به دروس الجغرافيا وفق برنامج جوجل إيرث وتُمكّن الطالب من التعامل مع المفاهيم الجغرافية .ً المتعلقة بالموقع والمكان بطريقة أكثر تجسيدا

- **األهداف العامة الستخدام برنامج جوجل إيرث (Earth Google**):
- .1 يساعد البرنامج التلميذ في البحث عن مواقع المدن والبلدان بسهولة مع إعطاء أدق النتائج المتوافرة.
- .2 يساعد البرنامج على دراسة أهم التضاريس ومظاهر السطح والمقارنة بين أشكاله والتعرف على أبرز مواقع الهضاب والجبال والأودية ودراستها.
	- .3 يساعد البرنامج في التعرف على البحار والبحيرات واألنهار والمحيطات.
- 4. يمكن من خلال البرنامج زبارة بعض المعالم والأماكن الهامة من خلال جولة افتراضية بواقع ثلاثي الأبعاد.
	- .5 يتيح للطالب الوصول بسهولة الى أي مكان في العالم.
- 6. يشجع التعلم الذاتي, حيث يبدأ الطالب العمل مع المعلم ثم ينتقل تدريجياً للاعتماد على النفس.
	- .7 التفاعل مع األماكن والمواقع بحيث يعطي للمستخدم اإلحساس بالواقع الحقيقي.
		- .8 تقديم موضوعات الجغرافيا بصورة جذابة وممتعة.
			- .9 تنمية مهارات البحث لدى المستخدم.
- .10مساعدة المعلمين على إتقان مهارات التدريس بحيث يستطيع المعلم أن يسافر الى الكواكب أو إلى دول أخرى, وكذلك المتعلم يستطيع جمع المعلومات الجغرافية وتنظيمها وكذلك عرضها.
	- **الدروس التي سيتم تطبيق برنامج جوجل إيرث عليها:**
		- الدرس األول: التجارة في فلسطين.
		- الدرس الثاني: المواصالت في فلسطين.
			- الدرس الثالث:مدن فلسطينية.

**الوسائل التعليمية:**

برنامج جوجل إيرث **(Earth Google**).

خطة إعداد الدروس:

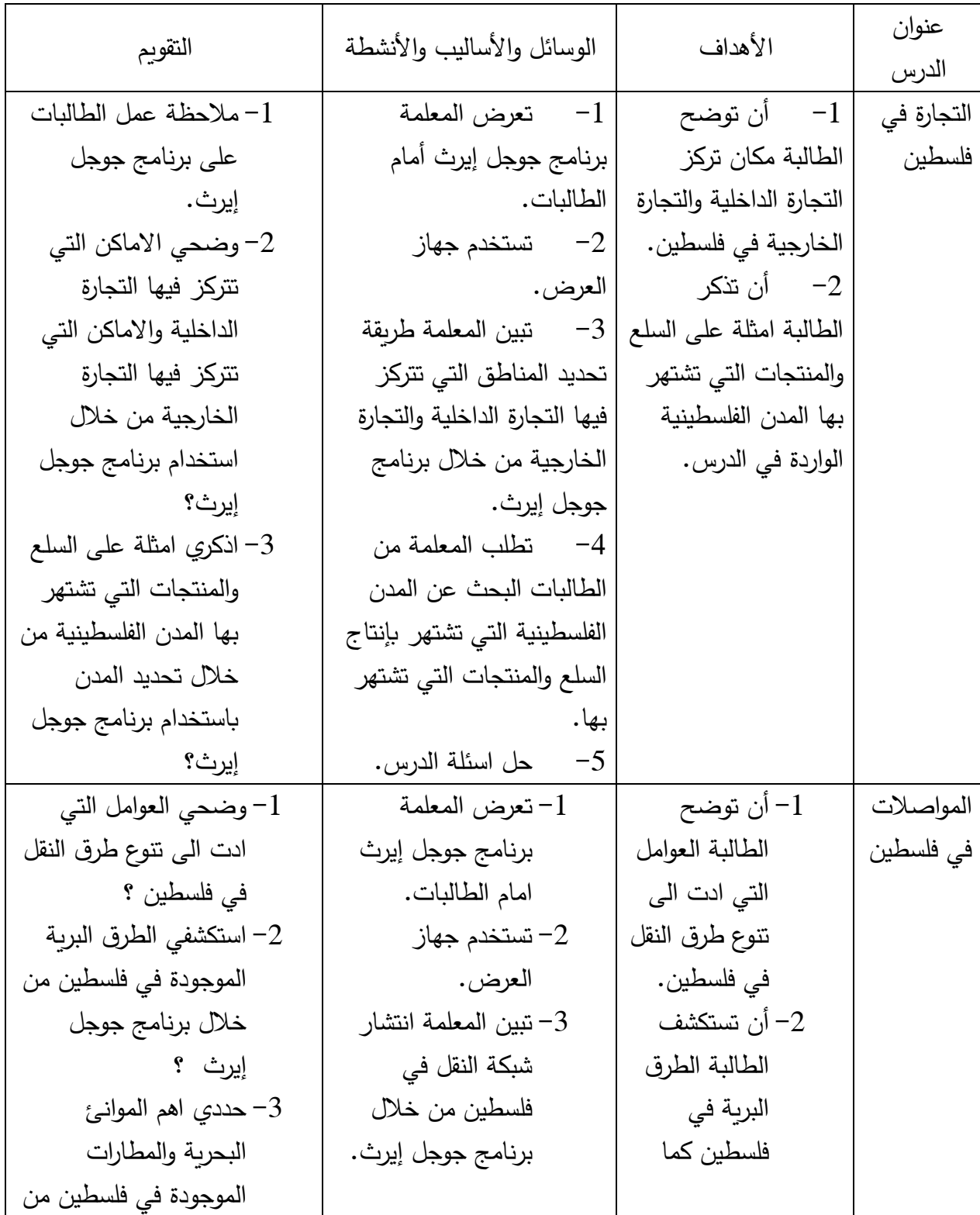

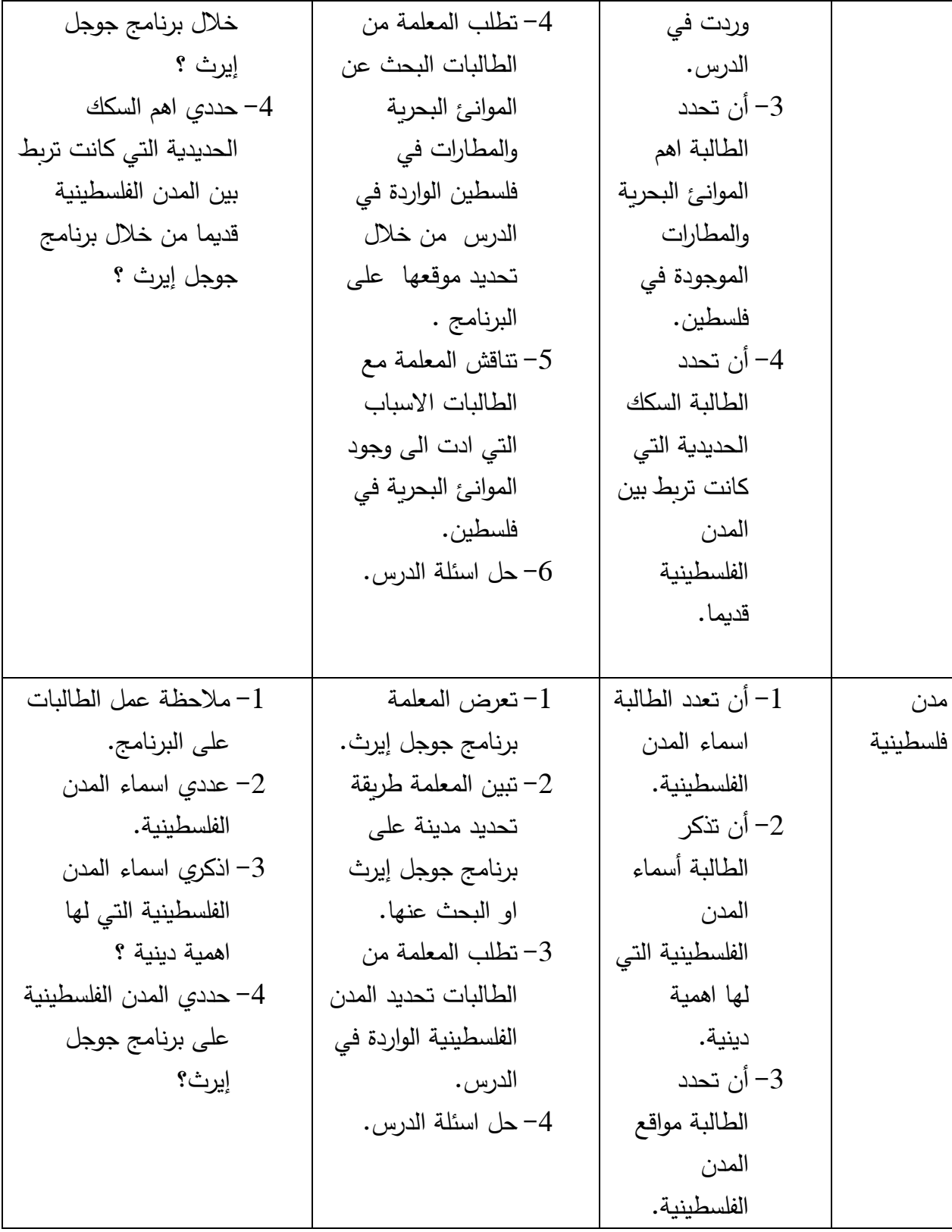

**الدرس األول: )التجارة في فلسطين(.**

آلية شرح الدرس:

تبدأ المعلمة تعريف الطالبات بأهمية فلسطين وموقعها من ناحية تجارية وعالقتها التجارية بالحضارات القديمة في بالد ما بين النهرين ومصر وسوريا واليمن, اما في العصور الوسطى كانت تعتبر احد معابر التجارة العالمية بين الشرق الأقصى, ووسط جنوب آسيا من جهة, وبين أوروبا من جهة ثانية, واستمرت حتى العهد العثماني إلا أنها تأثرت بعد ذلك بالانتداب البريطاني والاحتلال الإسرائيلي.

 توضيح موقع فلسطين بالنسبة لدول العالم وأهميته من الناحية التجارية وكيف كانت فلسطين معبر للتجارة العالمية من خالل برنامج جوجل إيرث, والصورة رقم )1( تبين موقع فلسطين بالنسبة للعالم:

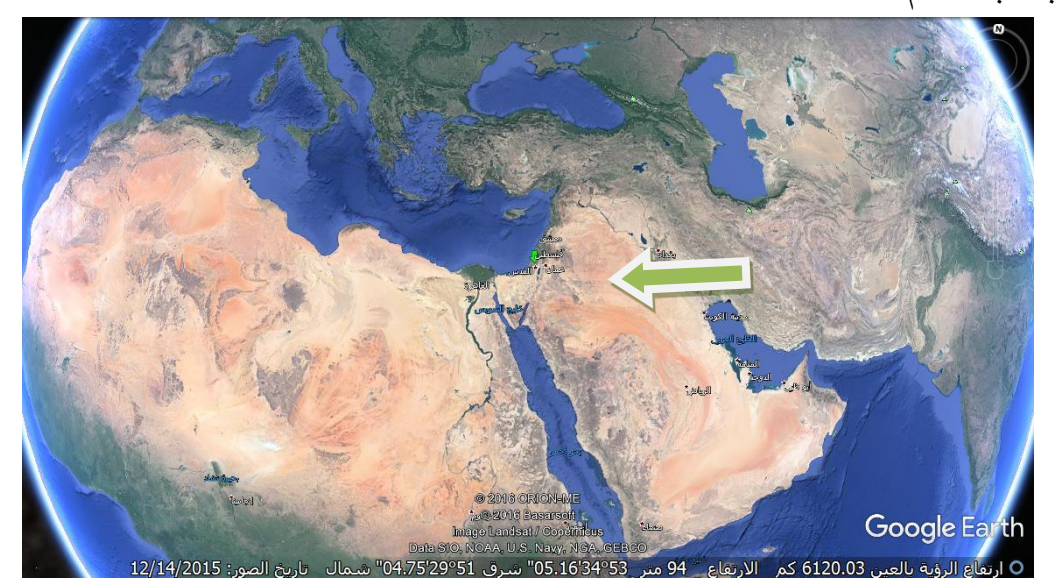

صورة رقم (1)

صورة رقم )2( توضح العالقات التجارية التي كانت تربط فلسطين بالحضارات القديمة:

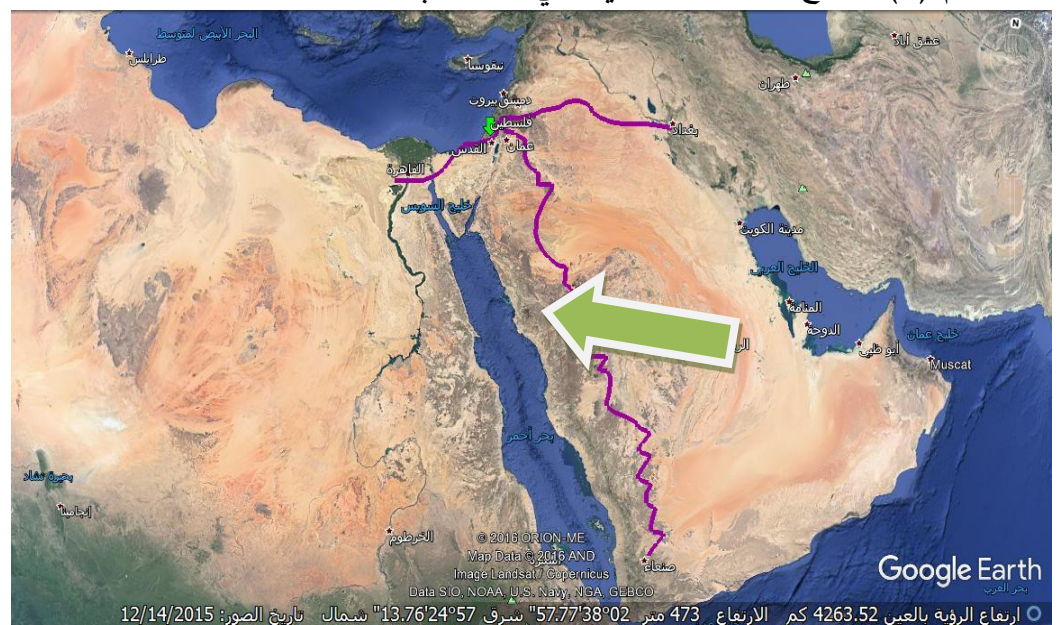

صورة رقم)2(

صورة رقم )3( توضح أمثلة على السلع والمنتجات التي تشتهر بها المدن الفلسطينية:

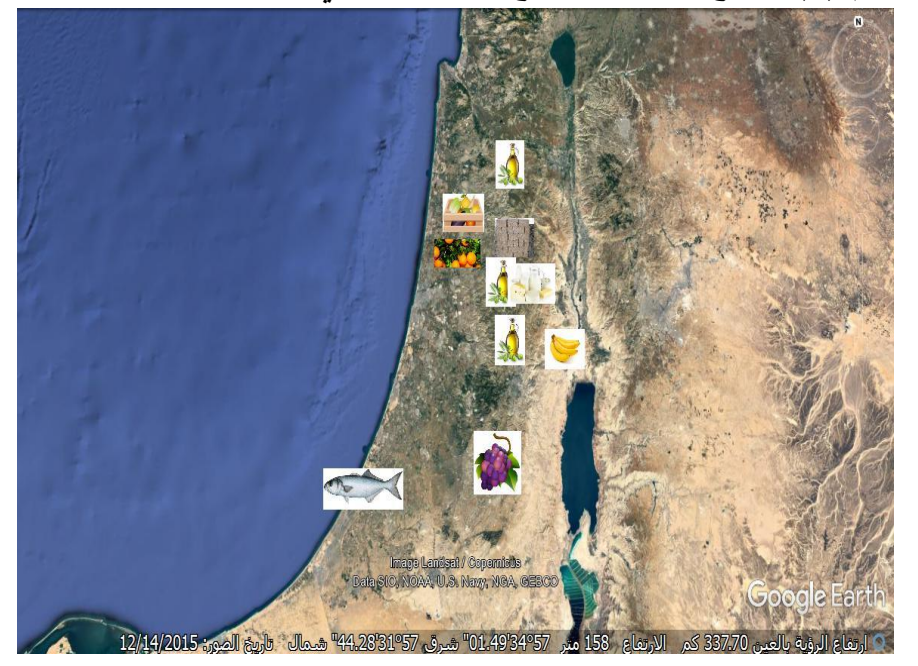

صورة رقم (3)

اذكري أمثلة اخرى على السلع والمنتجات التي تشتهر بها المدن الفلسطينية وعينيها على خريطة فلسطين باستخدام برنامج جوجل إيرث ؟

صورة رقم )4( تمثل التجارة الداخلية:

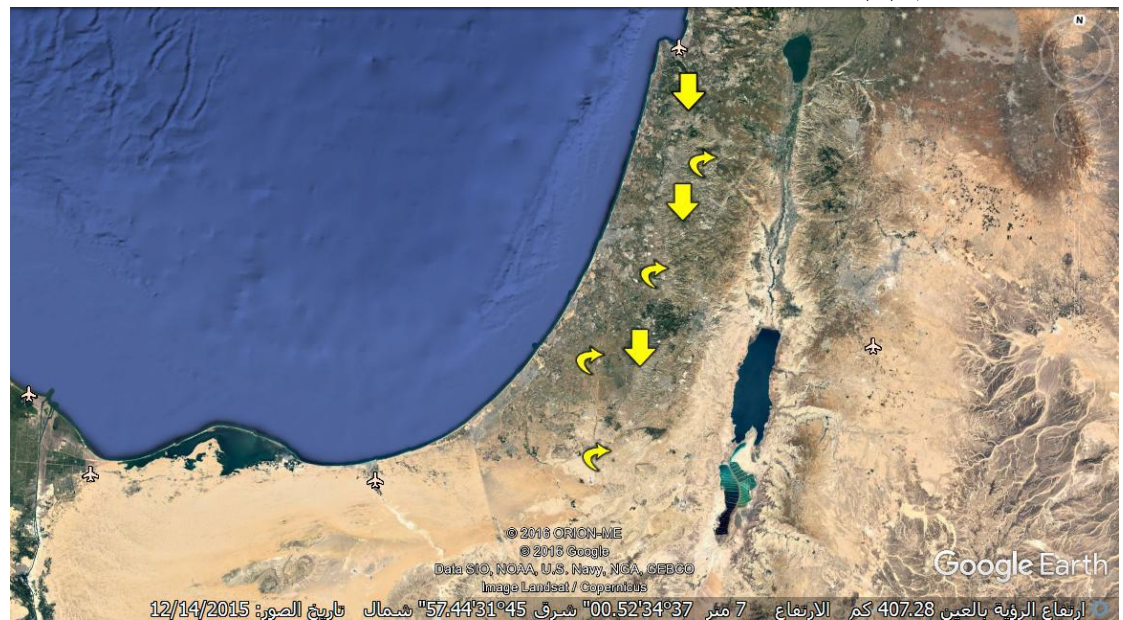

صورة رقم (4)

نشاط:

من خالل برنامج جوجل إيرث قومي بتمثيل التجارة الخارجية في فلسطين باستخدام االسهم.

ورقة عمل:

ارسمي خريطة فلسطين وعيني عليها اهم السلع والمنتجات التي تشتهر بها فلسطين من خالل تمثيل المنتجات بالرمز الخاص بها.

حل اسئلة الدرس صفحة .76

**الدرس الثاني: )المواصالت في فلسطين(.**

تبدأ المعلمة الدرس بتوجيه سؤال عن انواع طرق النقل في فلسطين, ثم يتم عرض شبكة الطرق بشكل عام على خريطة فلسطين من خالل إظهارها عبر برنامج جوجل إيرث.

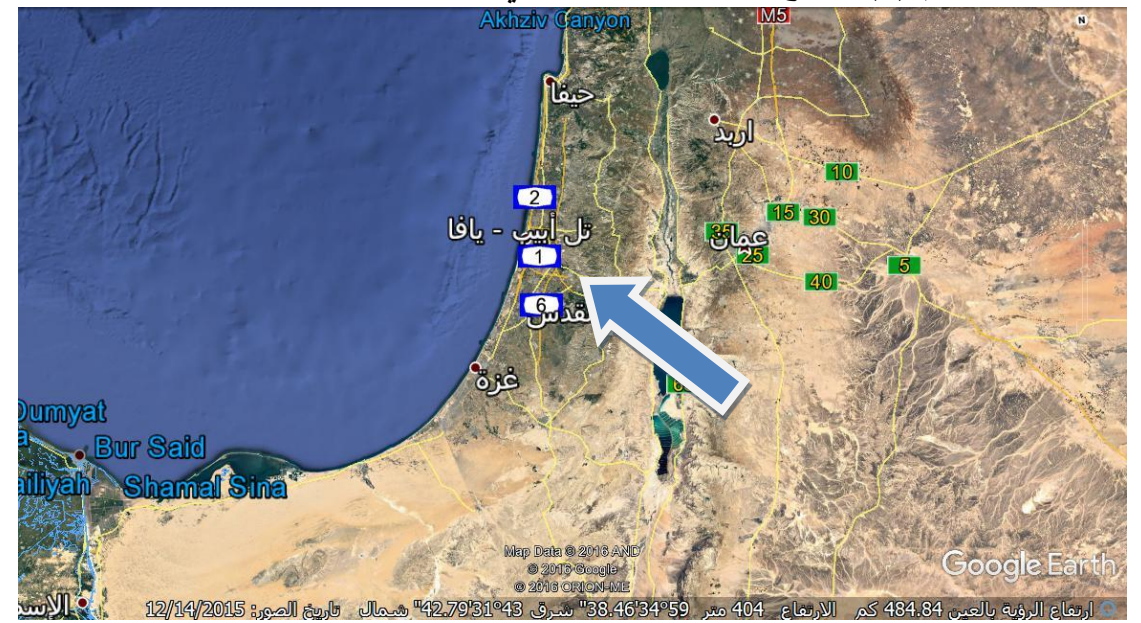

صورة رقم )5( توضح انتشار شبكة الطرق في فلسطين:

صورة رقم (5)

ثم بعد ذلك توضح المعلمة العوامل التي أدت الى ظهور طرق المواصالت ووسائله في فلسطين منذ القدم من خالل تحديد موقع فلسطين بين قارات العالم: أسيا و أفريقيا وأوروبا باستخدام برنامج جوجل إيرث كما هو موضح في الصورة رقم )6(:

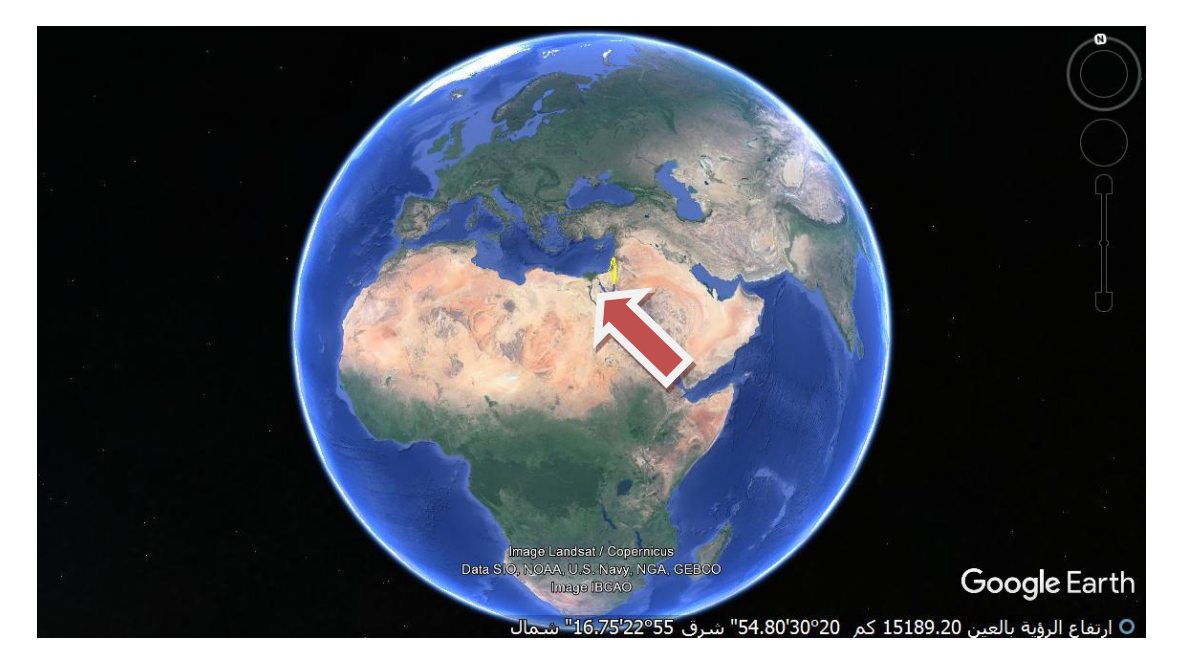

صورة رقم (6)

أنواع طرق النقل في فلسطين:

-1 الطرق البرية:

صورة رقم (7) توضح الطريق الساحلي الذي يربط بين الحدود الشمالية مع لبنان وبين الحدود المصرية.

طريق بري

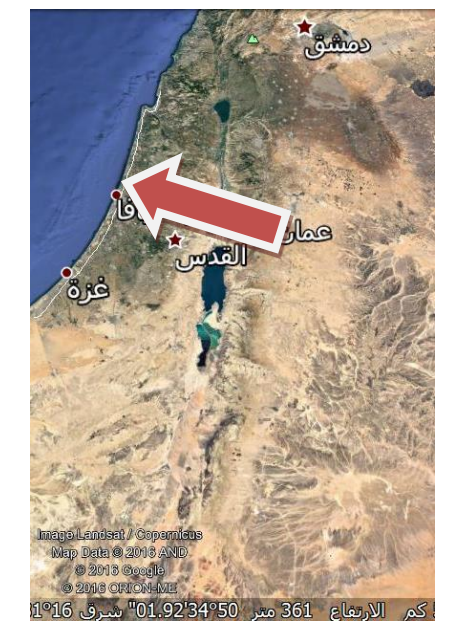

صورة رقم (7)

 مثال توضيحي يبين الطريق البري الواصل من يافا – طولكرم – نابلس – اريحا- األردن, الصورة رقم (8) توضح ذلك:

طريق بري

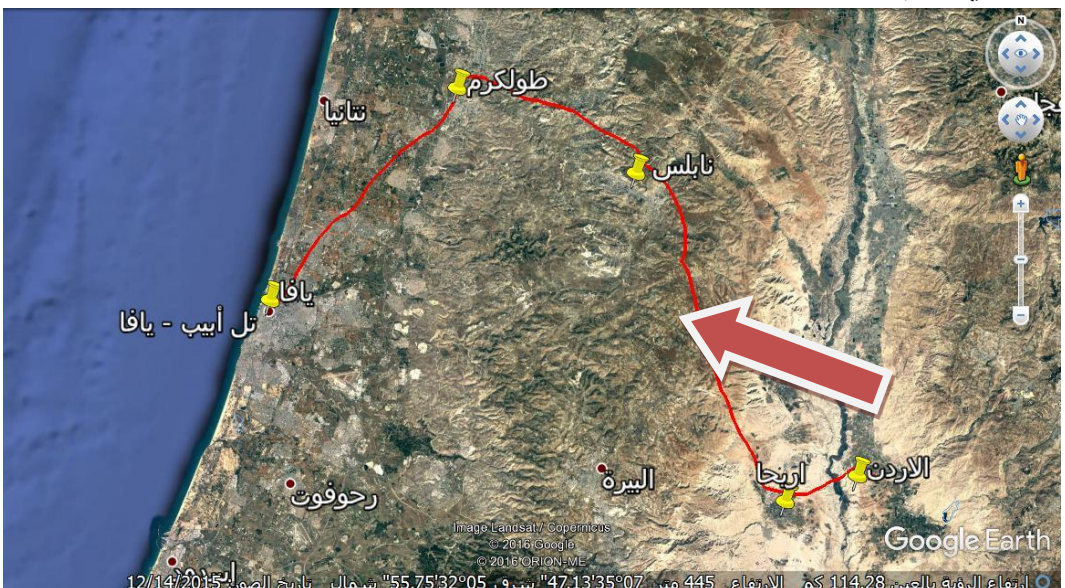

صورة رقم (8)

طريق بري مع استخدام رمز) السيارة( وهو من الرموز التي يوفرها برنامج جوجل إيرث,

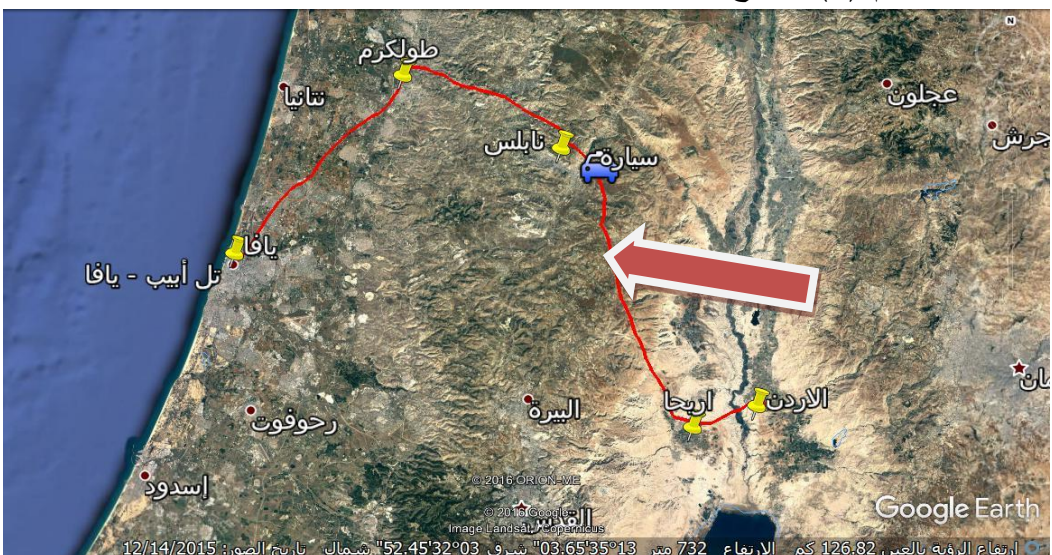

الصورة رقم (9) توضح ذلك:

صورة رقم (9)

حددي طرق برية اخرى في فلسطين كما وردة في الدرس باستخدام برنامج جوجل إيرث من خالل رسم طريق بري يوضح ذلك.

- الخطوات:
- .1 افتحي برنامج جوجل إيرث على خريطة فلسطين.
- .2 من خالل محرك البحث اختاري المدن وضعي على كل مدينة عالمة لتحفظ موقعها.
	- .3 قومي برسم خط يوصل بين المدن.

 الهدف من هذا النشاط: عندما تقوم الطالبة بالبحث عن الطرق البرية وتحديدها والتعرف على موقعها مما يجعلها تحفظ الطرق بعد أن رسمتها وحددت موقعها وهذا يؤدي الى ثبات المعلومة لفترة أطول.

- -2 السكك الحديدية:
- من خلال الخريطة التالية تظهر فيها أهم السكك الحديدية الموجودة في فلسطين وهي خط الساحل
	- من رأس الناقورة شماال حتى رفح جنوبا,الصورة رقم )10( توضح ذلك:

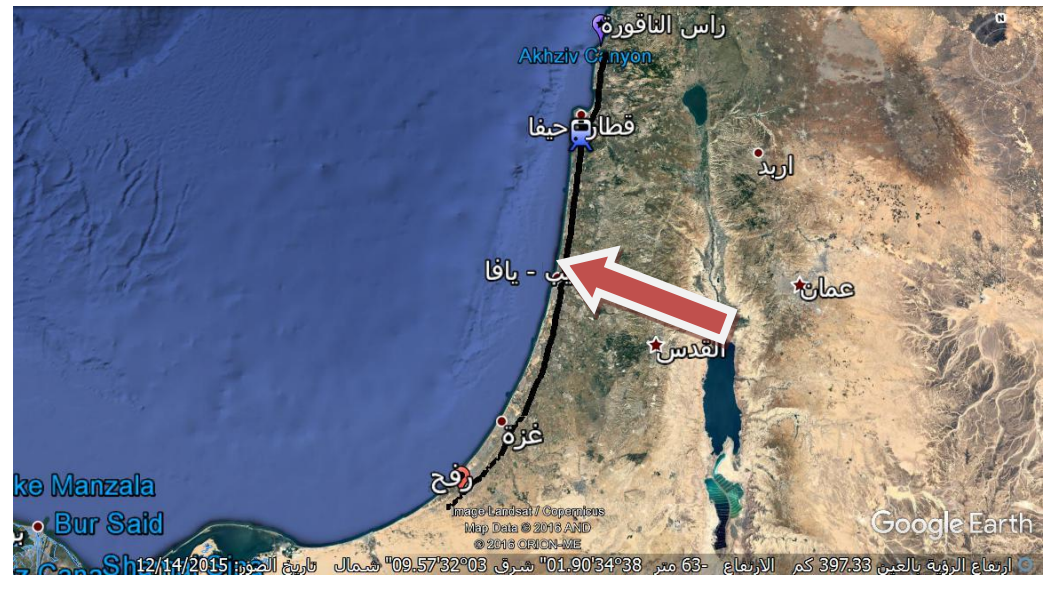

صورة رقم (10)

ارسمي سكة حديد اخرى كانت موجودة في فلسطين من خالل برنامج جول إيرث.

خطوات العمل: كما وردت في المثال السابق.

-3 الموانئ البحرية والمطارات:

حددي أهم الموانئ والمطارات الموجودة في فلسطين على خريطة فلسطين باستخدام برنامج جوجل إيرث.

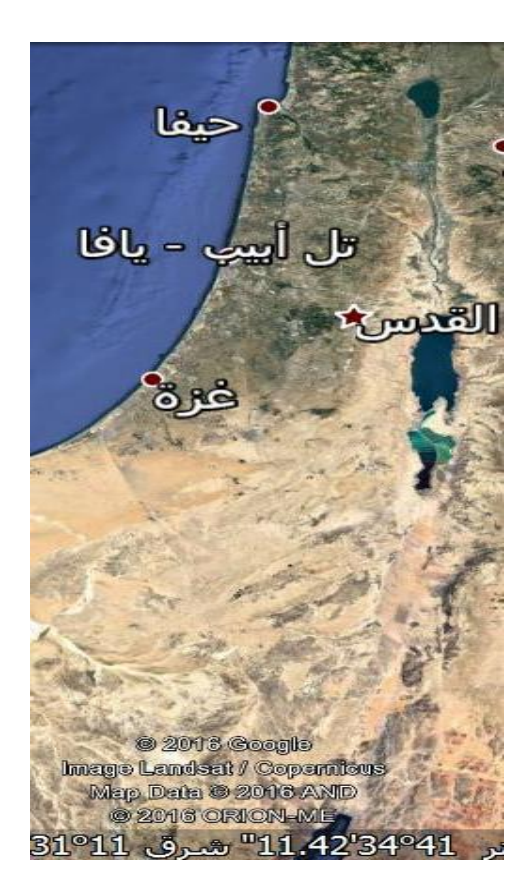

صورة رقم (11)

ارسمي خريطة فلسطين وعيني عليها موانئ: عكا وحيفا وأم الرشراش والطرق البرية الواردة في الدرس.

سؤال:

ما السبب في إزدهار الموانئ الفلسطينية على ساحل البحر المتوسط ؟

حل اسئلة الدرس صفحة .80

**الدرس الثالث: ) مدن فلسطينية (.**

تبدأ المعلمة الدرس بتعريف الطالبات على اسماء المدن الفلسطينية ثم بعد ذلك تطلب منهنّ تعدادها مرة اخرى, وبعد ذلك يتم الانتقال لبرنامج جوجل إيرث ليتم تحديد المدن الفلسطينية والبحث عنها من خلال محرك البحث الموجود في برنامج جوجل إيرث.

- مثال تطبيقي: حددي اهم المدن الساحلية الفلسطينية الواردة في الدرس باستخدام برنامج جوجل إيرث, صورة رقم )12( توضح ذلك:
	- حيفا..يافا..غزة.

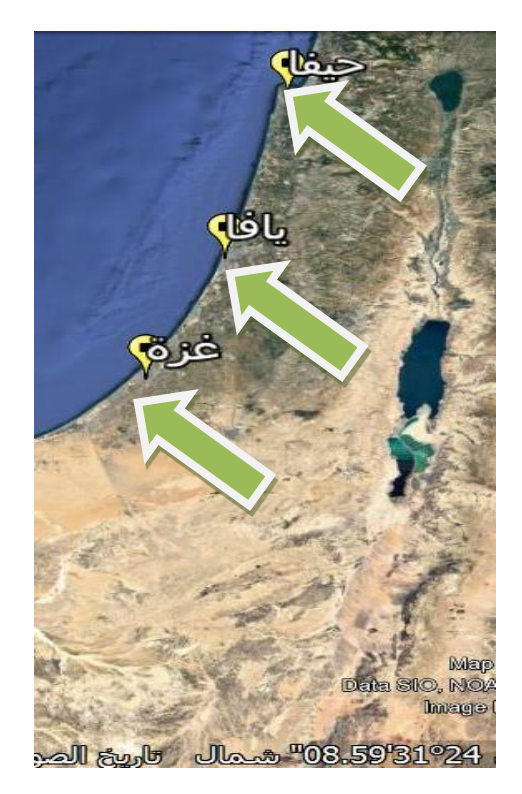

صورة رقم (12)

قومي بالبحث عن مدن ساحلية فلسطينية أخرى تقع على ساحل البحر األبيض المتوسط وحددي موقعها.

مثال تطبيقي: حددي أهم المدن الفلسطينية التي لها أ همية دينية, الصورة رقم )13( توضح

ذلك:

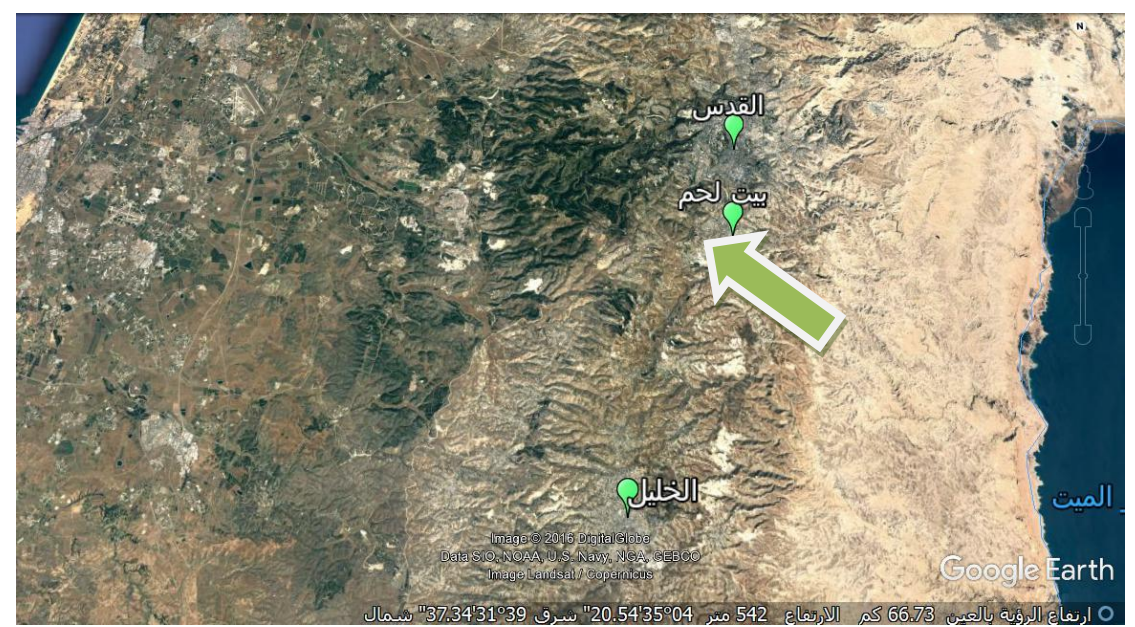

- صورة رقم (13)
- من خالل الصورة رقم )13( حددي موقع بيت لحم ؟
	- نشاط:

حددي أهم المواقع التاريخية في المدن الفلسطينية باستخدام برنامج جوجل إيرث:

- اسسجد الاقصى وقبة الصخرة وكنسية القيامة. $\!-\!1$ 
	- كنيسة البشارة $-2$
	- -3 الحرم االبراهيمي.
		- -4 كنيسة المهد.
		- -5 قصر هشام.
	- الهدف من النشاط:

يعرض برنامج جوجل إيرث المدينة والموقع التاريخي الموجود فيها من خلال صور ثلاثية الأبعاد حيث تتيح فرصة التجول االفتراضي وكأن الشخص موجود في الواقع, وهذا يساعد الطالب في التعرف على أهم المواقع التاريخية التي تزخر بها المدن الفلسطينية وليس فقط بتحديد موقعها وإنما بالتعرف عليها وزيارتها من خالل الرحالت االفتراضية .

نشاط:

في نهاية الدرس يتم التخطيط لعمل رحلة سياحية إفتراضية من خلال برنامج جوجل إيرث يتم من خاللها زيارة اهم المواقع الدينية والتاريخية في فلسطين وتكون بداية الرحلة من شمال فلسطين حتى جنوب فلسطين .

خطوات سير الرحلة االفتراضية عبر برنامج جوجل إيرث:

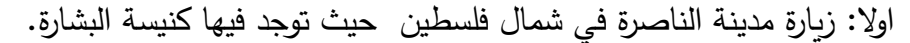

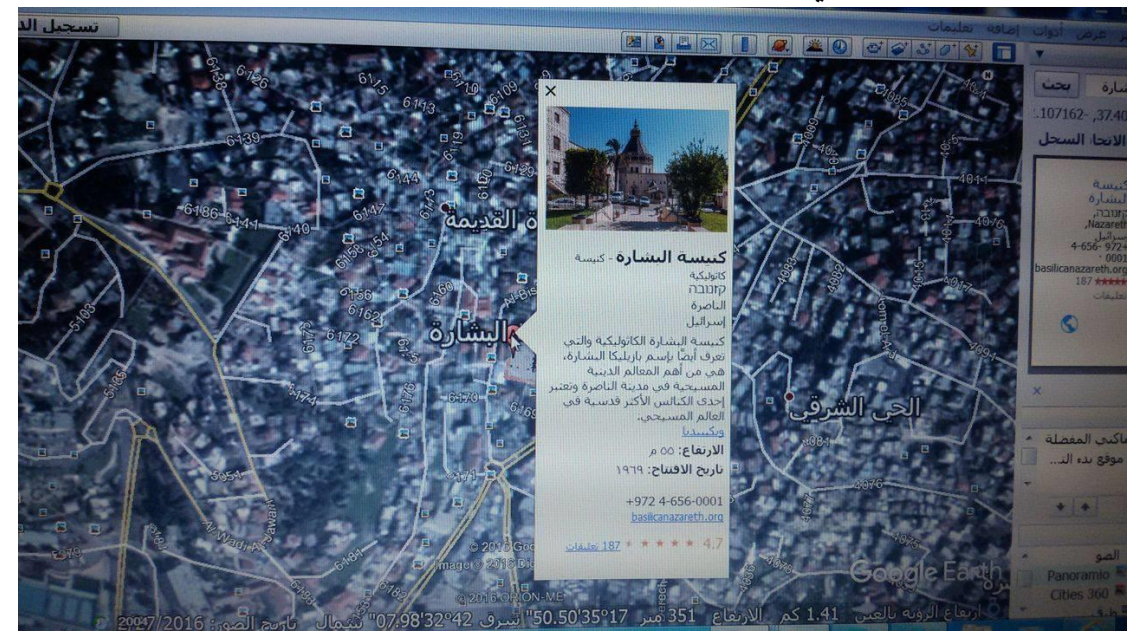

صورة رقم (14)

صورة ثلاثية الأبعاد لكنيسة البشارة في مدينة الناصرة من خلال برنامج جوجل إيرث:

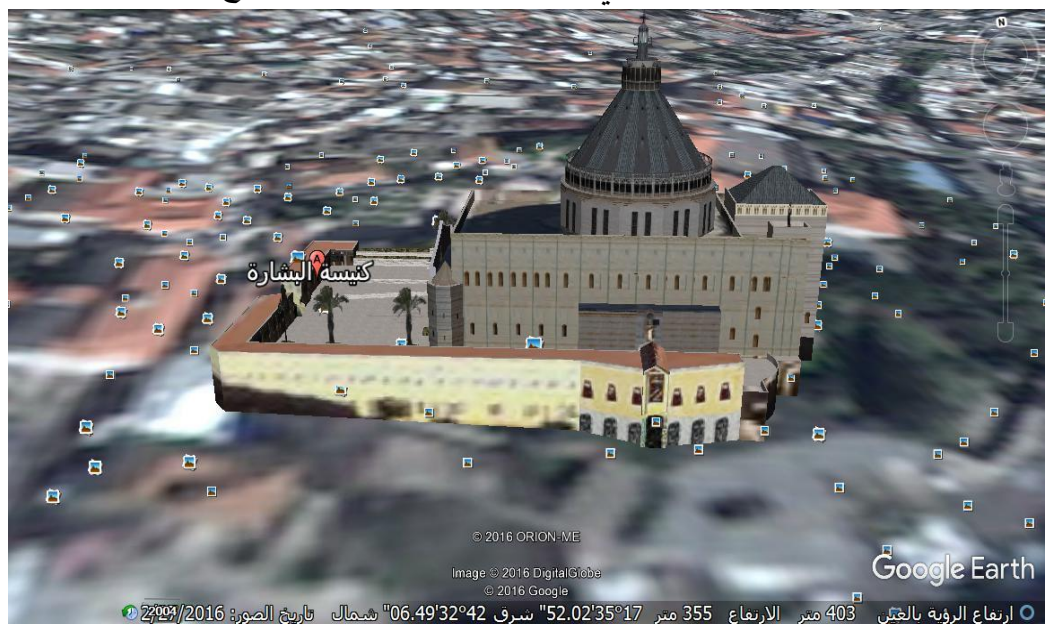

صورة رقم )15(

ثانيا:زيارة مدينة اريحا حيث يوجد فيها قصر هشام وتل السلطان:

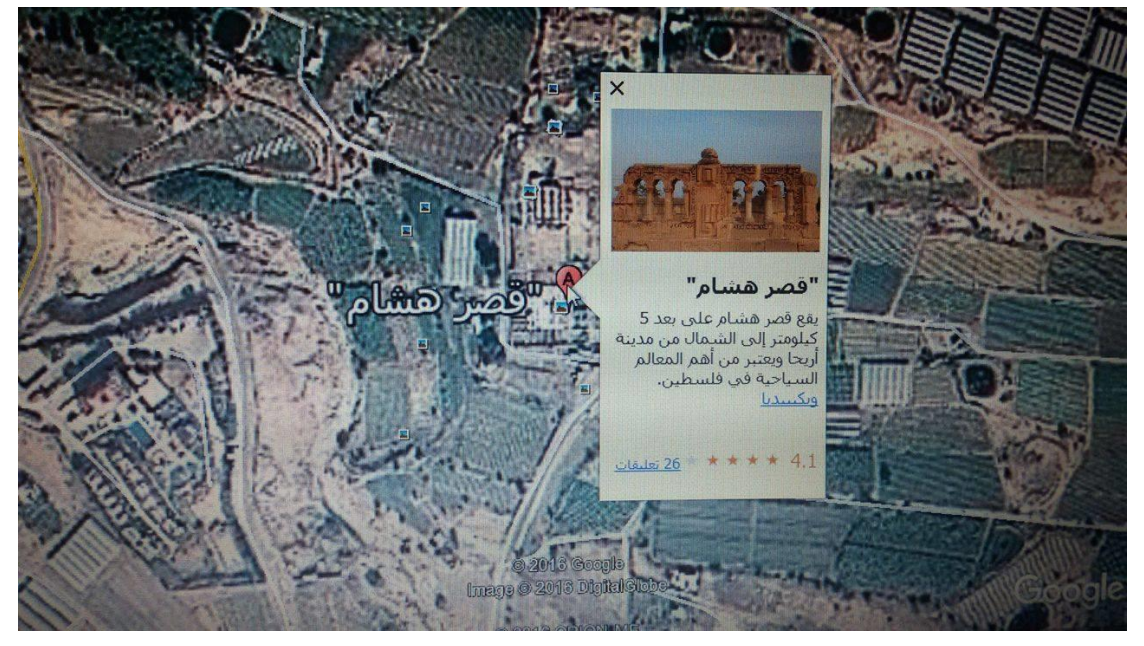

صورة رقم (16)

صورة عبر برنامج جوجل إيرث توضح موقع قصر هشام:

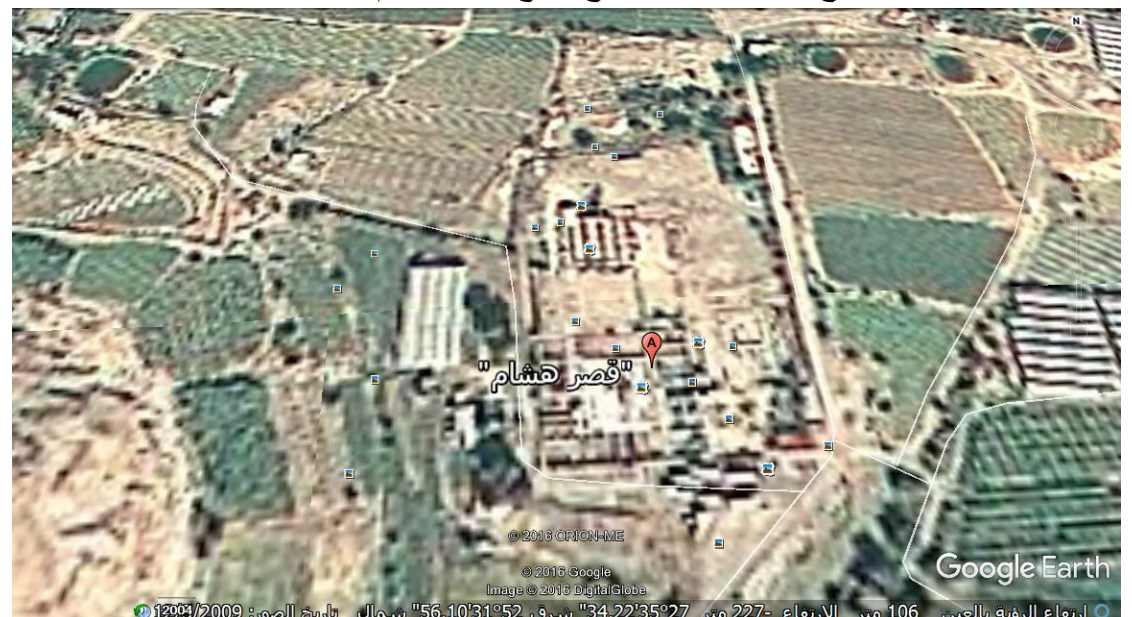

صورة رقم (17)

ثالثا:زيارة مدينة القدس حيث يوجد فيها المسجد االقصى و قبة الصخرة وكنيسة القيامة.

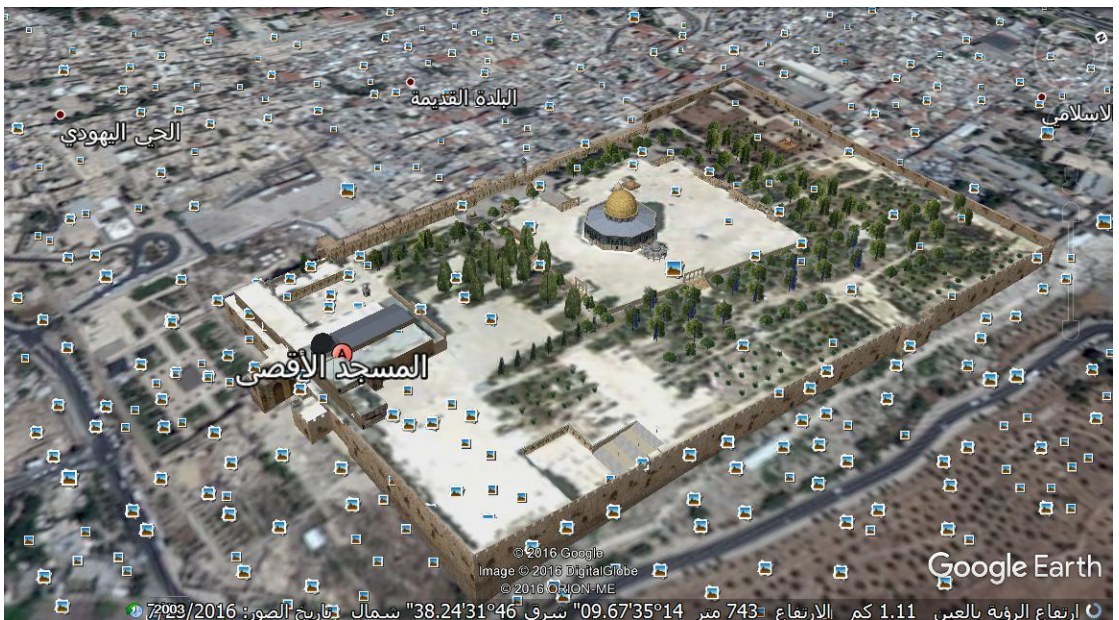

صورة ثالثية األبعاد للمسجد االقصى وقبة الصخرة:

- صورة رقم (18)
- صورة ثالثية األبعاد تبين قبة الصخرة من خالل برنامج جوجل ايرث.

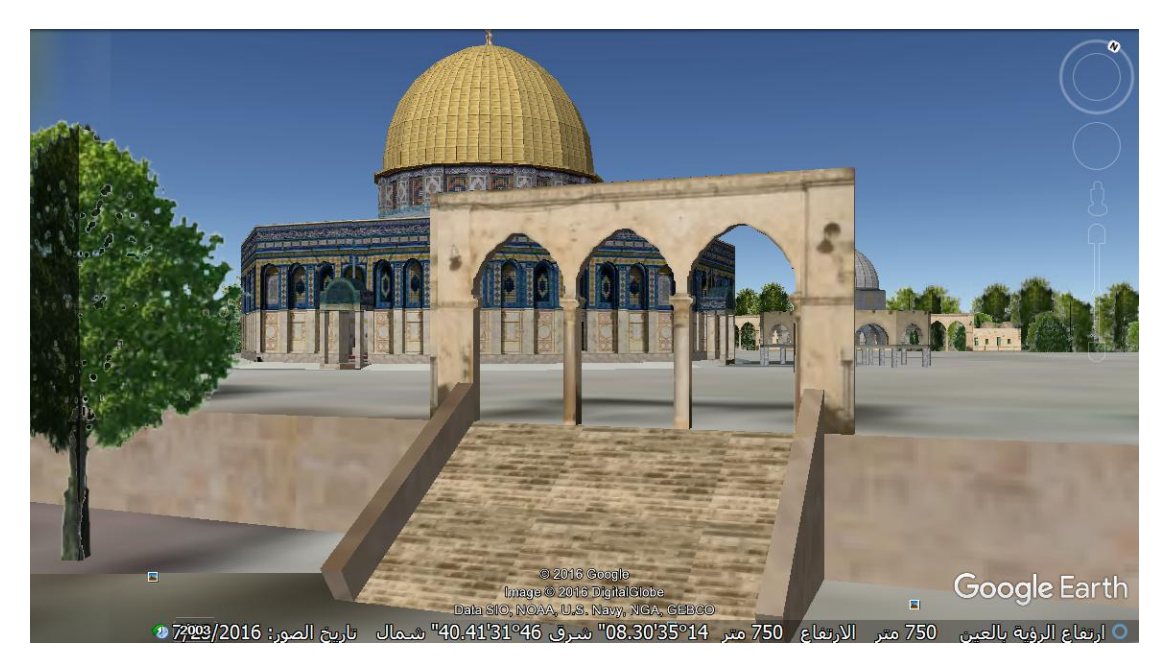

صورة رقم (19)

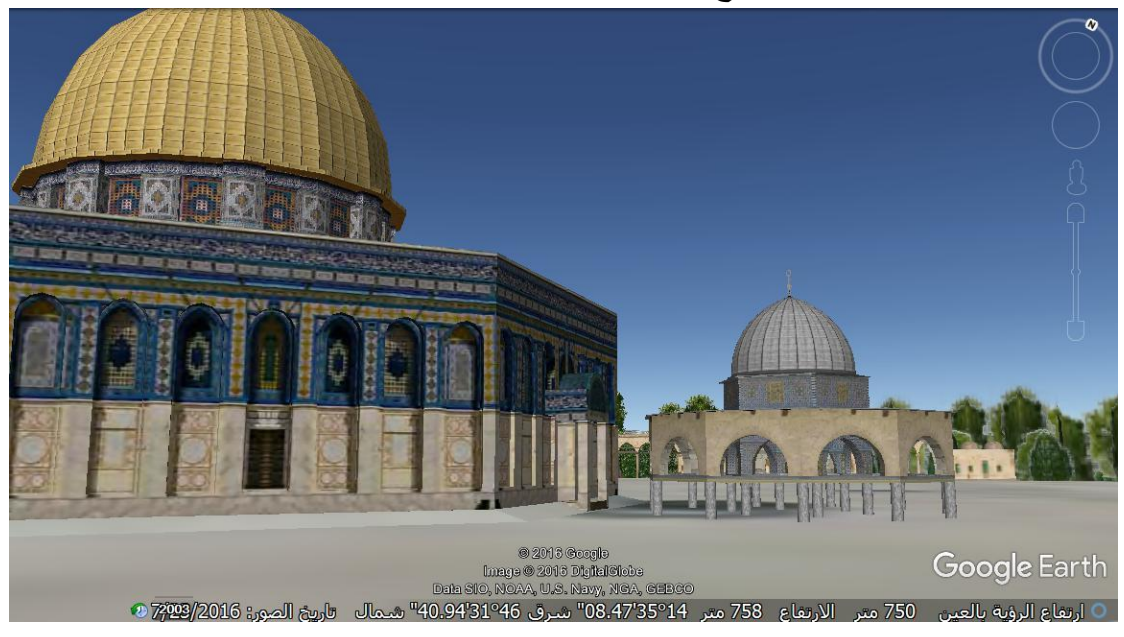

صور ثالثية األبعاد توضح قبة الصخرة.

صورة رقم )20(

صورة ثالثية األبعاد عند باب قبة الصخرة:

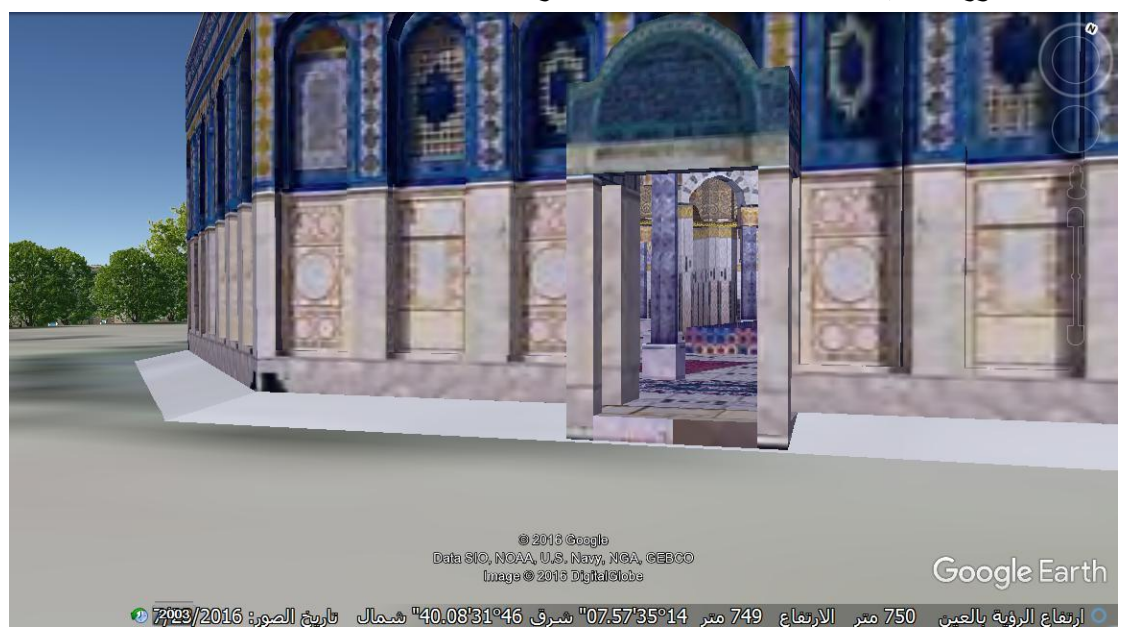

صورة رقم (21)

صورة ثلاثية الأبعاد يظهر من خلالها المسجد الاقص

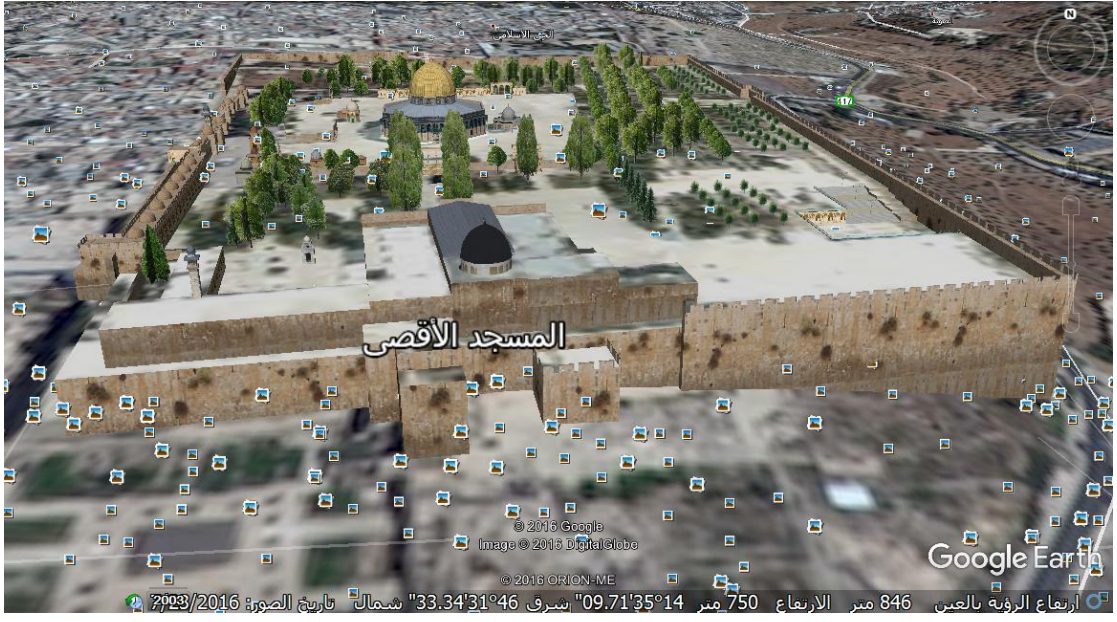

صورة رقم )22(

كنيسة القيامة في مدينة القدس:

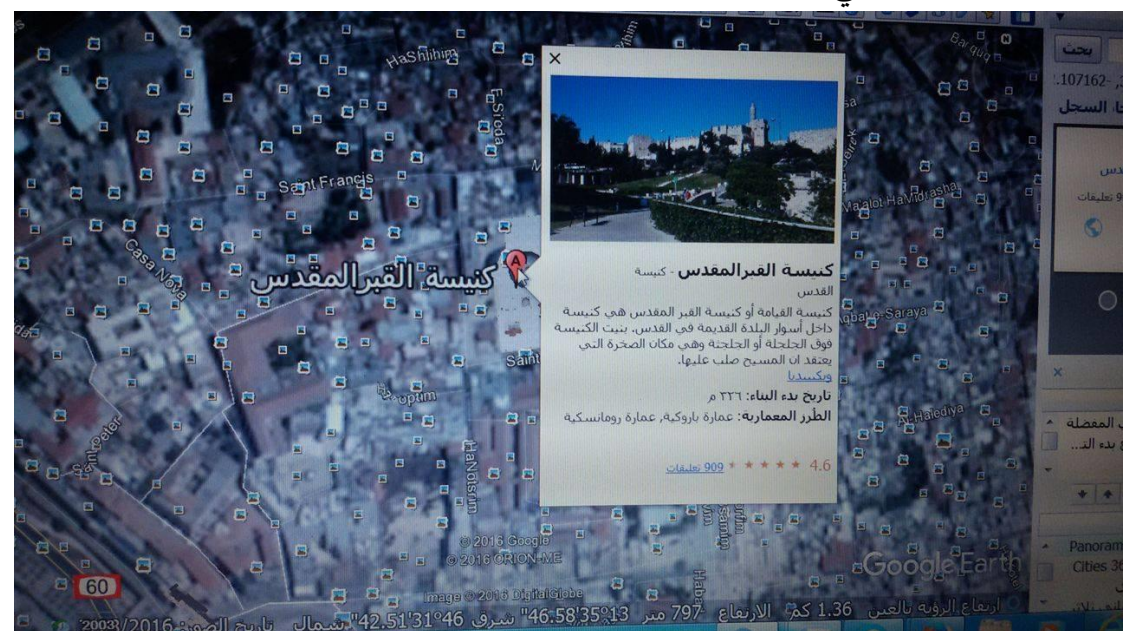

صورة رقم )23(

صورة ثلاثية الأبعاد يظهر من خلالها كنيسة القيامة في مدينة القدس:

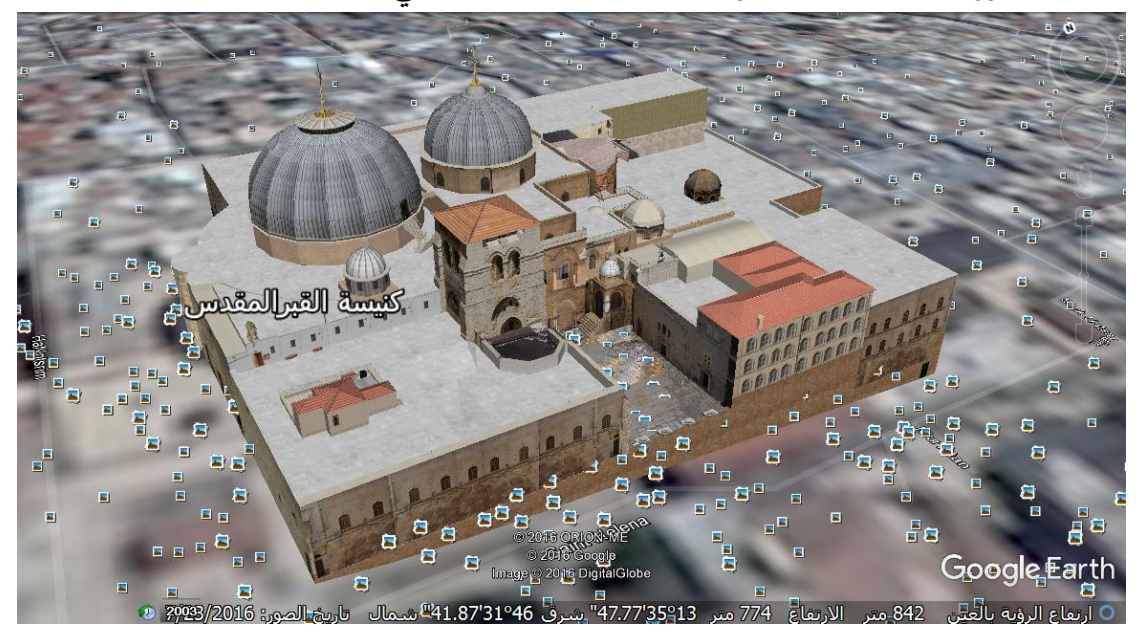

صورة رقم (24)

صورة ثالثية األبعاد لكنيسة القيامة:

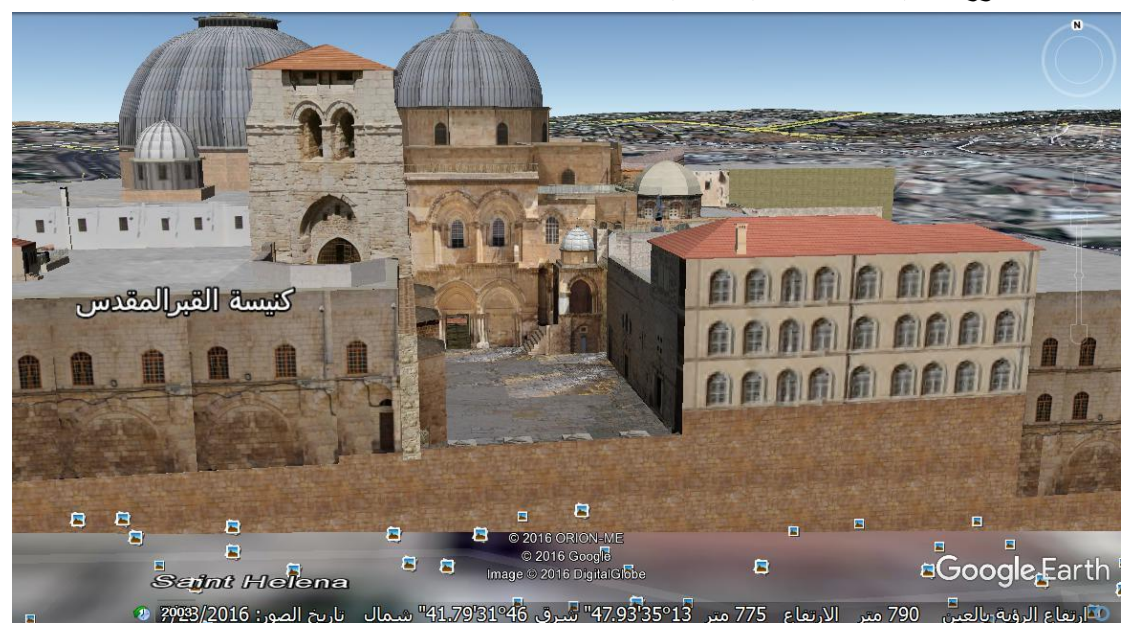

صورة رقم )25(

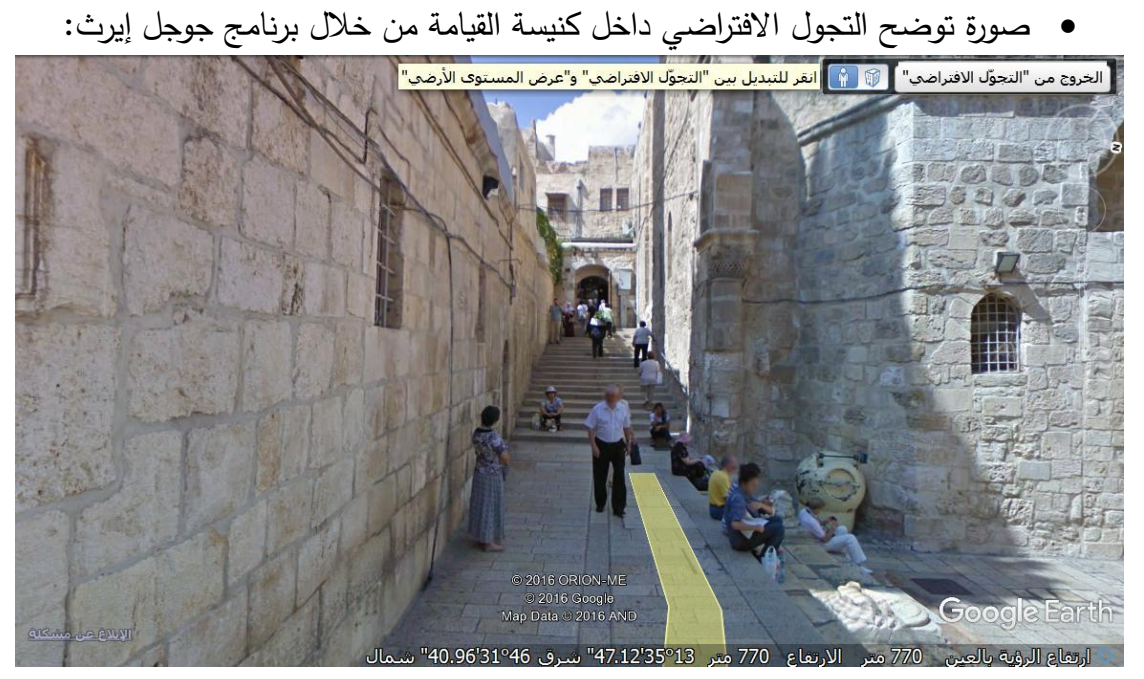

صورة رقم )26(

التجول االفتراضي داخل اسواق مدينة القدس:

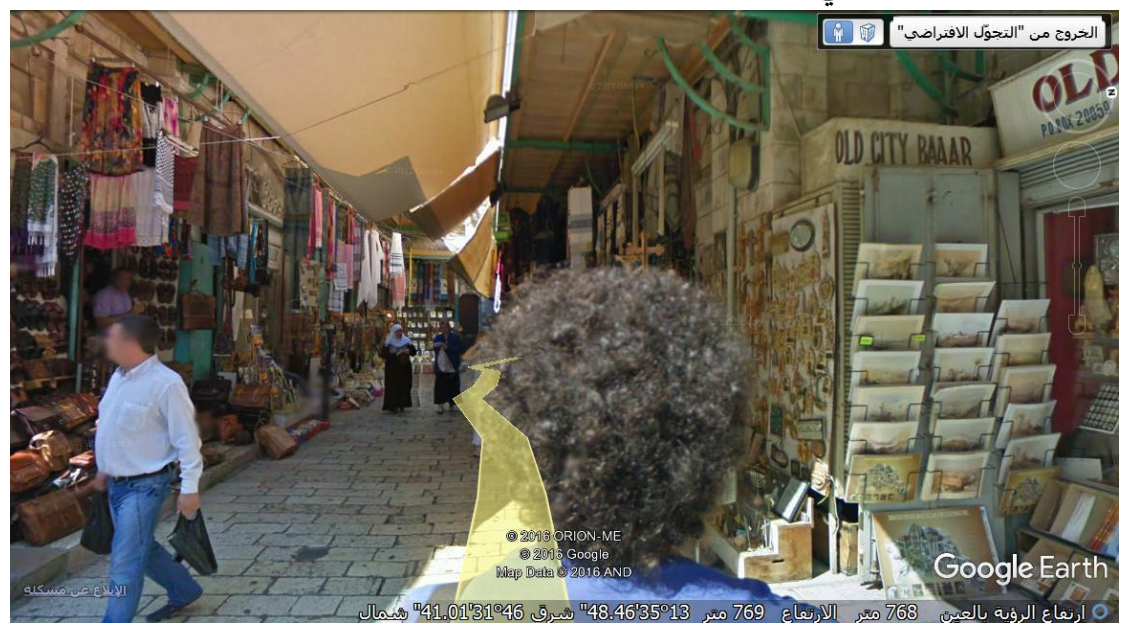

صورة رقم )27(

## ثالثا: زيارة بيت لحم حيث يوجد فيها كنيسة المهد.

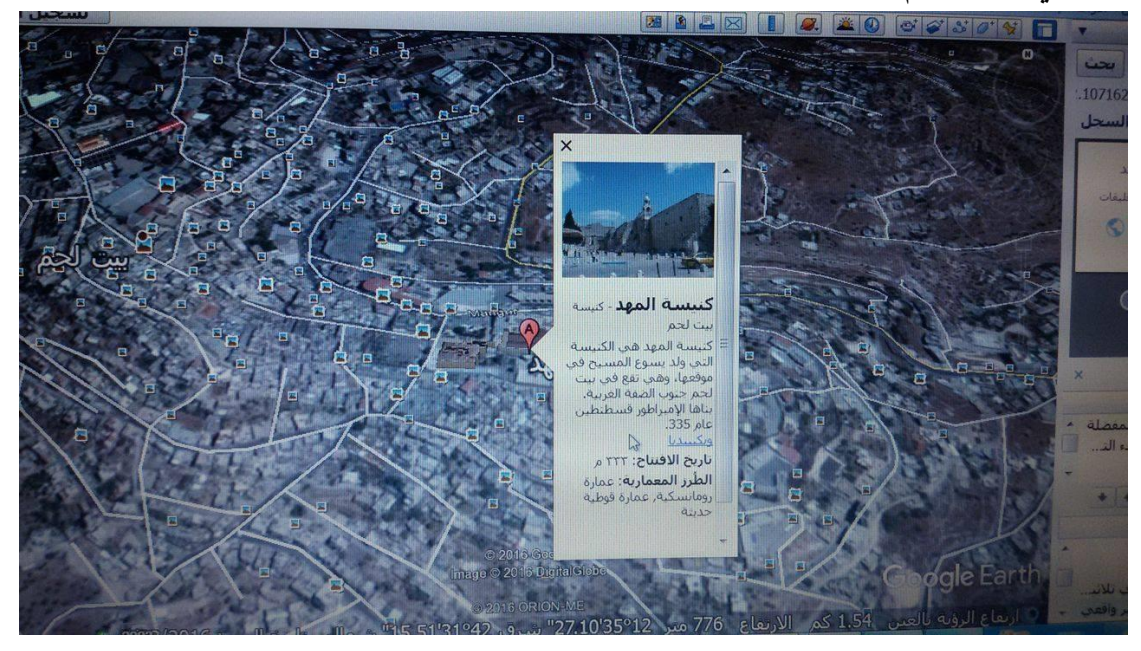

صورة رقم )28(

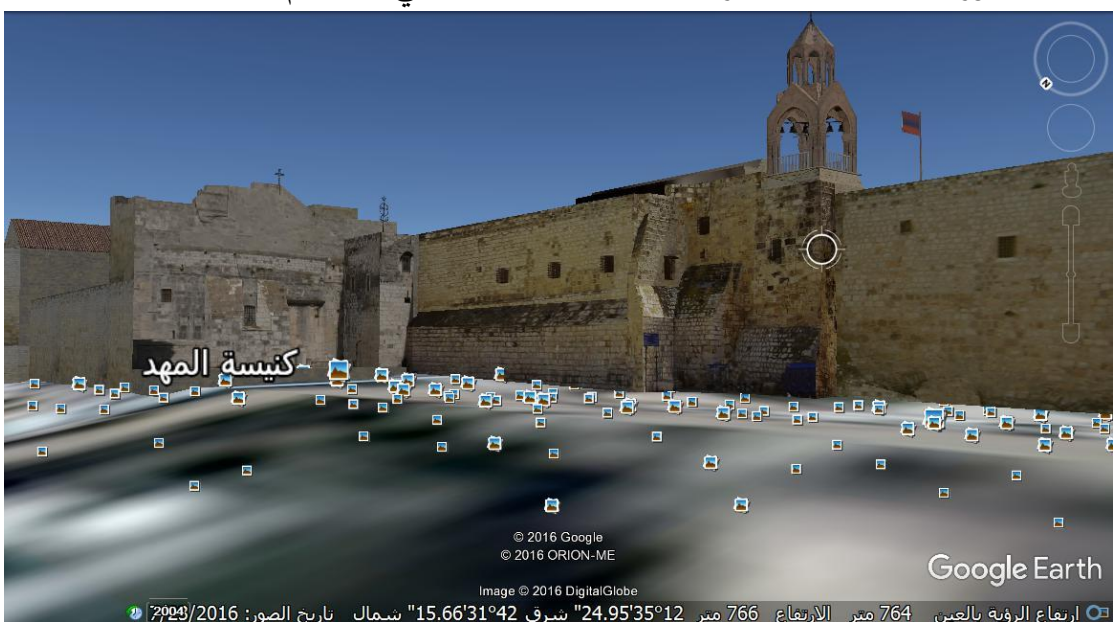

صورة ثالثية األبعاد تظهر من خاللها كنيسة المهد في بيت لحم:

صورة رقم (29)

صورة أخر ى لكنيسة المهد عبر برنامج جوجل إيرث:

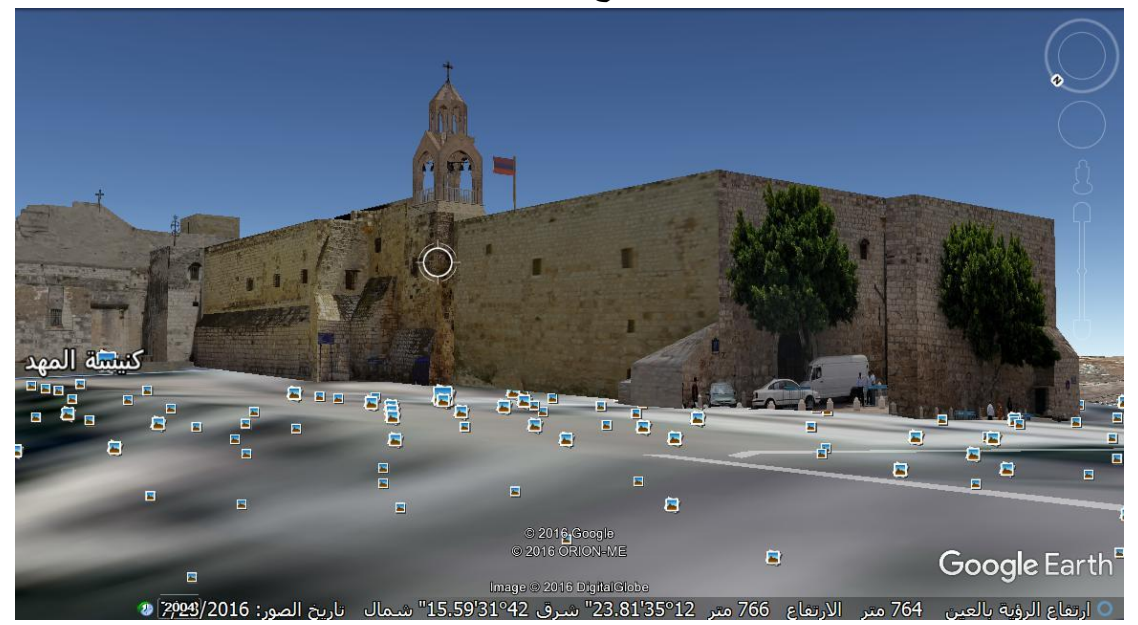

صورة رقم (30)

رابعا: زيارة مدينة الخليل حيث يوجد فيها الحرم االبراهيمي

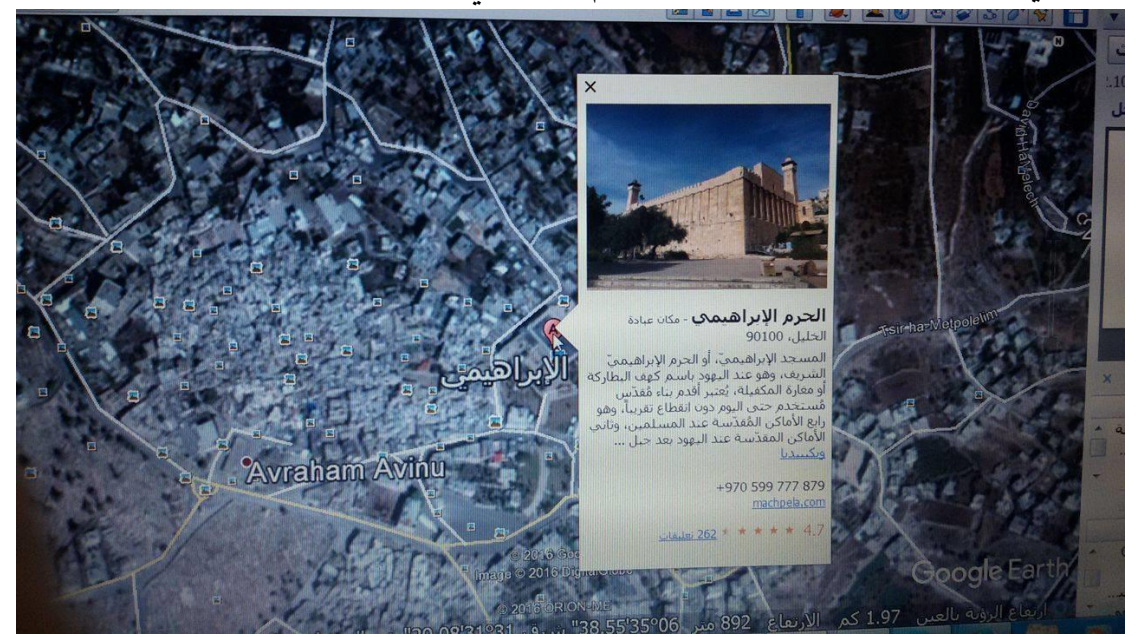

صورة رقم (31)

نشاط:

بعد إنتهاء الرحلة االفتراضية التي بدأت من شمال فلسطين إلى أقصى جنوب فلسطين خالل فترة زمنية ال تتجاوز الدقائق ولكنها كانت تزخر بالكثير من المعلومات ومشاهدة المواقع التاريخية بصورتها المشابهة للواقع الى حد كبير, في هذا النشاط المطلوب من كل طالبة كتابة ملخص لا يتجاوز بضعة أسطر عن الرحلة الافتراضية وتوضيح أهم المدن الفلسطينية والمعالم التاريخية التي تمت زيارتها في كل مدينة.

حل اسئلة الدرس صفحة .86

**الملحق)3(: االختبار التحصيلي البعدي للجغرافيا بصورته النهائية** بسم الله الرحمن الرحيم مدرسة الحاجة رشدة المصري الثانوية المتحان جغرافية فلسطين الصف السابع االساسي شبعة )أ( و)ب(االسم........................: مدة االختبار: 40 دقيقة عالمة االختبار: 30 عالمة **السؤال األول: )15( ضعي دائرة حول رمز االجابة الصحيحة فيما يأتي: -1 تبادل السلع بالبيع والش ارء بين المدن والقرى والمخيمات الفلسطينة هي:** أ) التجارة الدولية. ب) التجارة الداخلية. ج) التجارة الخارجية. د) أ+ج. **-2 تتمثل أهمية التجارة الداخلية:** أ) توفر سلع لا تنتجها فلسطين. ب) توفر عملات صعبة. ج) بناء العلاقات الحسنة. د) توفر فرص عمل. **-3 واحدة من السلع التالية ال تستوردها فلسطين من الخارج:** أ) مواد البناء . ب) الأجهزة الالكترونية. ج) مواد الوقود . د) المنتجات الزراعية . **-4 من المدن اآلتية يوجد مدينتين تشتهران في انتاج الحمضيات والخضار:** أ) نابلس وجنين. ب) اريحا و طولكرم. ج) الخليل وطولكرم د) القدس وبيت لحم **-5 تشتهر مدينة غزة في:** أ( حجارة البناء. ب( االسماك. ج( الموز. د( العنب. **-6 تم افتتاح مطار غزة الدولي عام:** أ( 1994م. ب( 2006 م. ج( 2000م. د( 2003م. **-7 من اشهر الموانىء البحرية في فلسطين ما عدا:** أ) ميناء حيفا. ب) ميناء يافا. ج) ميناء حيفا. د) اربحا. **-8إحدى الطرق االتية يسير موازيا لساحل البحر االبيض المتوسط:** أ) حيفا – الناصرة. ب) غزة – اربحا. ج) حيفا – يافا. د) حيفا – طبريا.

**-9 إحدى الموانئ ال تقع على ساحل البحر االبيض المتوسط:** أ( غزة. ب( اسدود. ج( ام الرشراش. د( يافا. **-**10 **مدينة تقع شمال البحر الميت:** أ) بئر السبع. ب) بيت لحم. ج) اريحا. د) الخليل. **-11 المدينة الفلسطينية التي تقع في قلب جبال فلسطين الوسطى هي:** أ) اريحا. ج) الخليل. د) عكا. **-12 أكبر مدن جنوب فلسطين هي:** أ( غزة. ب( بئر السبع. ج( الخليل. د( بيت لحم. **-13 يقع قصر هشام بن عبد الملك في مدينة:** أ) غزة. ج) الناصرة. د) القدس. **-14 المدينة الفلسطينية التي تسمى بـ )عروس الشمال( هي:** أ( يافا. ب( القدس. ج( حيفا. د( صفد. **-15 نابلس مدينة تطل على جبلين هما:** أ( الكرمل وجبل المكبر. ب( عيبال وجرزيم. ج( أ + د. د( حيدر والنبي موسى**.**

- **السؤال الثاني: ) 5عالمات ( املئي الفراغ باسم المدينة المناسبة التي تتصف بالصفات التالية:** 1– مدينة فلســــطينية تاريخية قديمة تشــــتهر بإنتاج حجارة البناء ومصـــــانع الاحذية والجلود والخزف..................... - مدينة فلسطينية تقع على البحر المتوسط وتعد من أهم موانئ فلسطين وفيها مصنع الاسمنت $-2\,$ ومصانع الكيماويات.................. -3 مدينة الناصرة مقدسة عند المسيحيين............................................
- 4– مدينة تقع في جنوب فلسطين وهي محطة مهمة على الطرق البرية بين فلسطين ومصـر من جهة, وفلسطين وشبه الجزيرة العربية من جهة أخرى..................
	- -5 مدينة اريحا مركز سياحي مهم ...............................................
- **السؤال الثالث: )5 عالمات( اذكري اهم االثار التاريخية في المدن التالية:** -1 القدس................. 2 - الناصرة................ -3 الخليل.......................... -4 بيت لحم-5............. اريحا .................

السؤال الرابع : ( 5 علامات ) من خلال الخريطة المرفقة اكتبي اسماءالمواقع حسب الارقام الظاهرة عليها : بحيرة  $-3$ مدينة $-2$ 4– مدينة سكة حديد $\textcolor{red}{-1}$ َ5-ميناء بحر*ي* 

9– طريق بري ہ $-10$ – مدينة 8–مدينة

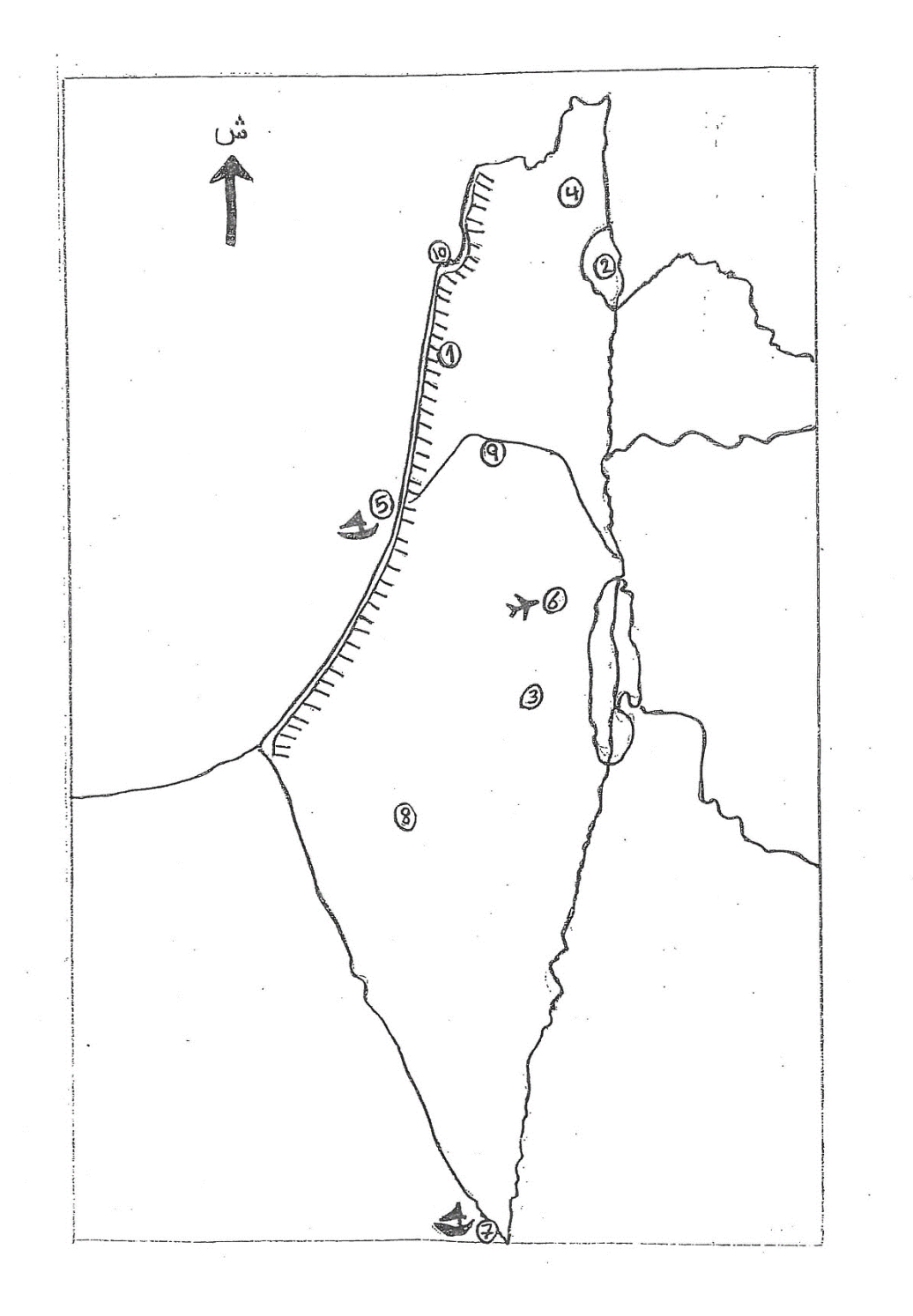

**الملحق)4(: جدول مواصفات االختبار النهائي للجغرافيا**

| المستوى | العلامة      | الأسئلة                                                        |  |  |
|---------|--------------|----------------------------------------------------------------|--|--|
|         |              | الســؤال الأول: <b>ضـــعي دائرة حول رمز  الاجابة الصــحيحة</b> |  |  |
|         |              | فيما يأتي:                                                     |  |  |
|         |              | 1– تبادل الســــــلـع بالبيـع والشـــــــراء بين الـمدن والقرى |  |  |
|         |              | والمخيمات الفلسطينة هي:                                        |  |  |
| معرفة   | $\mathbf{1}$ | أ) التجارة الدولية<br>ب) التجارة الداخلية                      |  |  |
|         |              | ج) التجارة الخارجية       د) أ+ج                               |  |  |
|         |              | 2– تتمثل أهمية التجارة الداخلية:                               |  |  |
|         |              | أ)   توفر ســـلـع لا تتتجها فلســـطين   ب) توفر  عملات         |  |  |
|         |              | صعبة                                                           |  |  |
| معرفة   | 1            | ج) بناء العلاقات الحسنة<br>د) توفر فرص عمل                     |  |  |
|         |              | 3– وإحدة من الســلـع التاليـة لا تســتوردها فلســطين من        |  |  |
|         |              | الخارج:                                                        |  |  |
| معرفة   | $\mathbf{1}$ | ب) الأجهزة الالكترونية<br>أ) مواد البناء                       |  |  |
|         |              | د) المنتجات الزراعية<br>ج) موادالوقود                          |  |  |
|         |              | 4– واحدة من المدن الاتية تشتهر في انتاج الحمضيات               |  |  |
|         |              | والخضار :                                                      |  |  |
| معرفة   | 1            | أ) نابلس وجنين    ب) اريحا و طولكرم                            |  |  |
|         |              | ج) الخليل وطولكرم      د) القدس وبيت لحم                       |  |  |
|         |              | 5– تشتهر مدينة غزة في انتاج:                                   |  |  |
| معرفة   | 1            | أ) حجارة البناء<br>ب) الاسماك                                  |  |  |
|         |              | د) العنب<br>ج) الموز                                           |  |  |

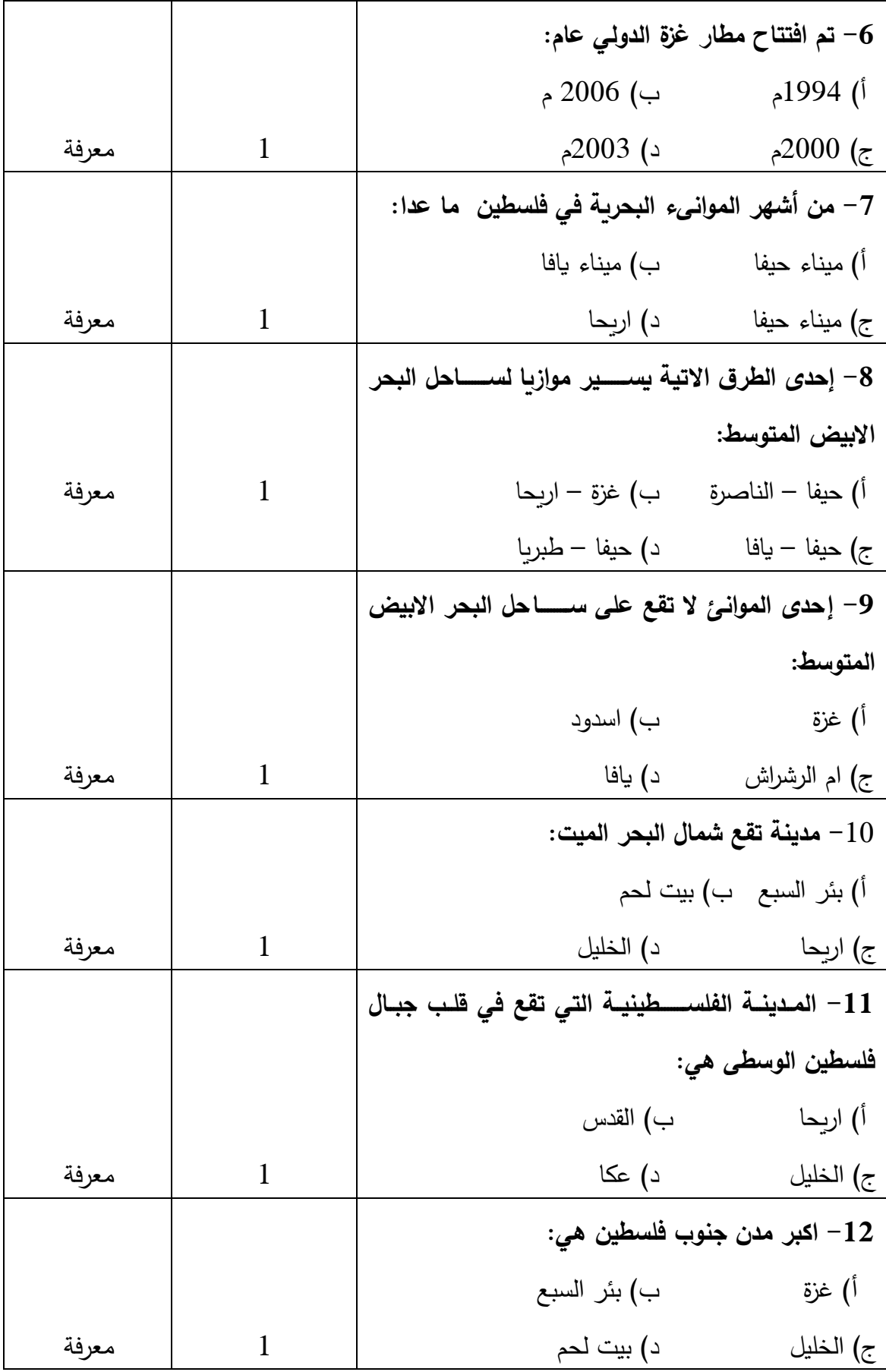

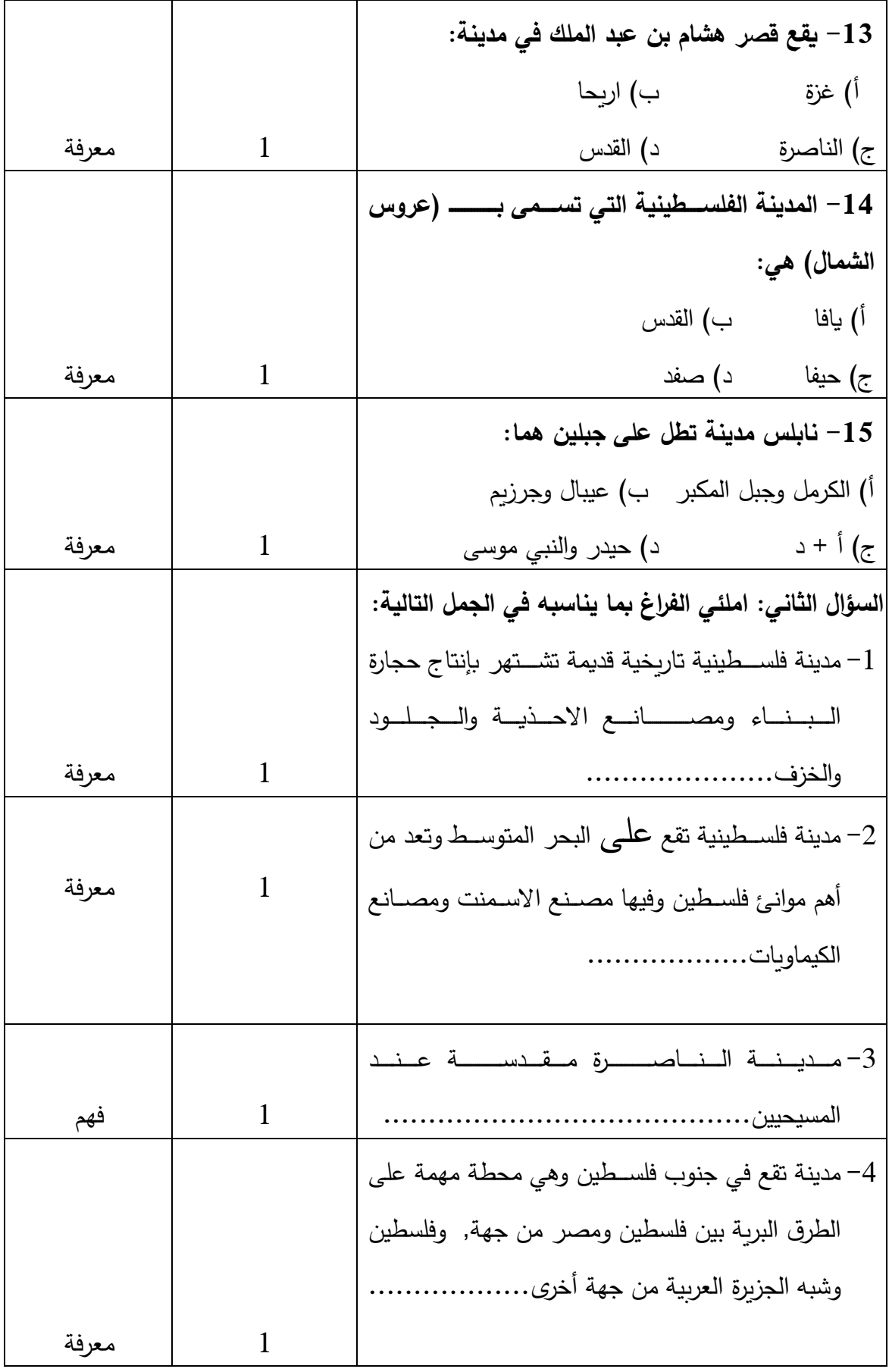

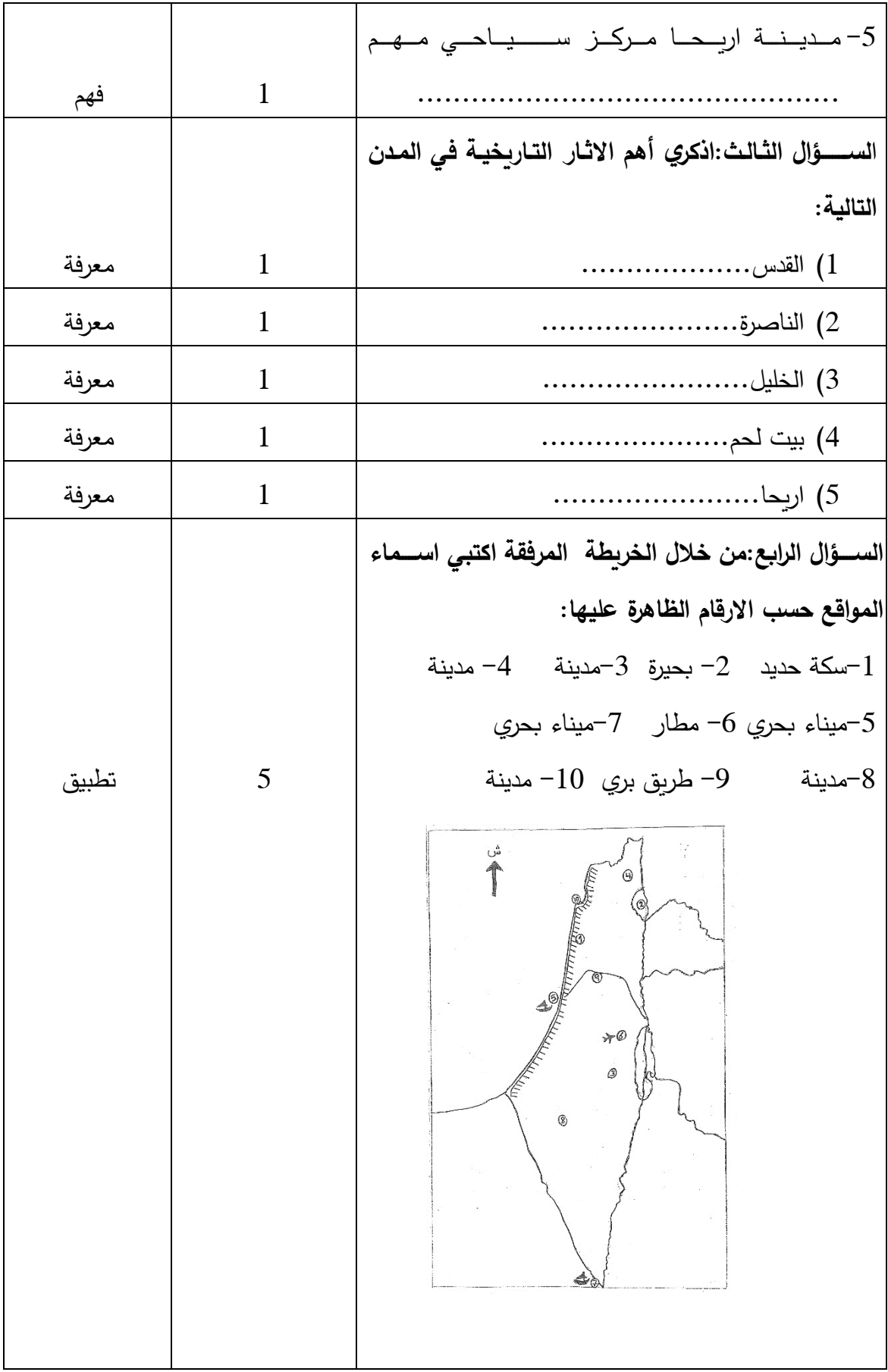

| معامل التمييز | معامل الصعوبة | الفقرة           |
|---------------|---------------|------------------|
| 0.584         | 0.626         | $\mathbf{1}$     |
| 0.457         | 0.743         | $\overline{c}$   |
| 0.492         | 0.639         | $\mathfrak{Z}$   |
| 0.487         | 0.573         | $\overline{4}$   |
| 0.486         | 0.642         | 5                |
| 0.625         | 0.421         | 6                |
| 0.553         | 0.514         | $\boldsymbol{7}$ |
| 0.524         | 0.485         | $\,$ 8 $\,$      |
| 0.653         | 0.425         | 9                |
| 0.602         | 0.469         | 10               |
|               |               |                  |
| 0.441         | 0.352         | 11               |
| 0.625         | 0.352         | 12               |
| 0.415         | 0.344         | 13               |
| 0.772         | 0.365         | 14               |
| 0.573         | 0.540         | $15\,$           |
| 0.625         | $0.588\,$     | السؤال الثاني    |
| 0.528         | 0.656         | السؤال الثالث    |
| 0.736         | 0.365         | السؤال الرابع    |

**الملحق )5(: جدول معامالت الصعوبة والتمييز لفقرات االختبار**
# **الملحق )6(: مفتاح إجابة التحصيل للجغرافيا**

**أوال:ً أسئلة اإلختيار من متعدد** 

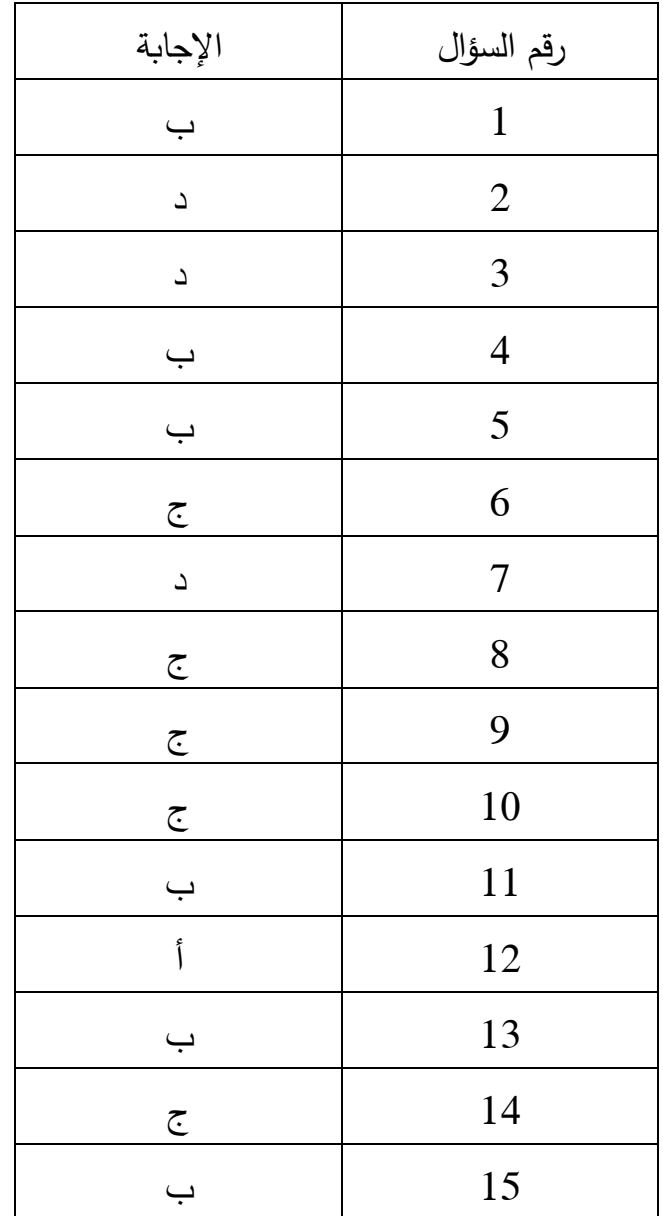

**ثانيا: األسئلة شبه المقالية: ً**

**حل السؤال الثاني:**

- 1– مدينة فلســــطينية تاريخية قديمة تشــــتهر بإنتاج حجارة البناء ومصـــــانع الاحذية والجلود والخزف....الخليل....
- مدينة فلسطينية تقع على البحر المتوسط وتعد من أهم موانئ فلسطين وفيها مصنع الاسمنت  $\!-2$ ومصانع الكيماويات.........حيفا...
- مدينة الناصـرة مقدسـة عند المسـيحيين....لأن فيها كنيسـة البشـارة وعاش فيها السـيد المسـيح عليه السالم....................
- 4– مدينة تقع في جنوب فلسطين وهي محطة مهمة على الطرق البربة بين فلسـطين ومصــر من جهة, وفلسطين وشبه الجزيرة العربية من جهة أخرى.......بئر السبع...........
- 5– مدينـة اربـحا مركز ســــياحي مهم .......لوجود المواقع الأثريـة فيها,وجمال مناظرها, ودفء طقسها في الشتاء, وقربها من البحر الميت........................................
	- **حل السؤال الثالث:**

**اذكري أهم االثار التاريخية في المدن التالية:** 

 $-3$  القدس.......المســـــجد الأقصـــــى....... 2– الناصـــــرة....كنيســـــة البشــــاره........ 3– الخليل...............الحرم الإبراهيمي........... 4- بيت لحم......كنيســـــة المهد........5 –

اريحا ....قصر هشام.............

**حل السؤال الرابع: من خالل الخريطة المرفقة اكتبي اسماءالمواقع حسب االرقام الظاهرة عليها:** ً( -2 بحيرة )طبريا( -1سكة حديد) الناقورة شماال-ً ر فح جنوبا -3مدينة)الخليل( -4 مدينة )صفد(

-ميناء بحري (ميناء يافا)  $-6$  مطار (القدس) 7-ميناء بحري ( ميناء أم الرشراش) 8−مدينة ( بئر السبع ) 9− طريق بري (يافا –أريحا) 10− مدينة (حيفا)

## **الملحق )7(: مقياس الدافعية نحو تعلم الجغرافيا**

عزيزتي الطالبة:

فيما يلي مقياس للدافعية نحو تعلم الجغرافيا, يُرجى الإجابة عن جميع عباراته بصـراحة وذلك

بوضع إشارة )X )أمام ما يعبر عن رأيك, علما أنه ليس هناك إجابة صحيحة أو خاطئة.

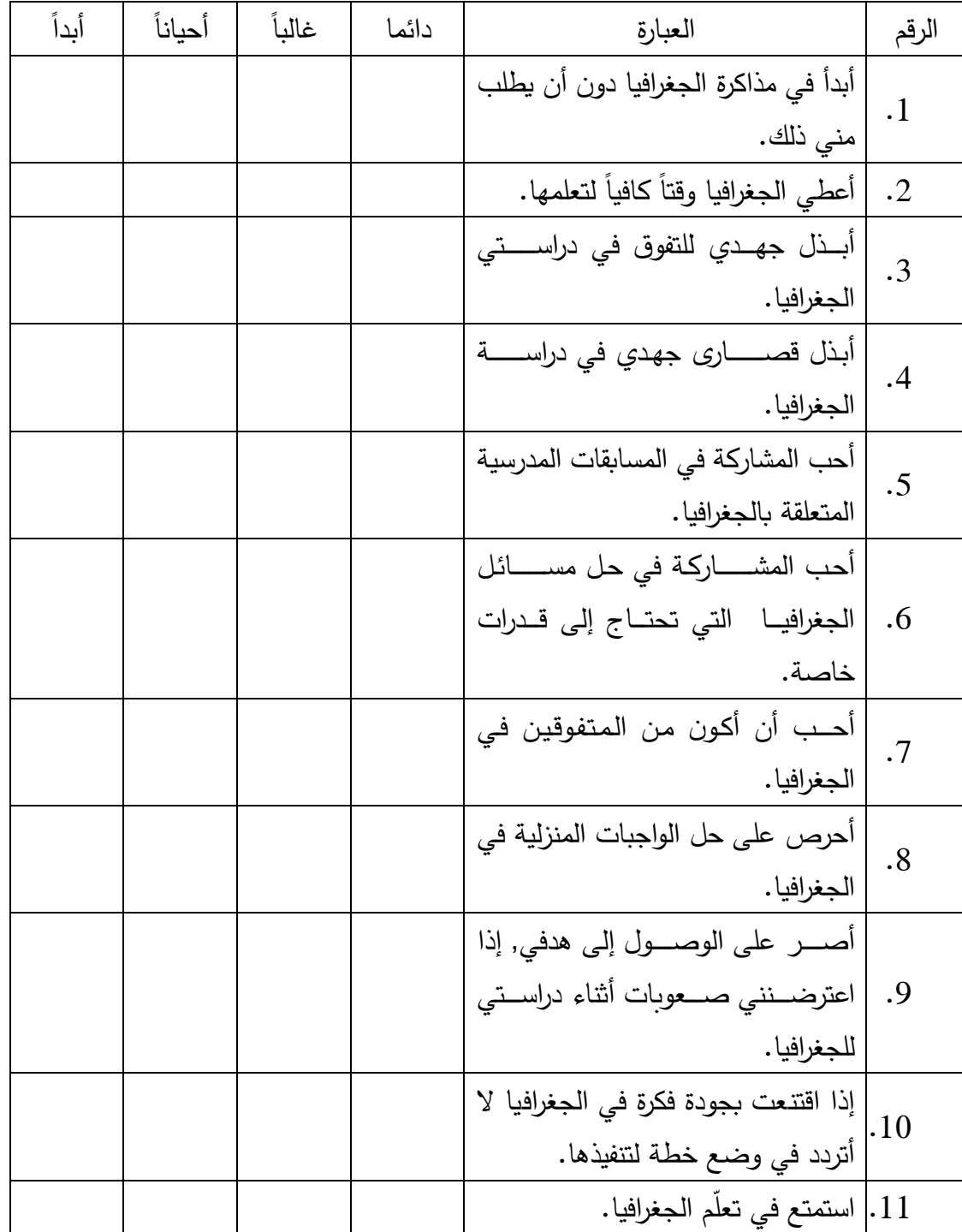

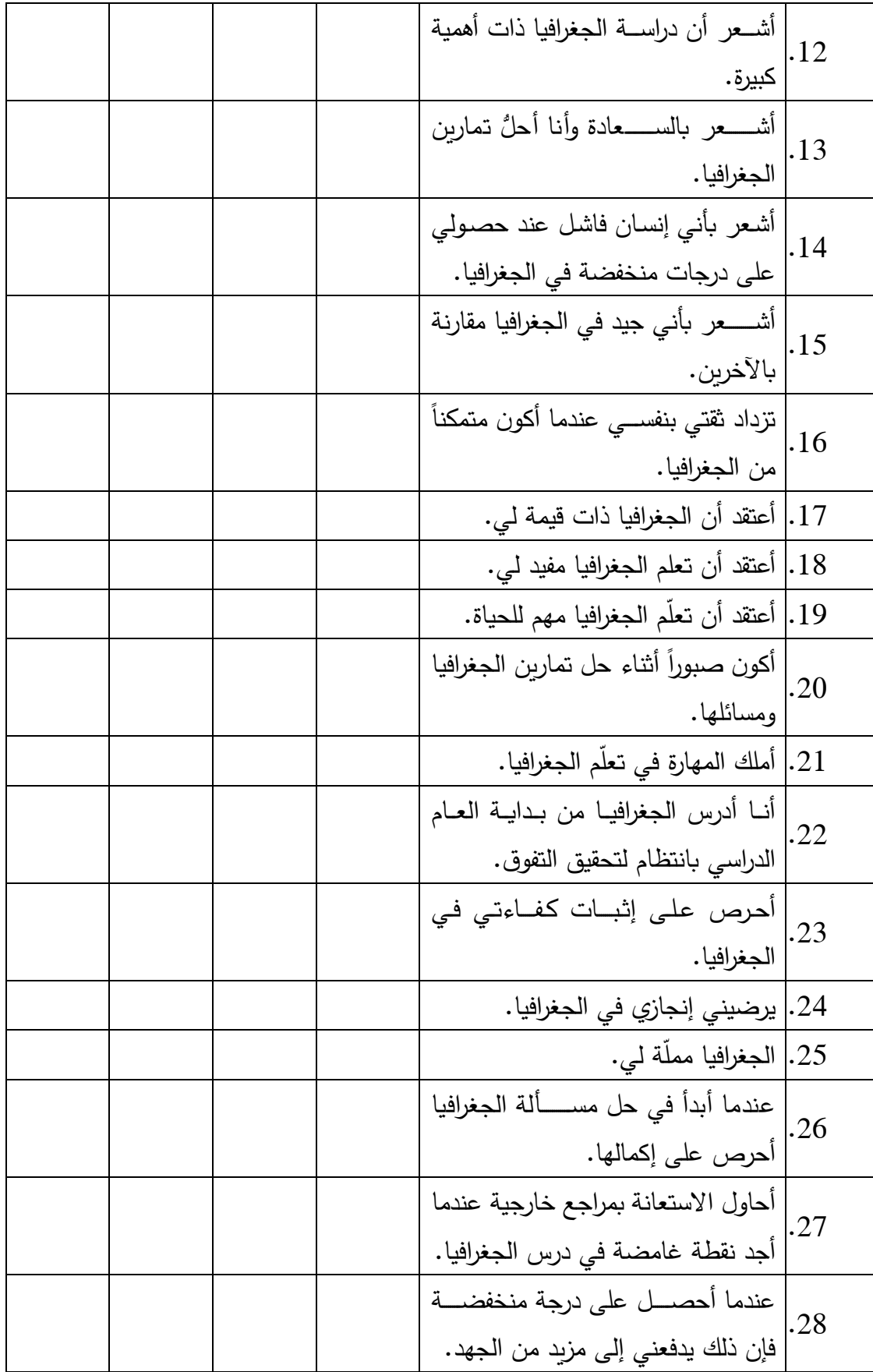

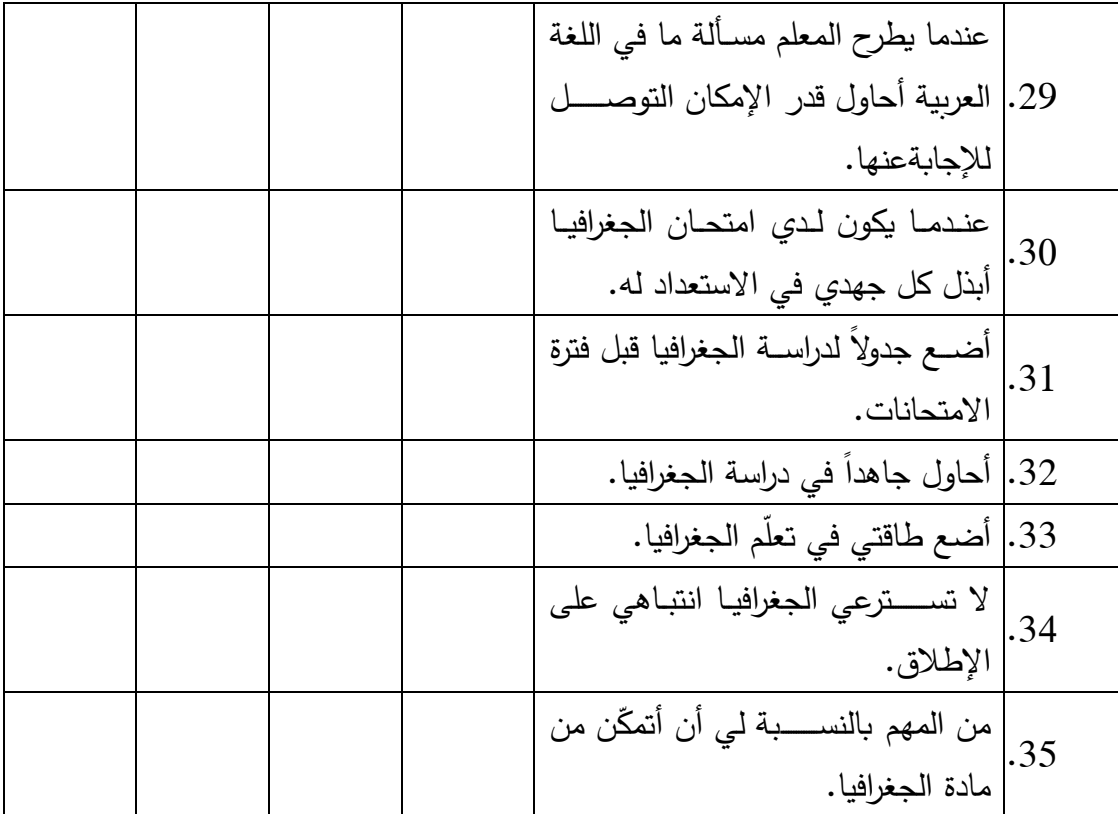

### الملحق (8):كتاب الموافقة من الدراسات العليا على خطة البحث

An-Najah **National University** 

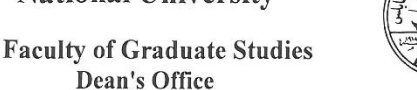

جامعة النجساح الوطنية كلية الدراسات العليا مكتب العميد

التاريخ: 2017/3/26

حضرة الدكتور محمود رمضان المحترم منسق برامج ماجستير المناهج واساليب التدريس تحية طيبة وبعد،

الموضوع والموافقة على عنوان الاطروجة وتحديد المشرف

قرر مجلس كلية الدراسات العليا في جلسته رقم (333)، المنعقدة بتاريخ 2017/3/23، الموافقة على مشروع الأطروحة المقدم الطالب/ة بدور خالد عامر دويكات، رقم تسجيل 11558486، تخصص ماجستير مناهج واساليب التدريس، عنوان الأطروحة:

(أثر التدريس باستخدام جوجل إيرث على التحصيل في الجغرافيا لدى طلبة الصف السابع الأساسي ودافعيتهم نحوها) (The Effect of Teaching using Google Earth on Achievement in Geography of Seventh Grade **Students and their Motivation Towards it)** 

بإشراف: أ.د. غسان الحلو

Agrix

يرجى اعلام المشرف والطائب بضرورة تسجيل الاطروحة خلال اسبوعين من تاريخ اصدار الكتاب. وفي حال عدم تسجيل الطالب/ة للاطروجة في الفترة المحددة له/ا ستقوم كلية الدراسات العليا بإلغاء اعتماد العنوان والمشرف

وتفضلوا بقبول وافر الاحترام ،،، عميد كلية الدراسات العليا  $\mathcal{B}$ د. هدسلیمان ر.<br>\_\_ نسخة \_ , د رئيس قسم الدراسات العليا للعلوم الانسانية المحترم Carrier Barbon ، ق أ ع القبول والتسجيل المحترم 2 9 -03 - 2017 ومشرف الطالب وملف الطالب

ملاحظة، على الطالب / ة مراجعة الدائرة المالية (محاسبة الطلبة) قبل دفع رسوم تسجيل الاطروحة للضرورة

فلسطين، نابلس، ص.ب 7،707 هاتف:/2345115، 2345113، 2345113 (972)(99)\* فاكسميل:972)(992)(972) 3200 (5) Nablus, P. O. Box (7) \*Tel. 972 9 2345113, 2345114, 2345115 \* Facsimile 972 92342907 \*www.najah.edu - email fgs@najah.edu

## الملحق (9):الكتاب الموجه من الدراسات العليا للتربية والتعليم في نابلس لتسهيل مهمة الباحثة في مدرسة الحاجة رشدة المصري الثانوبة للبنات

An-Najah **National University** 

**Faculty of Graduate Studies** Dean's Office

isols النجساح الوطنية كلية الدراسات العليا

مكتب العميد

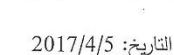

 $2017/\omega$  رقم: 7 ن/د ع ص السيد مدير. عام الإدارة العامة في التعليم العام المحترم الادارة العامة للتعليم العام وزارة التربية والتعليم العالى فاكس 0097222983222

تحية طيبة ويعد،،

#### الموضوع: تسهيل مهمة باحث

برجي من حضرتكم التكرم بتسهيل مهمة الباحثة/ بدور خالد عامر دويكات، رقم تسجيلها (11558486)، تخصص ماجستير مناهج وأساليب تدريس في كلية الدراسات العليا بجامعة النجاح الوطنية، وهي بصدد إعداد الاطروحة الخاصــة بها والتي عنوانها: "أثـر التـدريس باستخدام جوجل إيرث علـى التحصـيل فـي الجغرافيـا لـدى طلبـة الصف السابع الأساسي ودافعيتهم نحوها"، يرجى من حضرتكم تسهيل مهمتها في تطبيق الدراسة عملياً في مدارس محافظة نابلس.

وتفضلوا بقبول فائق الاحترام والتقدير ،،

عميد كلبة الدراسات العلبا

É

د. محمد سليمان شتيه

The Wind Start

فلسطين، نابلس، ص.ب 7،707 هاتف:/2345115، 2345114، 2345113/(09) 2345113 (972) فاككسيلي:707,0972,099 1342,097). Nablus, P. O. Box (7) \*Tel. 972 9 2345113, 2345114, 2345115 هاتف داخلي (5) 3200 Facsimile 972 92342907 \*www.najah.edu - email fgs@najah.edu

## الملحق (10): الكتاب الموجه من مديرية التربية والتعليم في نابلس إلى مدرسة الحاجة رشدة المصري الثانوبة للبنات

State of Palestine Ministry of Edu. & Higher Education

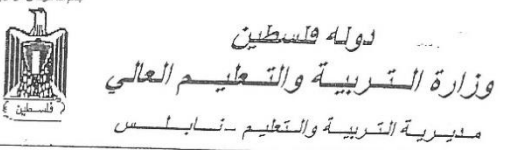

Directorate of Education - Nablus

اللاقم: من/ 36/ 3 8 9 5 2 5  $2017/$ التاريخ:  $\frac{1}{8}$  / 2017م  $1438/\sqrt{2}$  الموافق:

حضرة مدير/ة مدرسة للحاج*ت بشير قالم صري الثل*ذ ك المحترم/ة

تحية طيبة وبعد،

ه نسخة / الملف.  $1/2$ 

#### الموضوع: الدراسة الميدانية

تهديكم مديرية التربية والتعليم أطيب تحياتها، لا مانع من السماح للطالبة (<u>يدور خالد دويكات)</u> بإعداد أطروحة بعنوان (أث<u>ر التدريس باستخدام جوجل إيرث على التحصيل في الجغرافيا لدى طلب</u>ة الصف السابع الأساسي ودافعيتهم مصما ن<u>حوها)</u> في مدرستكم.

مع الاحترام،،،

د. عزمی بلاونه مدير التربية والتعليم

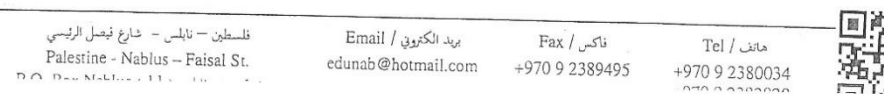

**An-Najah National University Faculty of Graduate Studies**

## **The Impact of Teaching by Using Google Earth on Achievement in Geography for Basic Seventh Grade Pupils and their Motivations towards it in Palestine**

### **By Bodoor Khaled Amer Dweakat**

### **Supervisor Prof. Ghassan Hilo**

**This Thesis is Submitted in Partial Fulfillment of the Requirements for the Degree of Master of Curriculum & Teaching Methods, Faculty ofGraduate Studies, An-Najah National University, Nablus, Palestine**

### **The Impact of Teaching by Using Google Earth on Achievement in Geography for Basic Seventh Grade Pupils and their Motivations towards it in Palestine By Bodoor Khaled Amer Dweakat Supervisor prof. Ghassan Hilo**

#### **Abstract**

This study aims to identify the impact of teaching by using Google Earth on achievement in geography for basic seventh grade pupils and their motivations towards it in Palestine. The study attempted to answer the following main question:

What is the impact of teaching by using the Google Earth application on the achievement of basic seventh grade pupils and their motivations towards learning geography in the city of Nablus?

The question was diverged to the following two questions:

- What is the impact of teaching by using the Google Earth application on the achievement of basic seventh grade pupils in geography in the city of Nablus?
- What is the impact of teaching by using the Google Earth application on the motivations of basic seventh grade pupils towards learning geography in the city of Nablus?

To answer the aforementioned questions, the researcher used the Google Earth application for an experimental intentional sample from basic seventh grade female pupils whereas the other sample was taught by using the normal method without using the Google Earth application. The researcher prepared a post-test, a motivation scale to measure the impact of Google Earth on both the academic achievements and motivations of the pupils. The validity of the instruments was verified by reference to a panel of referees. The researcher adopted the experimental methodology in its quasi-experimental design. The present study was applied during the second semester of the scholastic year  $2016 - 2017$ .

In order to analyze the data, the One-Way ANCOVA was adopted to test the differences in the means of the pupils' achievements in the experimental and control groups in the two scales of the study. The study reached the following findings:

- 1) There was a significant difference at  $(a = 0.05)$  between the achievement means of the pupils in the experimental and control groups that are attributed to the teaching methodology in favor of the experimental group who studied geography from the basic seventh grade textbook by using the Google Earth application.
- 2) There was a significant difference at  $(a = 0.05)$  between the motivations means towards geography for the pupils in the experimental and control groups that are attributed to the teaching methodology in favor of the experimental group who studied geography from the basic seventh grade textbook by using the Google Earth application.

In light of the aforementioned findings, the researcher recommends to adopt the Google Earth application as one of the significant technology means that teachers could benefit from inside teaching classes. In addition, the researcher recommends adopting the Google Earth application at schools and universities, and employs it not only in teaching geography, but also in other disciplines. The researcher also recommends holding training courses for teachers to assist them in how to use and employ the program in their teaching subjects in general and geography in particular.